#### **COMISIÓN ECONÓMICA PARA EUROPA DE NACIONES UNIDAS CONVENIO MARCO DE CONTAMINACIÓN ATMOSFÉRICA TRANSFRONTERIZA A LARGA DISTANCIA**

Programa Internacional de Cooperación para el Seguimiento y la Evaluación de los Efectos de la Contaminación Atmosférica en los Bosques

# **ANEXO**

# **MANUAL RED DE NIVEL I (REVISION DE 2013)**

## **RED DE SEGUIMIENTO A GRAN ESCALA DE DAÑOS EN LOS BOSQUES**

Métodos y criterios para homogeneizar la evaluación, toma de muestras, seguimiento y análisis de los efectos de la contaminación atmosférica y otros factores de decaimiento sobre los bosques

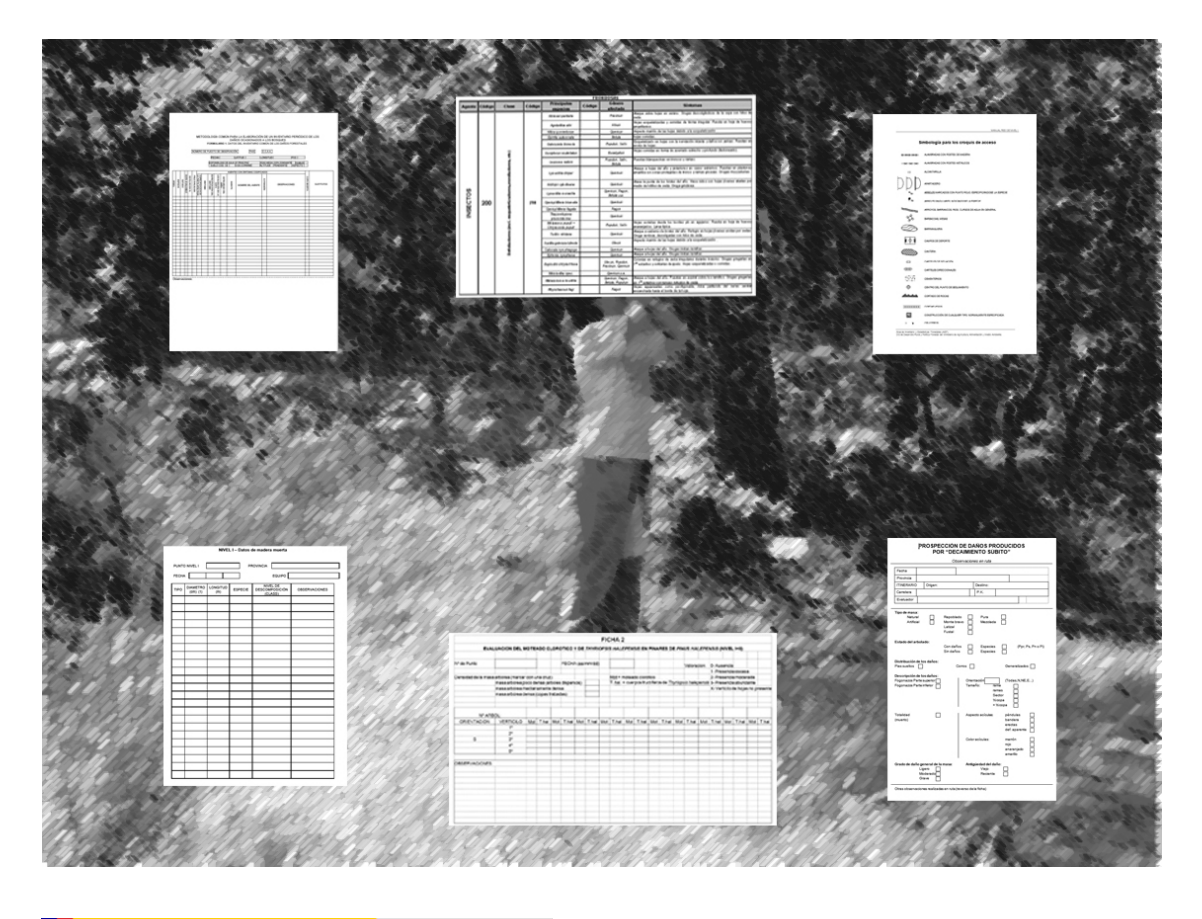

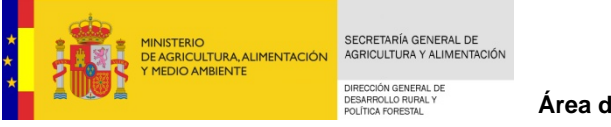

**Área de Inventario y Estadísticas Forestales (AIEF)** 

### **ANEXOS**

**ANEXO I - Fichas principales** 

- **Ficha C (campo)**
- **Ficha AT (***árbol tipo***)**
- **Ficha CA (croquis de acceso)**
- **Ficha CD (croquis de detalle)**

**ANEXO II** - **Estructura de los ficheros a remitir y sus códigos** 

**ANEXO III - Códigos para la observación y codificación de agentes causantes de daños** 

**ANEXO IV - Simbología para los croquis de acceso** 

**ANEXO V - Ejemplos de distintos grados de defoliación en coníferas y frondosas** 

**ANEXO VI - Fichas Complementarias:** 

- **Moteado clorótico y daños por Ozono**
- **Soflamado de pino carrasco**
- **Situación del olmo frente a la grafiosis**
- **Seca de quercineas**
- **Prospección de daños producidos por "Decaimiento Súbito" (DS)**
- **Toma de datos de biodiversidad forestal**

**ANEXO VII - Metodología de toma de muestras del nematodo de la madera del pino** 

**ANEXO VIII - Protocolo para el estudio de biodiversidad y madera muerta** 

## **ANEXO I**

# **Fichas principales**

- **Ficha C (campo)**
- **Ficha AT (***árbol tipo***)**
- **Ficha CA (croquis de acceso)**
- **Ficha CD (croquis de detalle)**

1

# METODOLOGÍA COMÚN PARA LA ELABORACIÓN DE UN INVENTARIO PERIÓDICO DE LOS<br>DAÑOS OCASIONADOS A LOS BOSQUES<br>FORMULARIO 1. DATOS DEL INVENTARIO COMÚN DE LOS DAÑOS FORESTALES

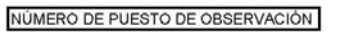

PAIS C.C.A.A. **FECHA** LATITUD **LONGITUD FCC** DISPONIBILIDAD DE AGUA SP PRINCIPAL<br>SUELO COD. CE | COD.CORINNE EDAD MEDIA COPA DOMINANTE HUMUS<br>ALTITUDI PENDIENTE ASPECTO

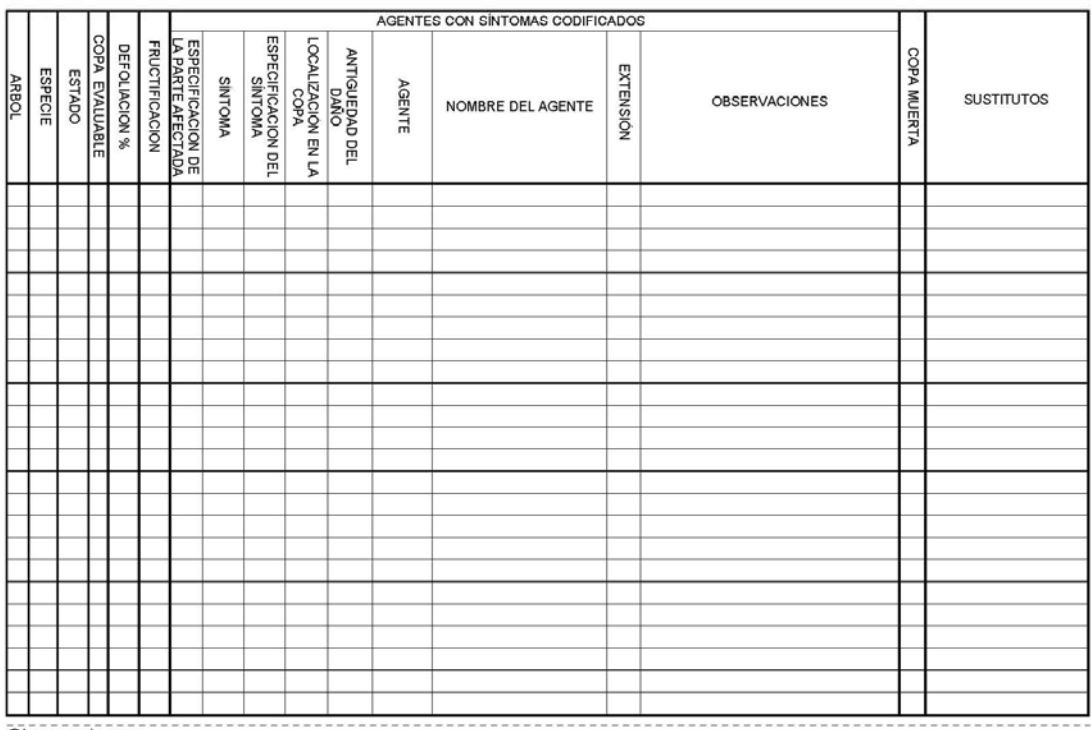

Observaciones:

Área de Inventario y Estadísticas Forestales (AIEF). DG de Desarrollo Rural y Política Forestal del Ministerio de Agricultura, Alimentación y Medio Ambiente.

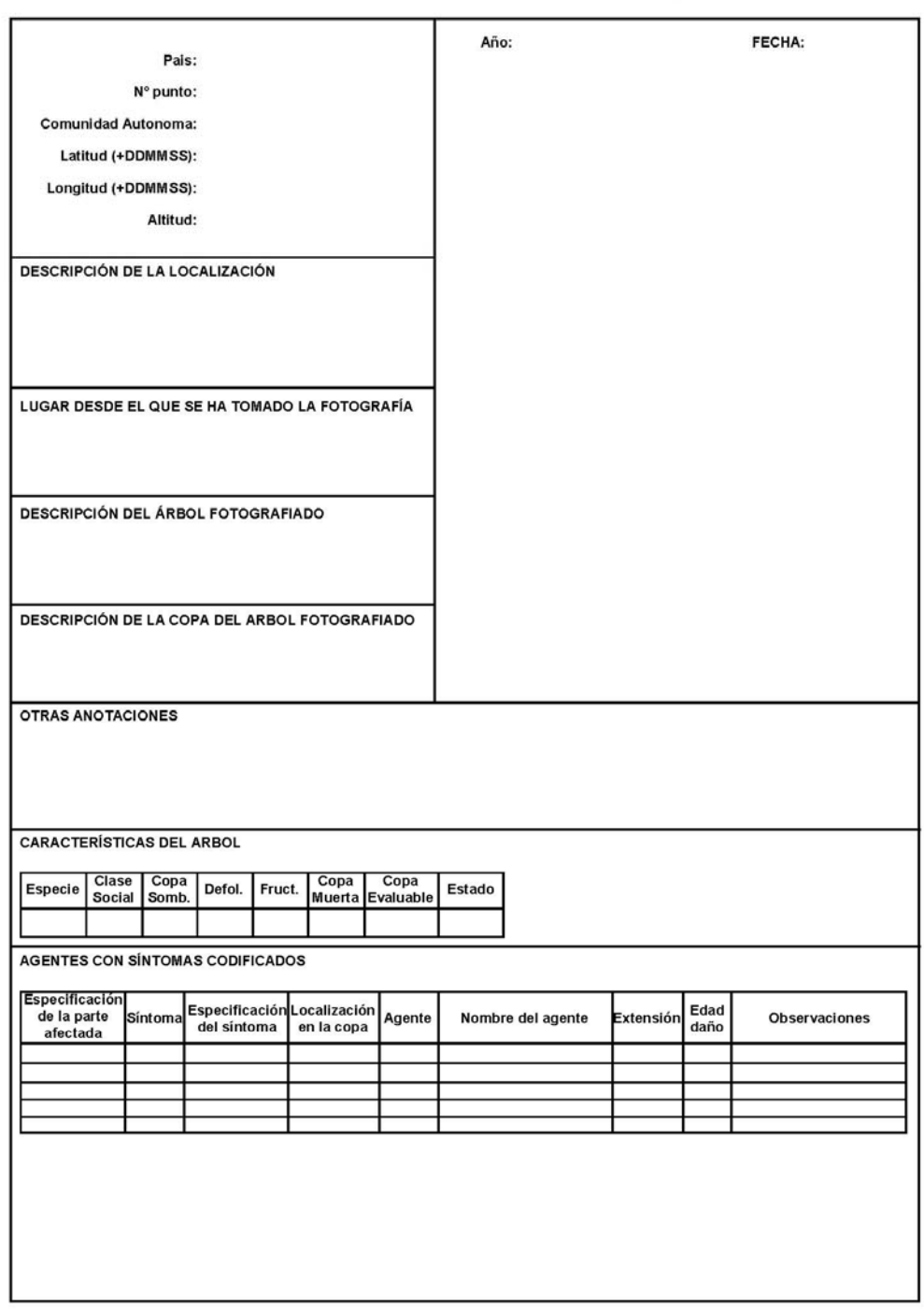

Informe sobre las características del Arbol Tipo. Nivel I

4

MINISTERIO DE AGRICULTURA, ALIMENTACIÓN Y MEDIO AMBIENTE<br>DIRECCIÓN GENERAL DE DESARROLLO RURAL Y POLÍTICA FORESTAL<br>SUBDIRECCIÓN GENERAL DE SILVICULTURA Y MONTES<br>Área de Inventario y Estadísticas Forestales

# <u>RED EUROPEA DE SEGUIMIENTO DE DAÑOS EN LOS BOSQUES. RED DE NIVEL I.</u>

**AÑO** 

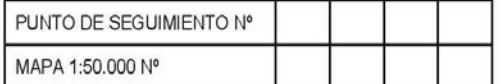

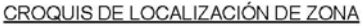

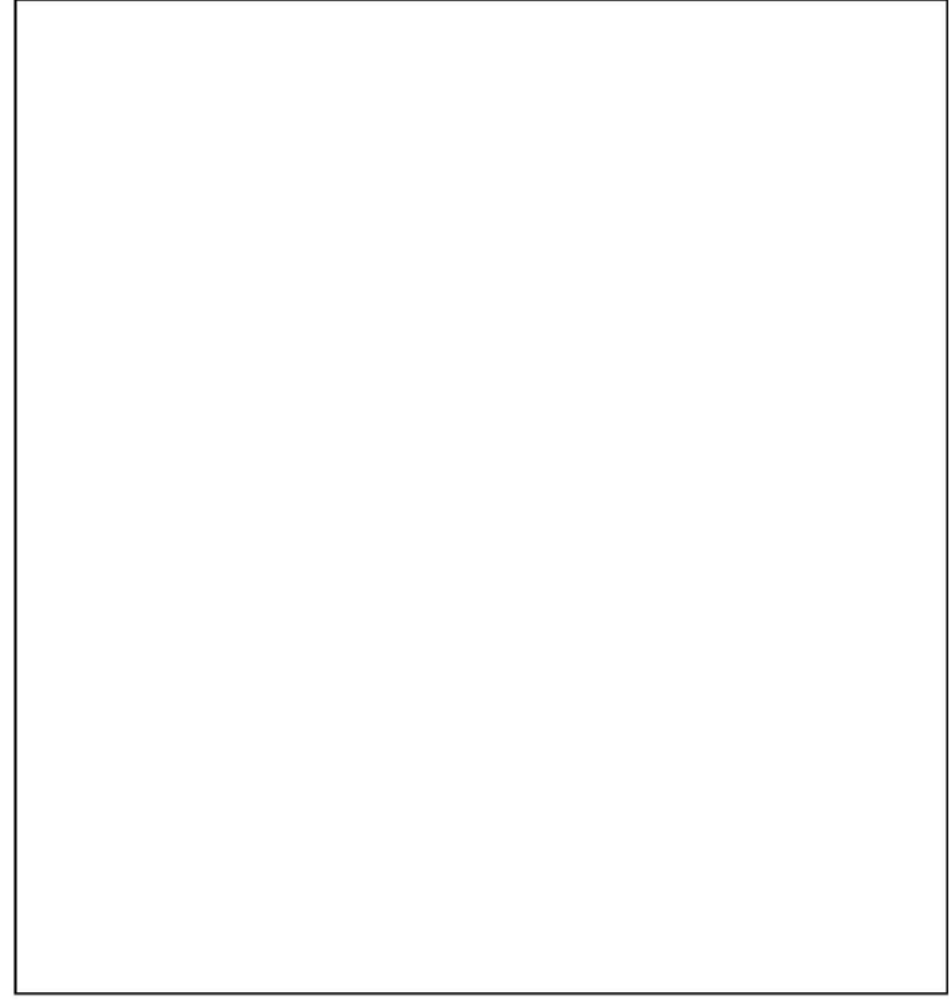

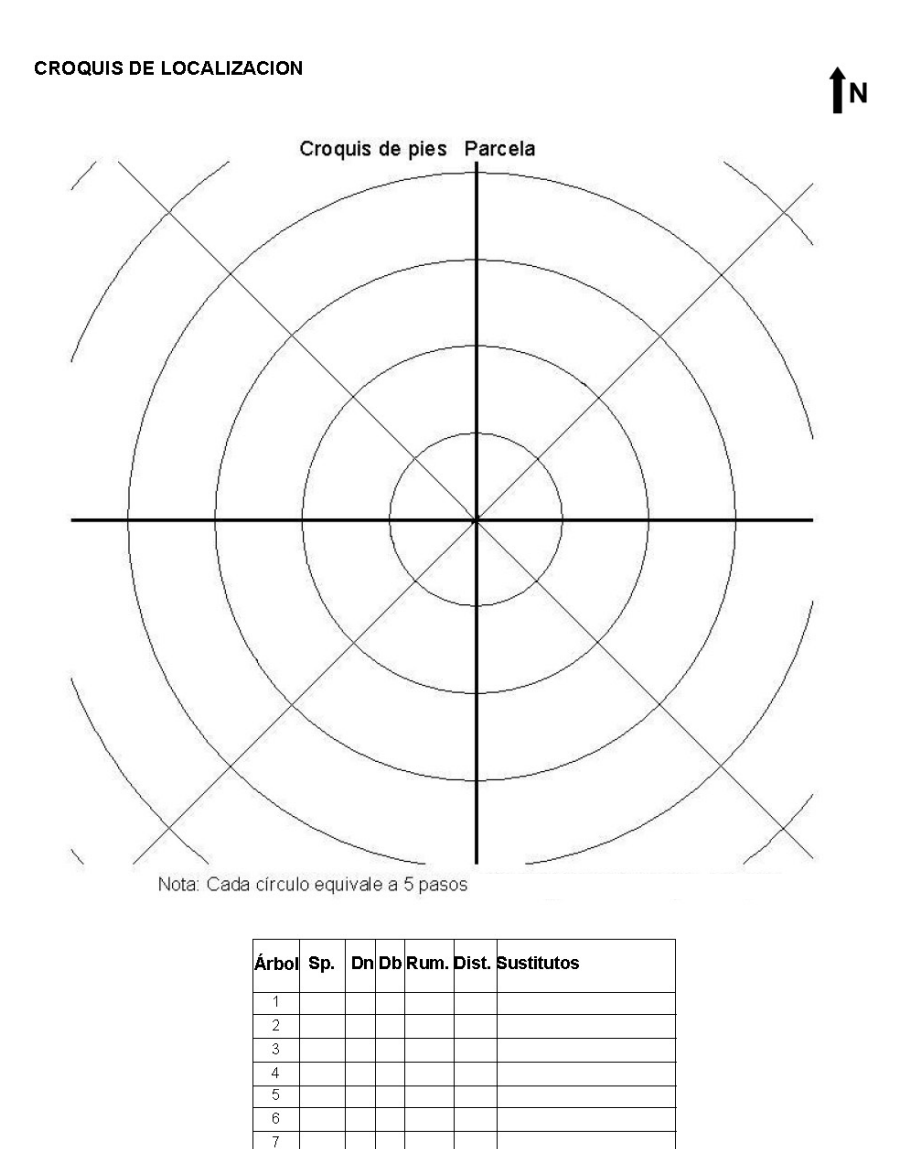

 $\frac{1}{8}$  $\overline{10}$  $11$  $\overline{12}$  $\overline{13}$  $\overline{14}$  $\overline{15}$  $16$  $\overline{17}$  $\overline{18}$  $\overline{19}$  $\overline{20}$  $21$ 22  $\overline{23}$  $\overline{24}$ 

# **ANEXO II**

# **Estructura de los archivos a remitir y códigos**

Área de Inventario y Estadísticas Forestales (AIEF). DG de Desarrollo Rural y Política Forestal del Ministerio de Agricultura, Alimentación y Medio Ambiente.

#### **ESTRUCTURA DE LOS FICHEROS A REMITIR Y CÓDIGOS:**

La estructura de los ficheros cambia periódicamente y a veces con bastante frecuencia. Las últimas versiones actualizadas de estos ficheros deberán consultarse en la siguiente página: http://icp-forests.net/page/data-submission

#### **1. ARCHIVOS GENERALES**

Existen dos archivos que contienen los datos generales sobre el punto y la masa forestal donde se encuentra emplazado. En estos dos archivos existen parámetros que son obligatorios y otros que son optativos.

Estos archivos no se remiten anualmente sino con una periodicidad que se detalla a continuación:

ESXXXX.ST1 Fichero de información sobre la masa forestal (cada 5 años) ESGENER.PL1 Fichero de información general sobre el punto (solo se remitirá si hay nuevos puntos o si hay cambios)

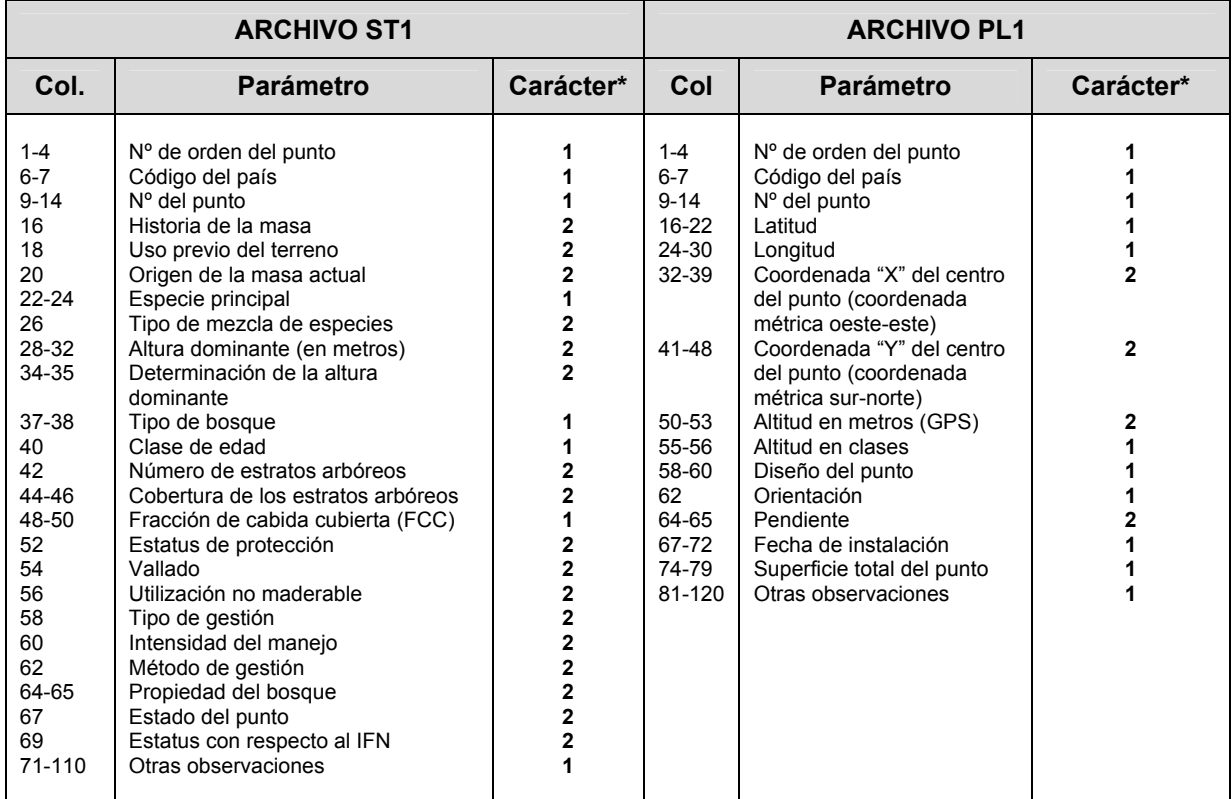

\*Obligatorio (1); Optativo (2)

**ATENCIÓN:** 

**Cada archivo tiene que comenzar con una línea explicativa. Esta línea comienza con un signo de exclamación invertido y enumera todos los parámetros remitidos dentro del respectivo archivo separados por comas** 

#### **1.1. ARCHIVO ST1**

Resaltados en gris aparecen los campos de cumplimentación obligatoria.

*!Sequence, country, plot, history, prev\_landuse, origin\_stand, tree\_species, tspec\_mix, top\_heigth, det\_top, foresttype, age, n\_layers, cov\_layers, canclosure, status\_protect, fence, nontimb\_util, man\_type, int\_man, man\_meth, owner, status\_plot, satus\_NFI, other\_observations*

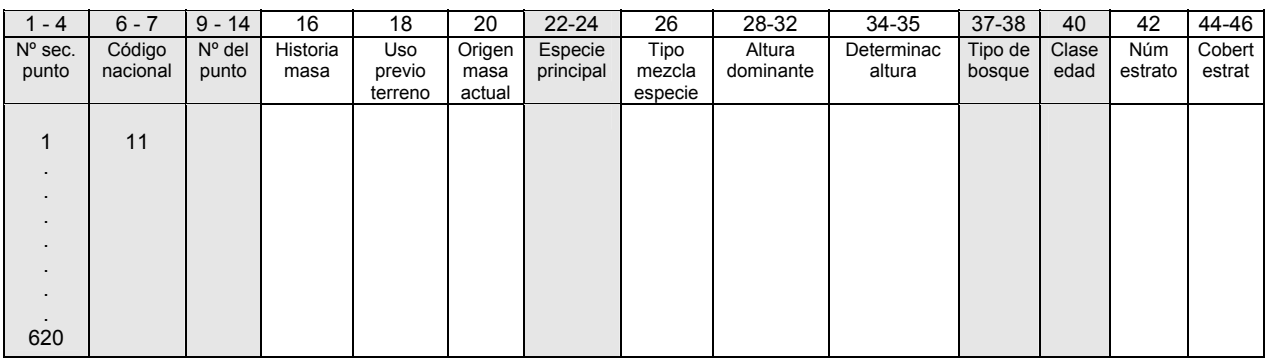

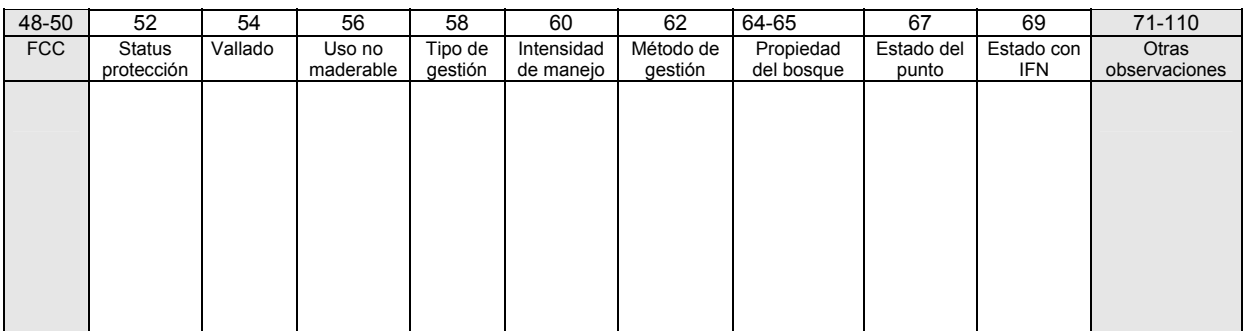

**(1-4) Número secuencial del punto:** número de orden de los puntos (del 1 al 620 en España).

**(6-7) Código nacional:** el código identificador de España es el 11 (ver listado de códigos)

**(9-14) Número del punto**: número identificador de cada punto (Ej.: 6, 7, 13,..., 2.115) El número del punto corresponde al número indicado por la intersección de la malla correspondiente a ese punto en la lista de coordenadas de latitud y de longitud suministrada por la Comisión Europea en su momento.

#### **(16) Historia de la masa:**

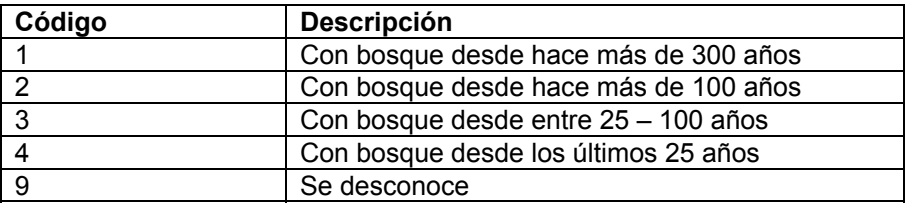

Área de Inventario y Estadísticas Forestales (AIEF). DG de Desarrollo Rural y Política Forestal del Ministerio de Agricultura, Alimentación y Medio Ambiente.

**(18) Uso previo del terreno:** Se refiere al uso que tenía el terreno antes de ser forestal arbolado (uso actual).

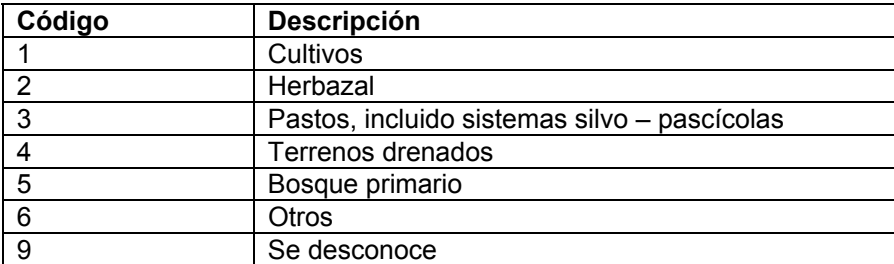

#### **(20) Origen de la masa actual**

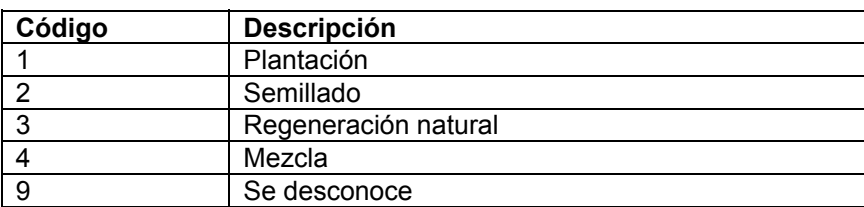

**(22-24) Especie arbórea** *(Ref. Flora europaea):* código de la especie a la que pertenece el árbol. Se muestran más adelante en la descripción del archivo ESXXXXTRE.

#### **(26) Tipo de mezcla de especies**

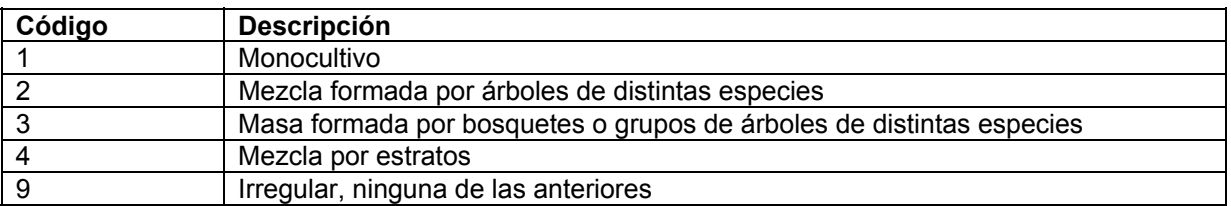

#### **(28-32) Altura dominante en metros**

La altura dominante se define como la media de las alturas de los 100 árboles más gruesos por hectárea. Se puede calcular (mediciones, normalmente solo en Nivel II) o estimar. Se tomará con una precisión de 10 centímetros.

#### **(34-35) Determinación de la altura dominante**

| Código         | <b>Descripción</b>                                                                                                    |
|----------------|----------------------------------------------------------------------------------------------------|
|                | Se han medido todas las alturas y se ha obtenido la altura dominante a partir de<br>ellas.                                          |
| $\mathcal{P}$  | Se han medido las alturas de al menos 10 de los 100 árboles más gruesos por<br>hectárea.                                            |
| $\mathbf{3}$   | Se ha calculado la altura dominante basándose en antiguas mediciones de todos<br>los árboles relevantes.                            |
| $\overline{4}$ | Se ha calculado la altura dominante basándose en antiguas mediciones de al<br>menos 10 de los 100 árboles más gruesos por hectárea. |
| 5              | La altura dominante se calcula basándose en tablas adaptadas (para la zona)<br>diámetro normal/altura.                              |
| 9              | Otros métodos (especificar).                                                                                                    |

Área de Inventario y Estadísticas Forestales (AIEF).

### **(37-38) Tipo de bosque**

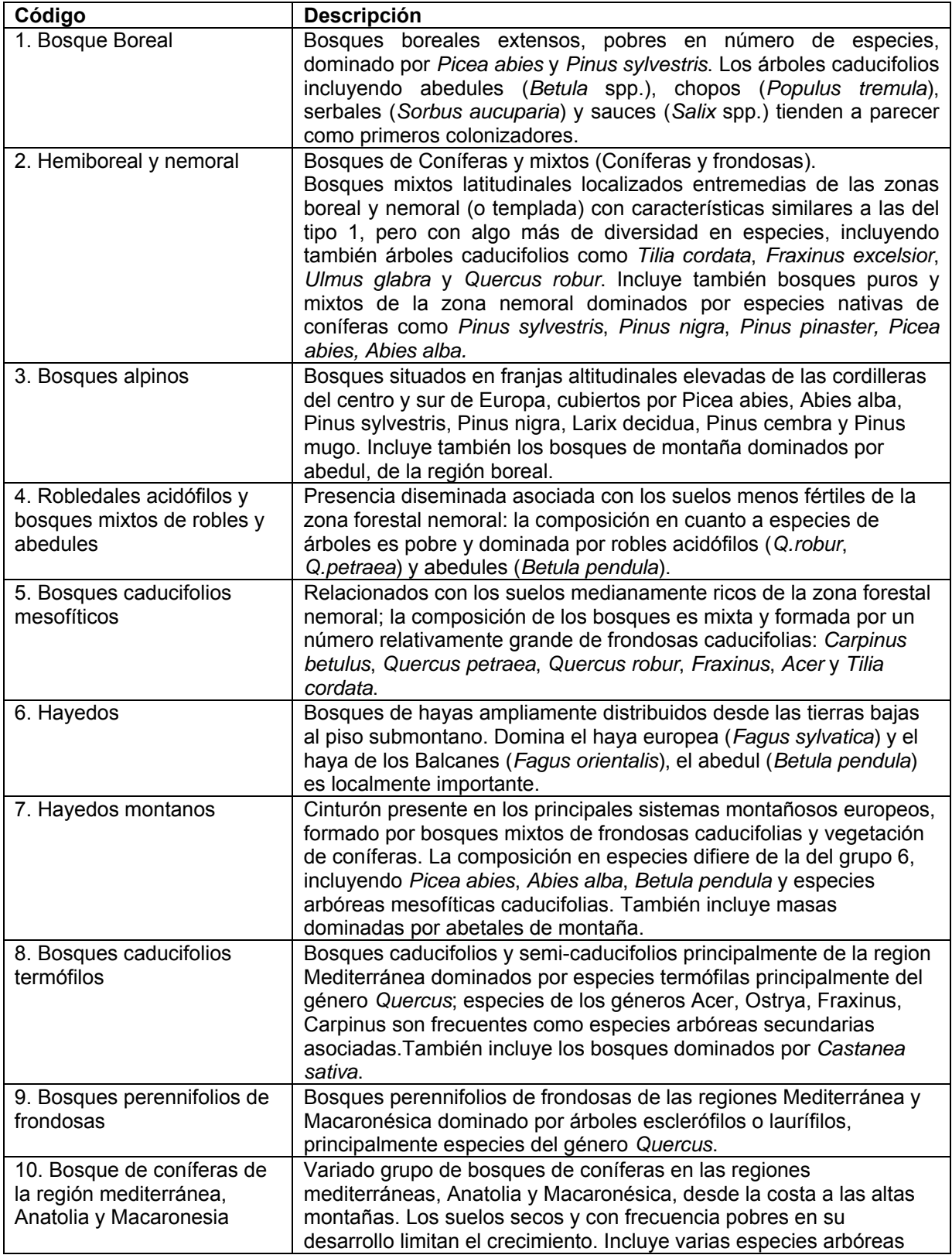

Área de Inventario y Estadísticas Forestales (AIEF).

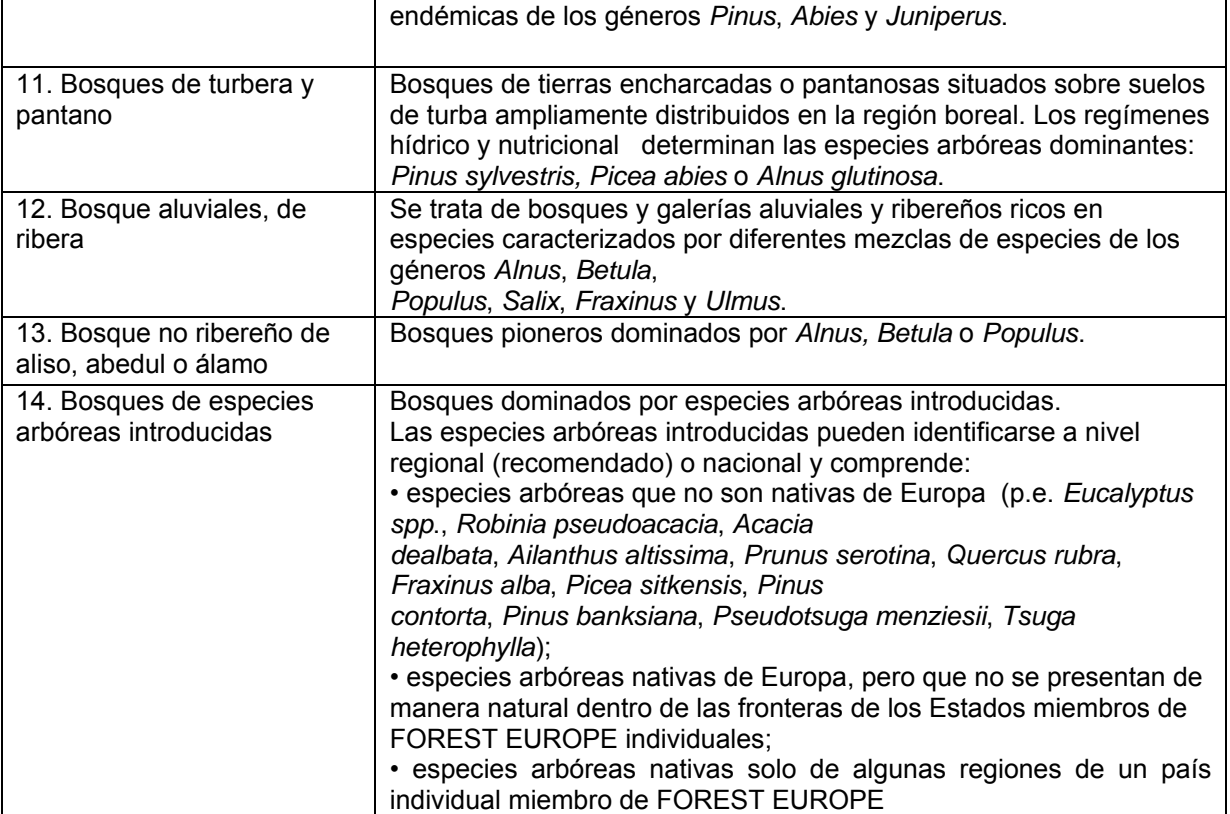

**(40) Clase de edad:** clases o intervalos de 20 años, del 1 al 8

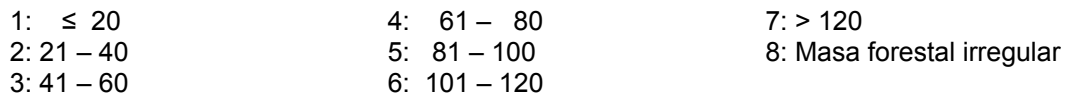

**(42) Número de estratos arbóreos**

.

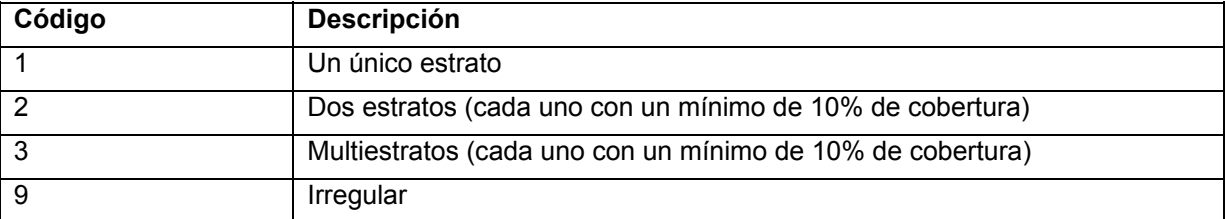

#### **(44-46) Cobertura de los estratos arbóreos**

Se registra en clases del 5%, solo incluyendo aquellos estratos que tienen un mínimo de un 10% de cobertura. La suma de las coberturas de todos los estratos puede ser mayor del 100%.

La cobertura de los estratos arbóreos se estima como la proyección de las ramas y el follaje en la superficie del punto.

#### **(48-50) Fracción de cabida cubierta**

La fracción de cabida cubierta se estima como el porcentaje de cubierta del estrato arbóreo de altura mayor a 5 metros (independientemente de cual sea su porcentaje de cobertura e

independientemente de si hay sólo un estrato arbóreo o varios) y se detalla en clases del 5%. El valor máximo sería el 100% ya que no se consideran los estratos arbóreos por separado sino de forma conjunta

En masas de un solo estrato la suma de las coberturas de todos los estratos (solo hay uno) = fracción de cabida cubierta.

En masas de más de un estrato, como los estratos se pueden solapar, la suma de las coberturas de los diferentes estratos puede ser mayor que la fracción de cabida cubierta.

#### **(52) Estatus de protección**

El estado de protección del bosque es el que viene descrito en la clasificación de la Conferencia Ministerial para la Protección de los Bosques en Europa (MCPFE): FOREST EUROPE/UNECE/FAO 2010

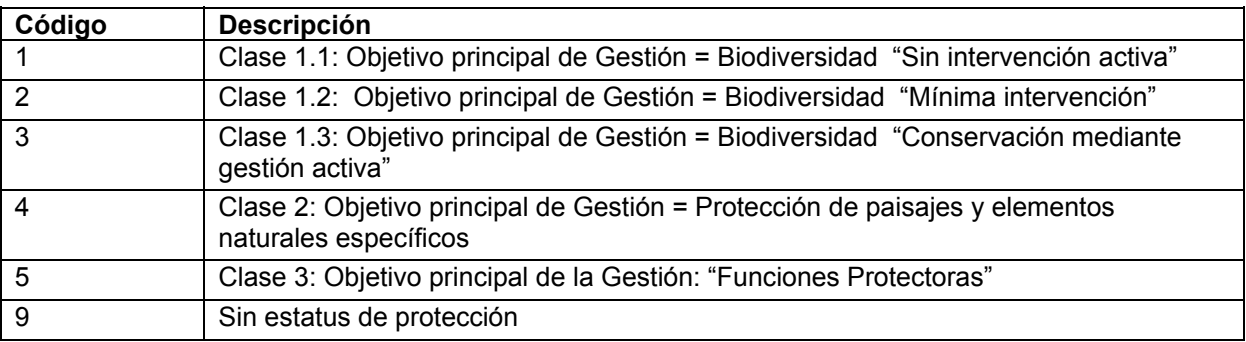

#### **(54) Vallado**

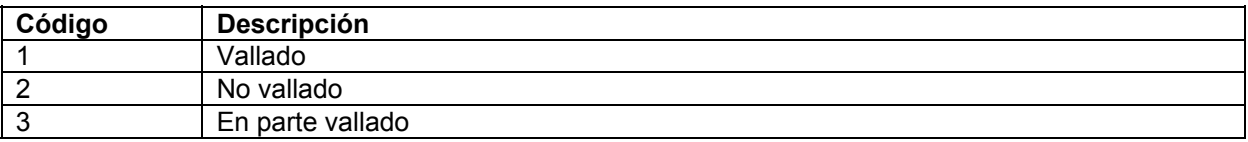

#### **(56) Utilización no maderable**

Solamente se consignarán aquellos usos no maderables que tengan un impacto mensurable en los ciclos de agua y nutrientes

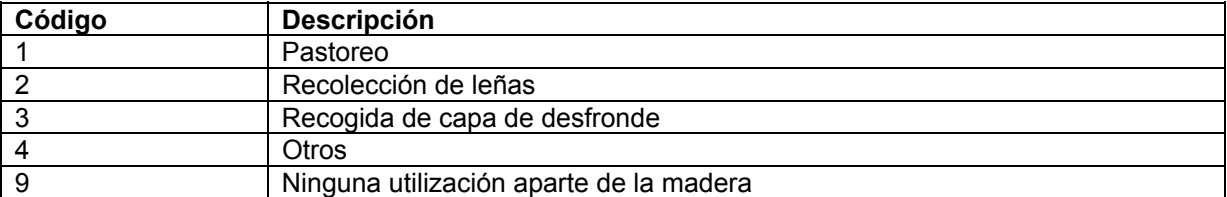

#### **(58) Tipo de gestión**

| Código | <b>Descripción</b>        |
|--------|---------------------------|
|        | Monte alto                |
|        | Monte bajo sin estándares |
|        | Monte bajo con estándares |

Área de Inventario y Estadísticas Forestales (AIEF). DG de Desarrollo Rural y Política Forestal del Ministerio de Agricultura, Alimentación y Medio Ambiente.

#### **(60) Intensidad del manejo**

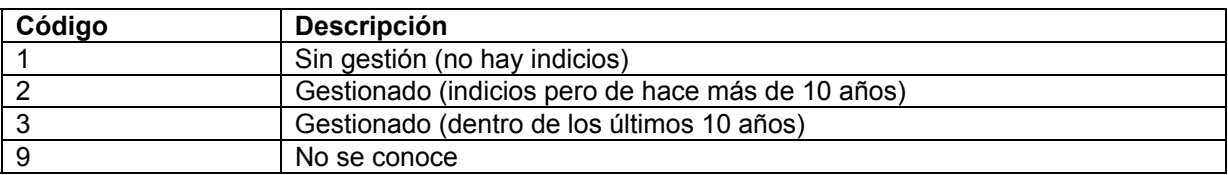

#### **(62) Método de gestión**

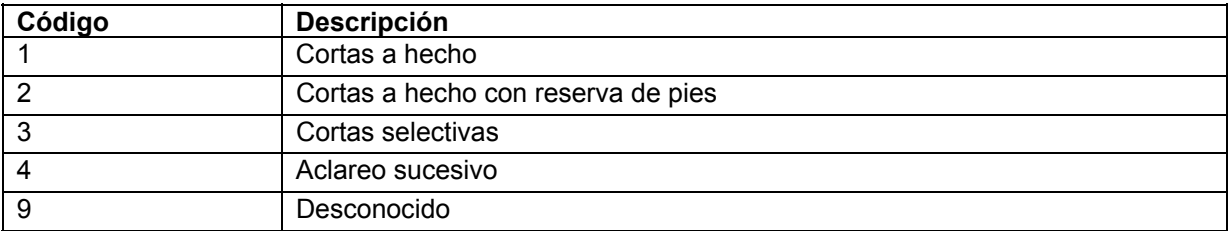

#### **(64 - 65) Propiedad del bosque**

La propiedad del bosque se registra según las clases definidas por FAO - Forest Resource Assessment 2010 (FRA 2010,www.fao.org/forestry/fra)

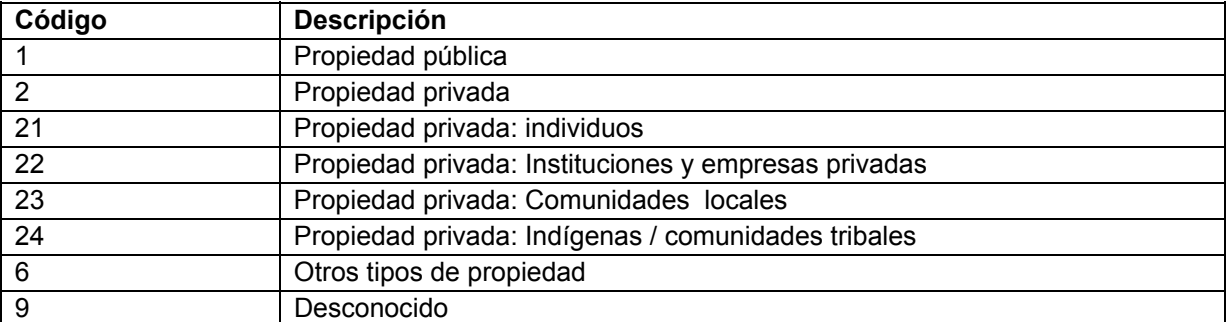

#### **(67) Estado del punto**

Solamente se consignará en el caso de que haya habido cambios en el estado del punto

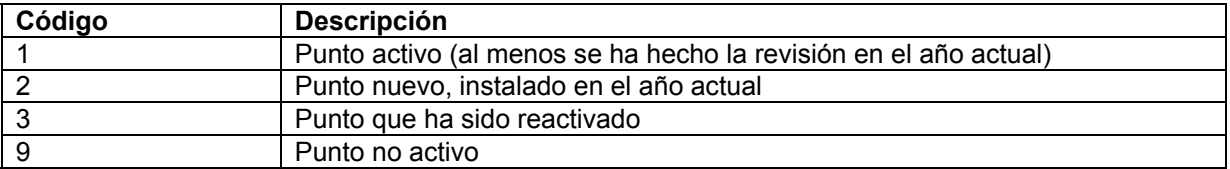

#### **(69) Estado con respecto al IFN**

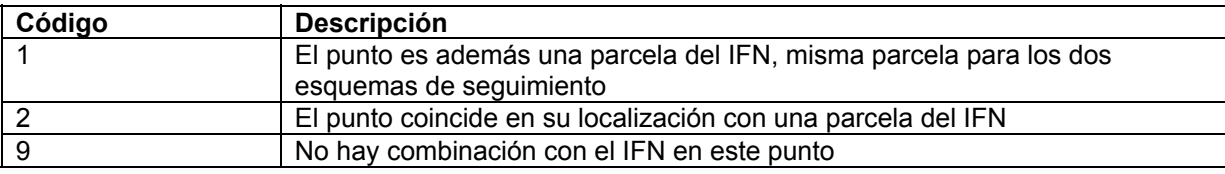

#### **(71-110) Otras Observaciones:** texto.

#### **1.2. ARCHIVO PL1**

Resaltados en gris aparecen los campos de cumplimentación obligatoria.

*!Sequence, country, plot, latitude, longitude, X, Y, altitude\_m, altitude, plot\_design, orientation, slope, date\_installation, plot\_size, other\_observations*

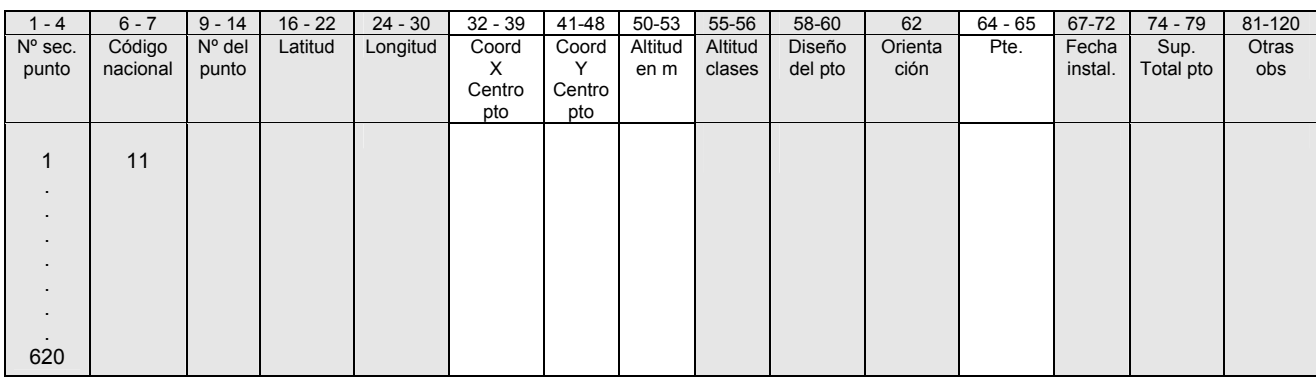

 **(1-4) Número secuencial del punto:** número de orden de los puntos (del 1 al 620 en España).

**(6-7) Código nacional:** el código identificador de España es el 11 (ver listado de códigos)

**(9-14) Número del punto**: número identificador de cada punto (Ej.: 6, 7, 13,..., 2.115)

El número del punto corresponde al número indicado por la intersección de la malla correspondiente a ese punto en la lista de coordenadas de latitud y de longitud suministrada por la Comisión Europea en su momento.

**(16-22) Latitud geográfica:** coordenada geográfica de latitud en formato ±GGMMSS.  $(Ei.: + 430650: 43$  grados 6 minutos y 50 segundos latitud norte, etc.)

**(24-30) Longitud geográfica:** coordenada geográfica de longitud en formato ±GGMMSS. (Ej.: - 043806; 4 grados 38 minutos y 6 segundos longitud oeste, etc.)

**(32-39) Coordenada "X" del centro "real" del punto:** coordenada métrica oeste – este. Dato opcional.

Para más información, ver el documento de formatos de los formularios en página web de ICP-Forests

**(41-48) Coordenada "Y" del centro "real" del punto:** coordenada métrica sur – norte. Dato opcional.

Para más información, ver el documento de formatos de los formularios en página web de ICP-Forests

**(50-53) Altitud en metros:** medida con GPS

**(55-56) Altitud en clases:** intervalos o clases de 50 metros, del 1 al 51. Ver los códigos en la descripción del archivo ESXXXX.PLO.

Área de Inventario y Estadísticas Forestales (AIEF).

#### **(58-60) Diseño del punto:**

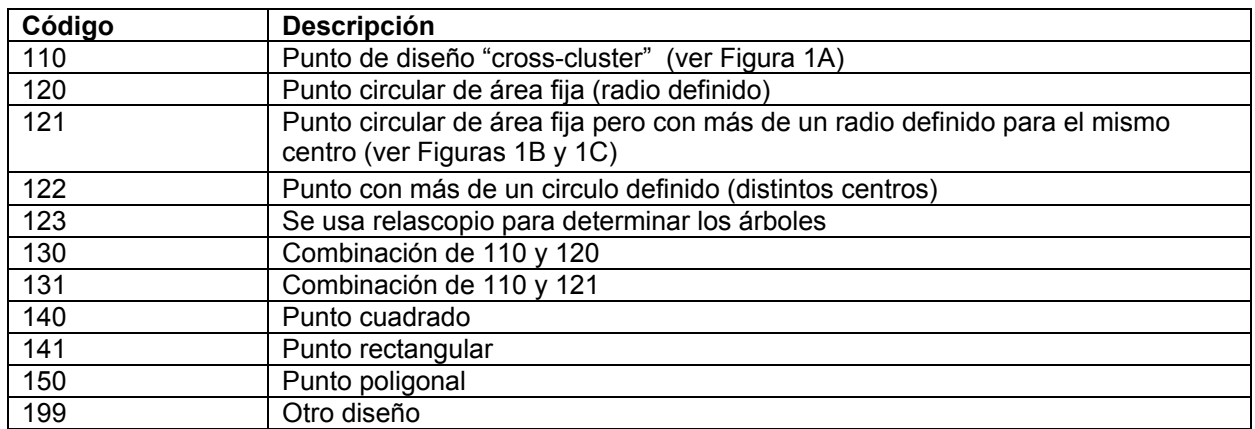

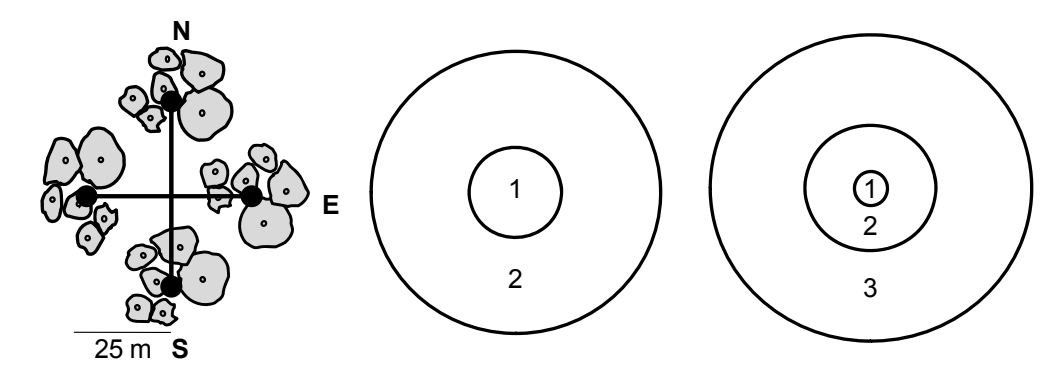

A. Cross-cluster sample, undefined shape and area

B. Circular plot, defined shape and area C. BioSoil plot, defined shape and area

**Figura 1: Ejemplos de algunos diseños adoptados para Nivel I en Europa: A. Cross-cluster;** 

**B. Circular: 1, subparcela en el que se cogen todos los árboles que superen un determinado diámetro normal fijado como mínimo; 2, subparcela en el cual se cogen solo los árboles grandes; C. Punto tipo "BioSoil": 1, subparcela de 30 m2; 2, subparcela de 400 m2; 3, subparcela de 2000 m2.**

**(62) Orientación (aspecto):** Del 1 al 9

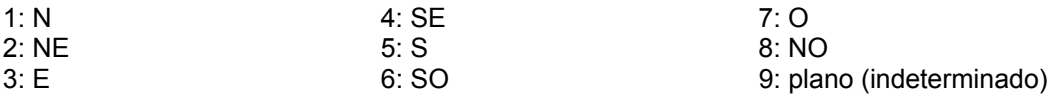

**(64 - 65) Pendiente:** en grados, medida tal y como se especifica en el punto 4.1 del Manual

**(67-72) Fecha de instalación del punto:** en formato DDMMAA.

#### **(74-79) Superficie total del punto en hectáreas:**

En caso de no estar definida, poner (-1).

#### **(81-120) Otras Observaciones:** texto.

Área de Inventario y Estadísticas Forestales (AIEF).

DG de Desarrollo Rural y Política Forestal del Ministerio de Agricultura, Alimentación y Medio Ambiente.

#### **2. ARCHIVOS DE EVALUACIÓN DE COPAS**

Existen tres archivos que contienen los datos de evaluación del estado de las copas correspondientes a la revisión anual (verano) de los puntos de Nivel I y que anualmente se remiten al Centro Coordinador del ICP-Forests:

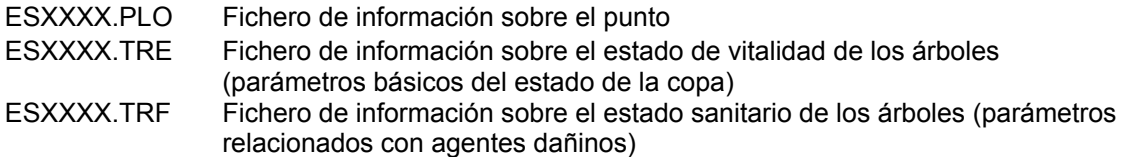

Siendo XXXX los 4 dígitos del año en el cual se efectuó la revisión

Estos ficheros se remiten al Centro Coordinador del ICP-Forests en formato ASCII, pudiendo leerse con un procesador de textos sencillo como "Word Pad". La estructura de los archivos es la siguiente:

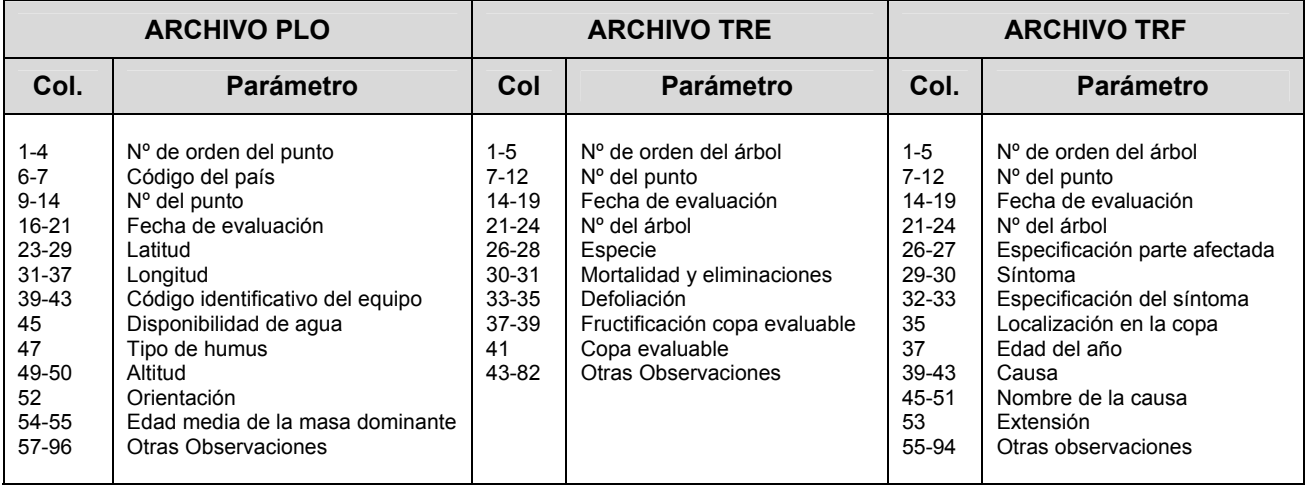

#### **ATENCIÓN:**

**Cada archivo tiene que comenzar con una línea explicativa. Esta línea comienza con un signo de exclamación invertido y enumera todos los parámetros remitidos dentro del respectivo archivo separados por comas** 

#### **2.1. ESXXXX.PLO**

*!Sequence, country, plot, date, latitude, longitude, team\_ID, water, humus, altitude, orientation, mean\_age, other\_observations.*

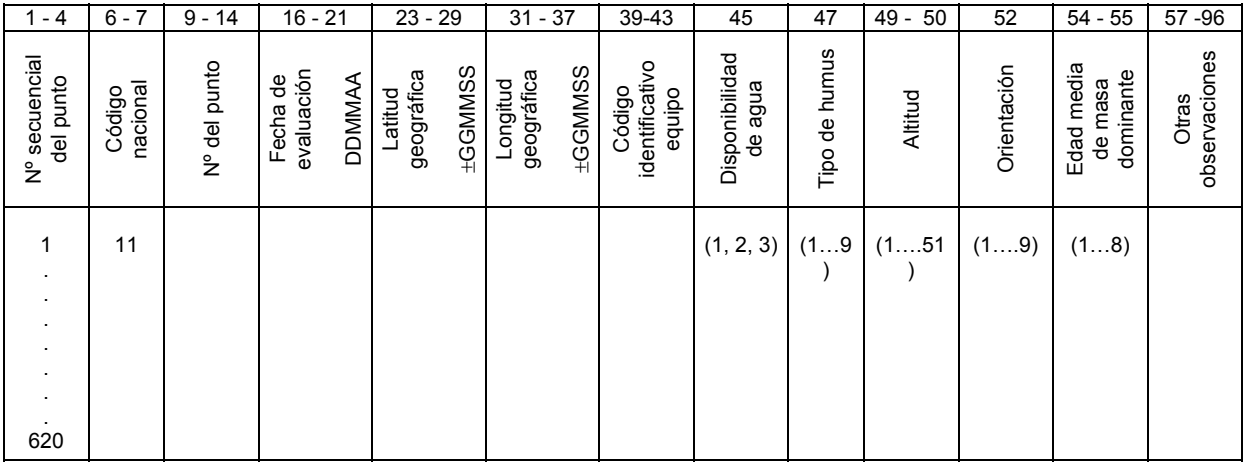

**(1-4) Número secuencial del punto:** número de orden de los puntos (del 1 al 620 en España).

**(6-7) Código nacional:** el código identificador de España es el 11 (ver listado de códigos)

**(9-14) Número del punto:** número identificador de cada punto (Ej.: 6, 7, 13,..., 2.115) El número del punto corresponde al número indicado por la intersección de la malla correspondiente a ese punto en la lista de coordenadas de latitud y de longitud suministrada por la Comisión Europea en su momento.

**Código de la Comunidad Autónoma:** (dato proporcionado solo a nivel de España y que por tanto no se encuentra en el archivo a remitir, solo en la ficha de campo):

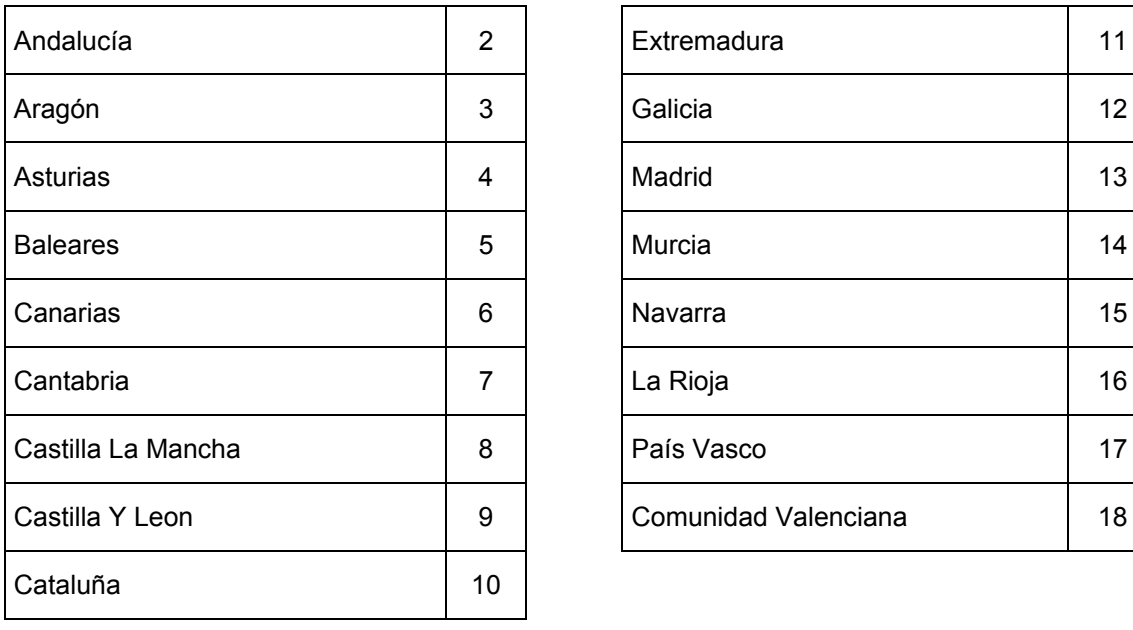

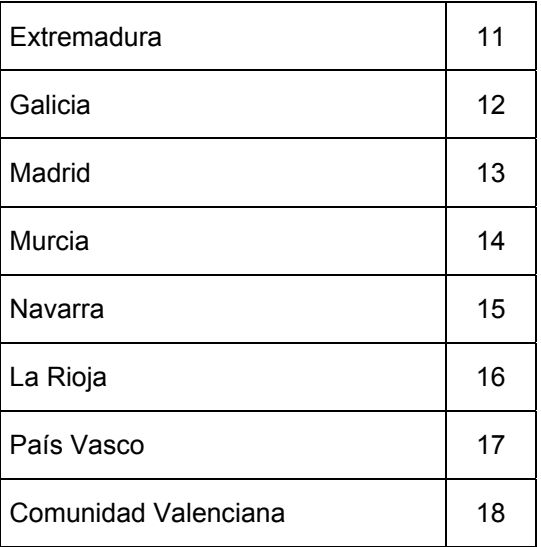

Área de Inventario y Estadísticas Forestales (AIEF).

**(16-21) Fecha de evaluación:** en formato DDMMAA (Ej.: 070802 - 7 de agosto de 2002 -, etc.)

**(23-29) Latitud geográfica:** coordenada geográfica de latitud en formato ± GGMMSS. (Ej.: + 430650; 43 grados 6 minutos y 50 segundos latitud norte, etc.)

**(31-37) Longitud geográfica:** coordenada geográfica de longitud en formato ±GGMMSS. (Ej.: - 043806; 4 grados 38 minutos y 6 segundos longitud oeste, etc.)

**(39-43) Código identificativo del equipo:** código de 5 dígitos que identifica a un solo equipo y que no cambia en el tiempo (vinculado a una persona o personas concretas)

#### **(45) Disponibilidad de agua para la especie principal:**

- 1: Insuficiente
- 2: Suficiente
- 3: Excesiva.

**(47) Tipo de humus:** Se definen 9 tipos de humus: 4 formas terrestres y 5 semiterrestres.

Formas terrestres de humus.

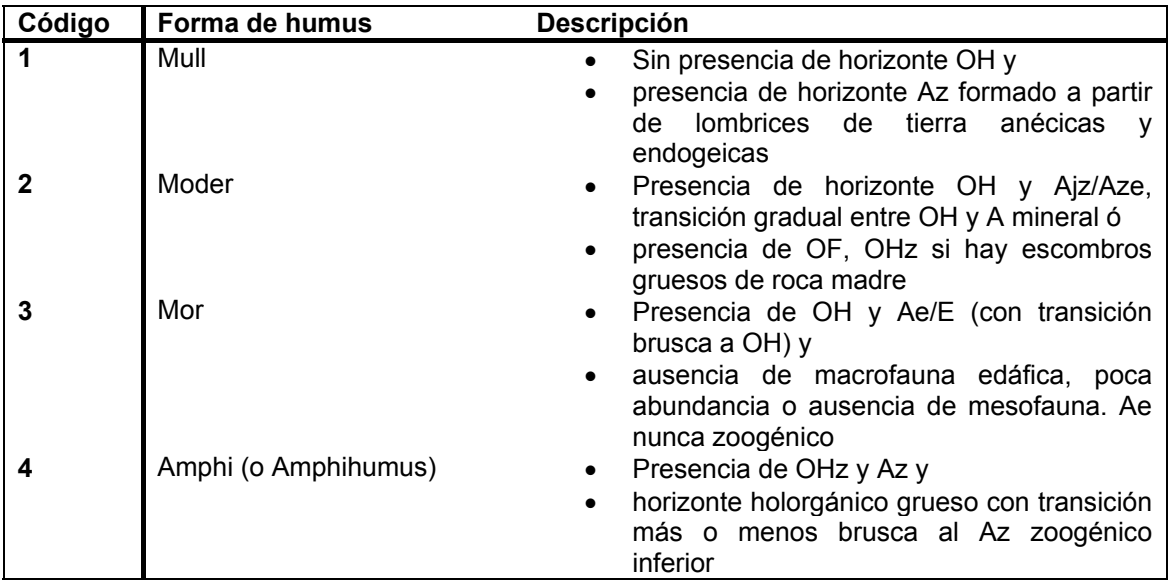

Formas semiterrestres de humus.

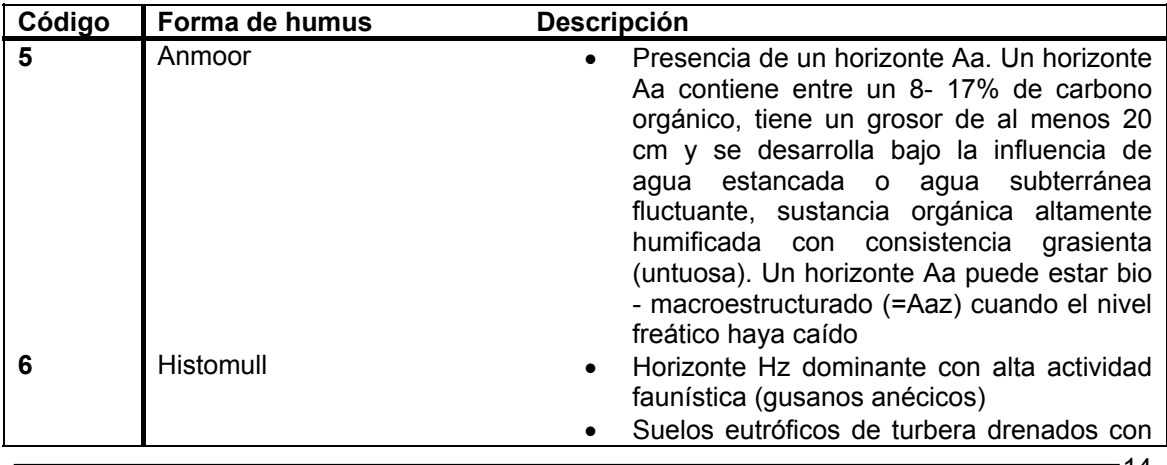

Área de Inventario y Estadísticas Forestales (AIEF).

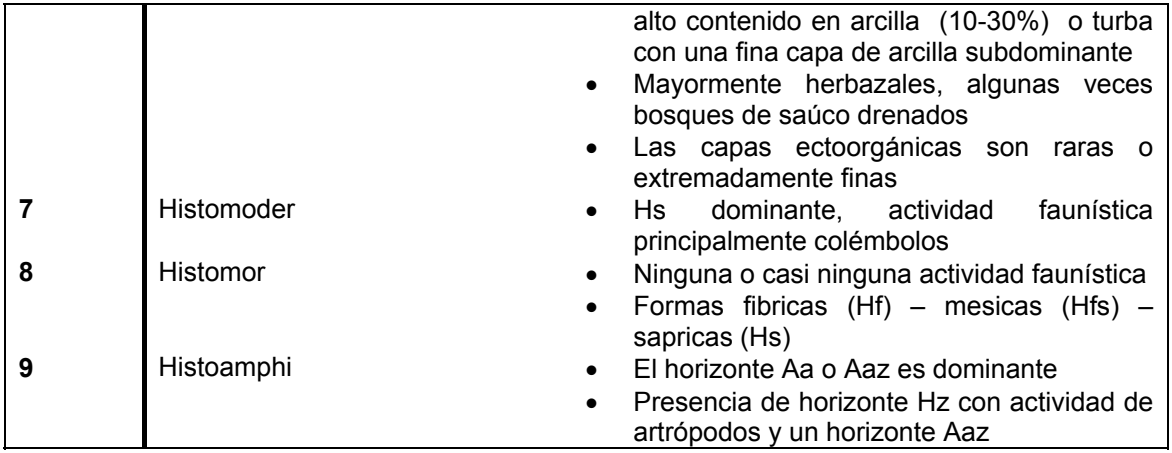

**(49-50) Altitud:** en intervalos o clases de 50 metros, del 1 al 51

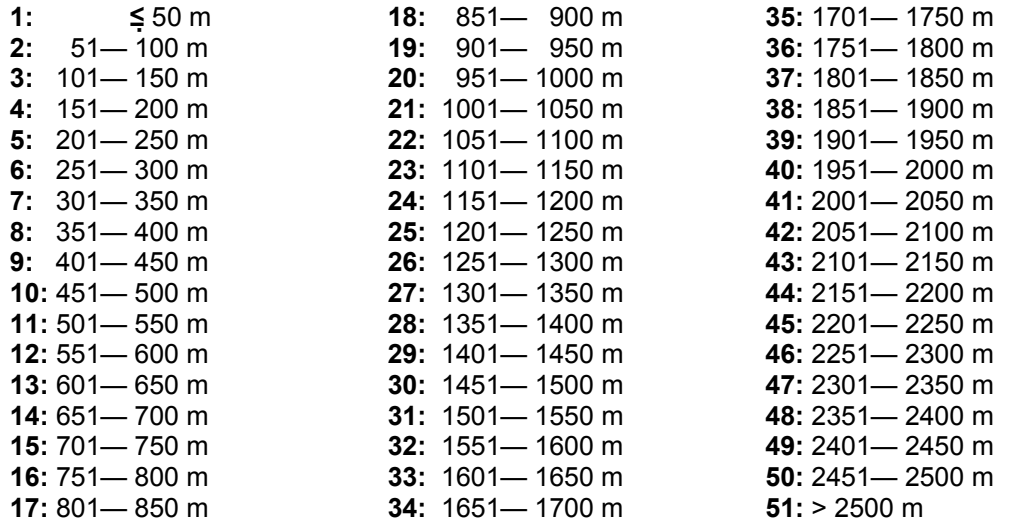

#### **(52) Orientación (aspecto):** del 1 al 9

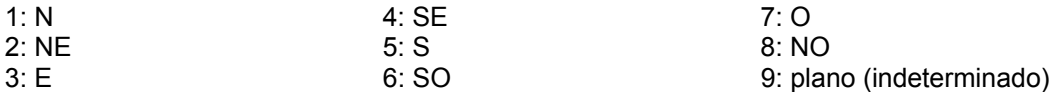

**(54-55) Edad media de la masa dominante:** en clases o intervalos de 20 años, del 1 al 8

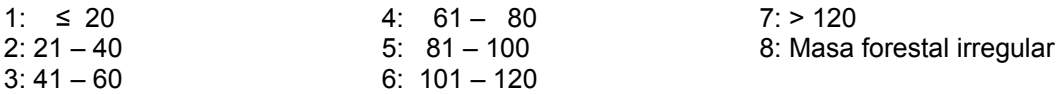

**(57-96) Otras Observaciones:** texto.

#### **2.2. ESXXXX.TRE**

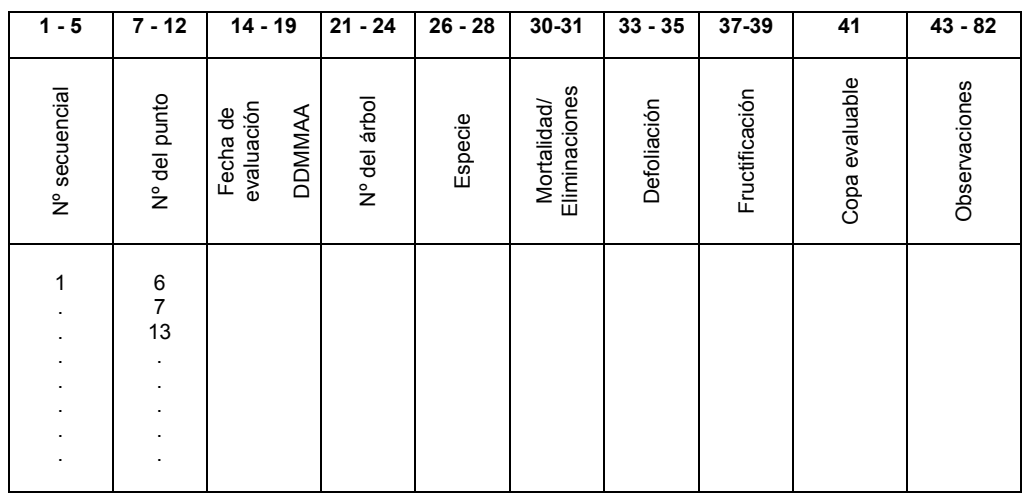

*!Sequence, plot, date, tree, tree\_species, removal\_mortality, defol, fruiting\_asess, assessable\_crown, other\_observations*

**(1-5) Número secuencial:** número secuencial, teniendo en cuenta que en España hay 620 puntos con 24 árboles en cada punto son 14.880 el número mínimo, pero como un árbol puede tener varios síntomas habrá más de esa cantidad.

**(7-12) Número del punto:** número identificador de cada punto (Ej.: 6, 7, 13,..., 2.115)

**(14-19) Fecha de evaluación:** en formato DDMMAA (Ej.: 070802 - 7 de agosto de 2002 -, etc.)

**(21-24) Número del árbol muestreado:** Número identificador asignado a cada árbol durante la instalación del punto, siempre son 24 árboles (la numeración dependerá de las sustituciones de árboles que se hayan realizado, originalmente irían del 1 al 24 pero cuando un árbol se corta o muere el árbol que lo sustituye se numera a partir del 31)

**(26-28) Especie arbórea** *(Ref. Flora europaea):* código de la especie a la que pertenece el árbol

Frondosas (\* = especies usadas en el inventario foliar)

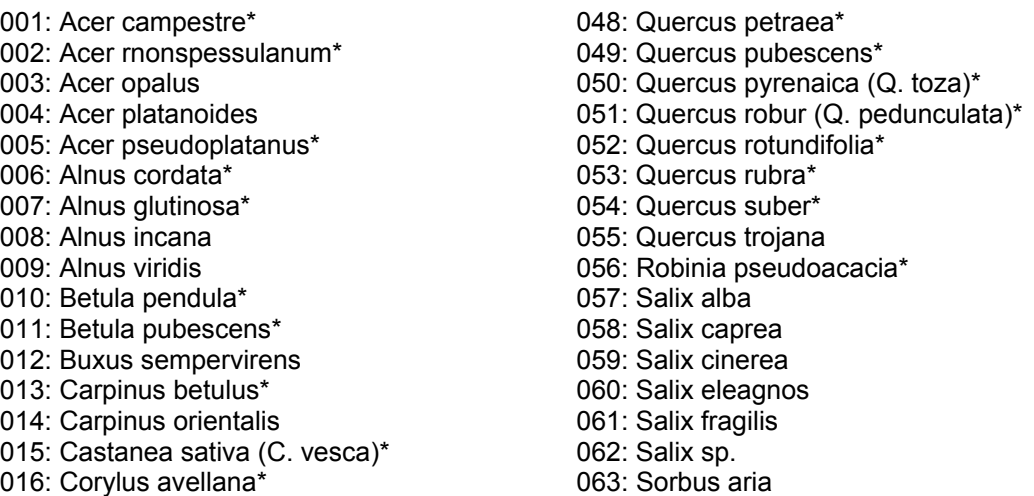

Área de Inventario y Estadísticas Forestales (AIEF). DG de Desarrollo Rural y Política Forestal del Ministerio de Agricultura, Alimentación y Medio Ambiente. 017: Eucalyptus spp\* 018: Fagus moesiaca\* 019: Fagus orientalis 020: Fagus sylvatica\* 021: Fraxinus angustifolia spp. oxycarpa (F. oxyphylla)\* 022: Fraxinus excelsior\* 023: Fraxinus ornus\* 024: Ilex aquifolium 025: Juglans nigra 026: Juglans regia 027: Malus domestica 028: Olea europaea\* 029: Ostrya carpinifoíia\* 030: Platanus orientalis 031: Populus alba 032: Populus canescens 033: Populus hybrids\* 034: Populus nigra\* 035: Populus tremula\* 036: Prunus avium\* 037: Prunus dulcis (Amygdalus communis) 038: Prunus padus 039: Prunus serotina 040: Pyrus coomunis 041: Quercus cerris \* 042: Quercus coccifera (Q. Calliprinos) \* 043: Quercus faginea \* 044: Quercus frainetto (Q. conferta)\* 045: Quercus fruticosa (Q. lusitanica) 046: Quercus ilex\* 047: Quercus macrolepis (Q. aegilops)

064: Sorbus aucuparia 065: Sorbus domestica 066: Sorbus torminalis 067: Tamarix africana 068: Tilia cordata 069: Tilia platyphyllos 070: Ulmus glabra (U. scabra, U. montana) 071: Ulmus laevis (U. effusa) 072: Ulmus minor (U. campestris, U. carpinifolia) 073: Arbutus unedo 074: Arbutus andrachne 075: Ceratonia siliqua 076: Cercis siliquastrum 077: Erica aborea 078: Erica scoparia 079: Erica manipuliflora 080: Laurus nobilis 081: Myrtus communis 082: Phillyerea latifolia 083: Phillyerea angustifolia 084: Pistacia lentiscus 085: Pistacia terebinthus 086: Rhamnus oleoides 087: Rhamnus alaternus 088: Betula tortuosa 090: Crataegus monogyna 091: Ilex canariensis 092: Laurus azorica 093: Myrica faya 098 Quercus petraea\_or\_robur 099: Otras frondosas 201: Quercus hartwissiana 202: Quercus vulcanica 203: Quercus infectoria 204: Quercus macranthera 205: Quercus libani 206: Quercus brantii 207: Quercus ithaburensis 208: Quercus aucheri 209: Tilia spp. 210: Populus spp. 211: Platanus hybrides 212: Betula spp. 213: Ulmus spp.

214: Betula x hybrida

Coníferas: (\* = especies usadas en el inventario foliar)

100: Abies alba\* 121: Pinus brutia\* 101: Abies borisii-regis\* 122: Pinus canariensis 102: Abies cephalonica\* 123: Pinus cembra 103: Abies grandis 124: Pinus contorta\* 104: Abies nordmanniana 125: Pinus halepensis\*<br>105: Abies pinsapo 126: Pinus heldreichii 105: Abies pinsapo 126: Pinus heldreichii<br>106: Abies procera 127: Pinus leucodermis 106: Abies procera

Área de Inventario y Estadísticas Forestales (AIEF).

107: Cedrus atlantica 128: Pinus mugo (P. montana) 108: Cedrus deodara 108: Cedrus deodara 129: Pinus nigra\* 109: Cupressus Iusitanica 130: Pinus pinaster\* 110: Cupressus sempervirens 131: Pinus pinea\* 111: Juniperus communis 132: Pinus radiata (P.insignis)\* 112: Juniperus oxycedrus\* 133: Pinus strobus 113: Juniperus phoenicea 134: Pinus sylvestris\* 114: Juniperus sabina<br>115: Juniperus thurifera\* 135: Pinus uncinata\* 136: Pseudotsuga me 136: Pseudotsuga menziesii\* 116: Larix decidua\* 137: Taxus baccata<br>117: Larix kaempferi (L.leptolepis) 138: Thuya sp. 117: Larix kaempferi (L.leptolepis) 118: Picea abies (P. excelsa)<sup>\*</sup> 139: Tsuga sp. 119: Picea omorika 140: Chamaecyparis lawsonia 140: Chamaecyparis lawsoniana 141: Cedrus brevifolia 147: Abies amabilis<br>199: Otras coniferas

120: Picea sichensis\*

#### **(30-31) Mortalidad y eliminaciones:**

a) El árbol forma parte de la muestra y los valores para los diferentes parámetros son evaluados y remitidos (árbol vivo y evaluable)

01 árbol vivo en la presente campaña y en la anterior

02 árbol vivo de nueva incorporación a la muestra (ha crecido hasta alcanzar las dimensiones para incorporarse a la muestra

03 árbol vivo (presente pero por alguna razón no evaluado en la campaña anterior)

b) El árbol no forma parte de la muestra o al menos no hay datos disponibles sobre ese árbol

04 árbol vivo pero que ya no está en la muestra debido a graves daños (por ejemplo: daños graves por tormentas)

07 no hay información sobre este árbol en la presente campaña (por ejemplo: árbol olvidado de evaluar)

08 árbol vivo pero que debido a existir una alternancia en la selección de pies cada año, no se remite su evaluación en esta campaña

c) El árbol ha sido cortado o eliminado, dejando sólo el tocón

11 aprovechamiento planificado (por ejemplo: claras)

12 aprovechamiento por causas bióticas (por ejemplo: daños por insectos)

13 aprovechamiento por razones abióticas (por ejemplo: árboles tirados por el viento)

14 cortado sin conocer la razón

18 razón de la desaparición desconocida

19 razón para la desaparición no determinada/observada

¡¡Atención!! Diferencia entre los códigos 14, 18 y 19:

Si hay tocón y se intenta averiguar la causa de la corta o eliminación, pero no se consigue: se consigna 14

Si no hay tocón y:

- Se intenta averiguar la causa de la corta o eliminación pero no se consigue: se consigna 18 - No se busca averiguar la causa (despiste de un árbol) o posteriormente al tratar los datos en gabinete se ve que falta (se ha olvidado): se consigna 19

Área de Inventario y Estadísticas Forestales (AIEF). DG de Desarrollo Rural y Política Forestal del Ministerio de Agricultura, Alimentación y Medio Ambiente. d) El árbol está vivo y en pie, pero ya no se toman más los parámetros del estado de la copa:

- 21 árbol fuertemente ladeado o colgante
- 22 rotura fuerte de la copa (más del 50% de la copa) o tronco partido
- 23 el árbol ya no pertenece a las clases 1,2 o 3 de Kraft
- 29 otras razones (especificar)
- e) El árbol está muerto en pie
	- 31 causas bióticas (por ejemplo: ataque de escolítidos)
	- 32 causas abióticas (por ejemplo: sequía)
	- 38 causa de la muerte desconocida
	- 39 causa de la muerte no determinada/observada

ij Atención!! Diferencia entre los códigos 38 y 39:

Se intenta averiguar la causa de la muerte pero no se consigue: se consigna 38 No se busca averiguar la causa (despiste de un árbol) o posteriormente al tratar los datos en gabinete se ve que falta (se ha olvidado): se consigna 39

- f) El árbol está caído (vivo o muerto)
	- 41 causas abióticas (por ejemplo: tormentas)
	- 42 causas bióticas (por ejemplo: castores)
	- 48 causa de la caída desconocida
	- 49 causa de la caída no determinada/observada

 ¡¡Atención!! Diferencia entre los códigos 48 y 49: Se intenta averiguar la causa de la caída y muerte pero no se consigue: se consigna 48 No se busca averiguar la causa (despiste de un árbol) o posteriormente al tratar los datos en gabinete se ve que falta (se ha olvidado): se consigna 49

**(33-35) Defoliación:** clase de defoliación (intervalo) dentro de la cual se incluye cada árbol, en porcentajes del 5%, respecto a un árbol con follaje completo (0, 5, 10, 15, 20, …, 95, 100%)

**(37-39) Fructificación en la copa evaluable:** Solo se incluyen los frutos del año. Se codifica:

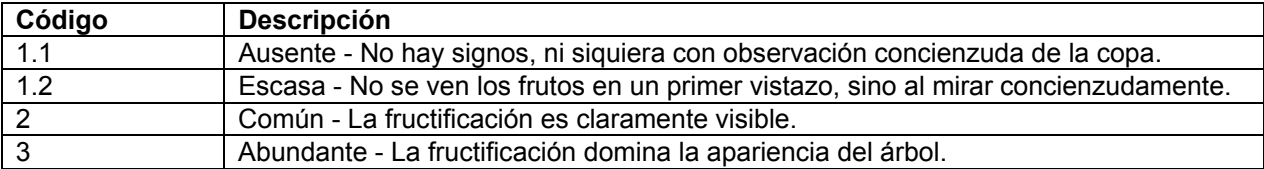

**(41) Copa evaluable:** se documenta la copa evaluable definida para cada árbol evaluado, según los siguientes códigos:

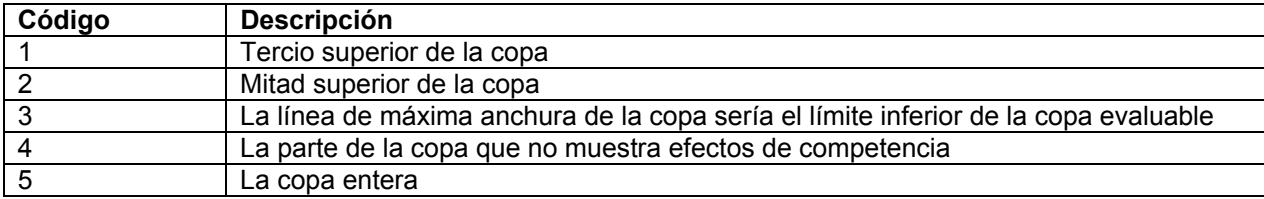

**(43-82) Observaciones:** texto.

Área de Inventario y Estadísticas Forestales (AIEF). DG de Desarrollo Rural y Política Forestal del Ministerio de Agricultura, Alimentación y Medio Ambiente.

#### **2.3. ESXXXX.TRF**

*!Sequence, plot, date, tree, affected\_part, symptom, symptom\_spec, crown\_loc, damage\_age cause, cause\_sc\_name, extent, other\_observations*

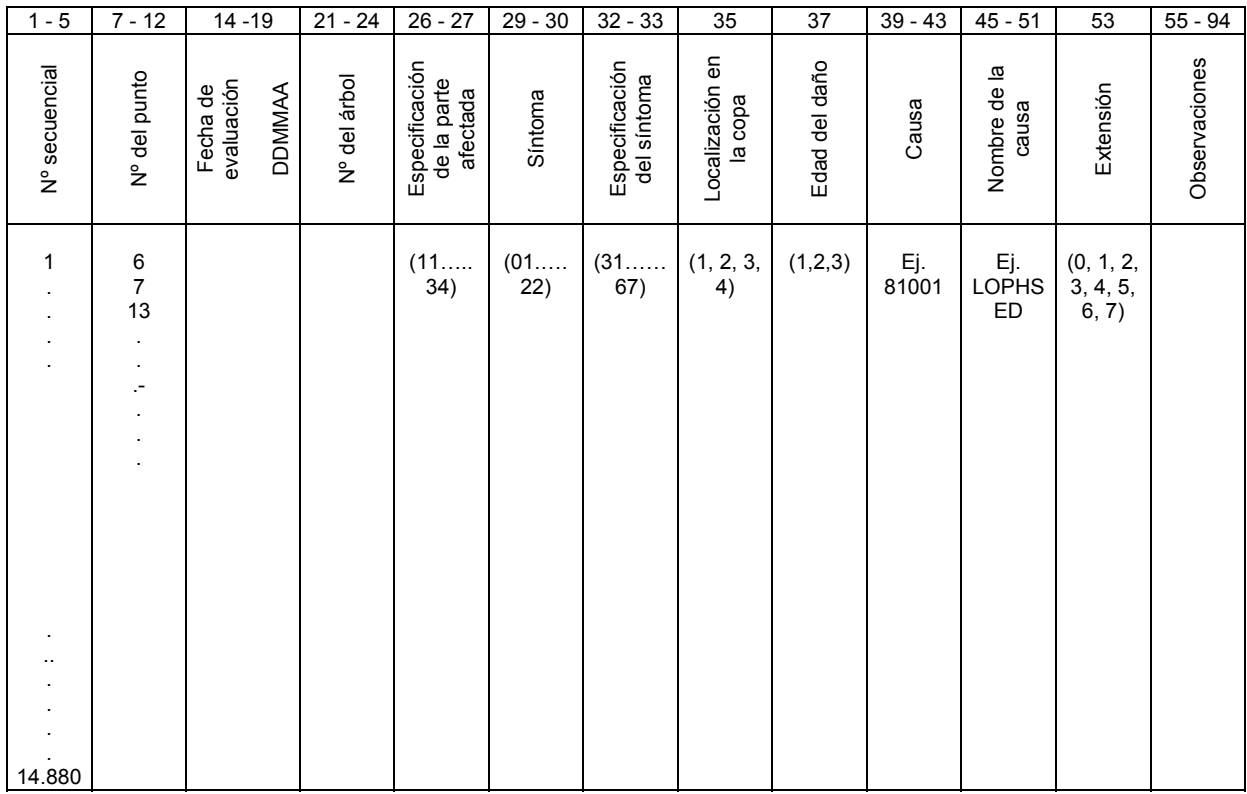

**(1-5) Número secuencial:** número secuencial, teniendo en cuenta que en España hay 620 puntos con 24 árboles en cada punto son 14.880 el número mínimo, pero hay que tener en cuenta que en un mismo árbol puede haber varios síntomas, y cada síntoma diferente es un registro diferente, por lo que puede ser más de esa cantidad.

**(7-12) Número del punto:** número identificador de cada punto (Ej.: 6, 7, 13,…, 2.115)

**(14-19) Fecha de evaluación:** en formato DDMMAA (Ej.: 070802 - 7 de agosto de 2002 -, etc.)

**(21-24) Número del árbol muestreado:** Número identificador asignado a cada árbol durante la instalación del punto, siempre son 24 árboles (la numeración dependerá de las sustituciones de árboles que se hayan realizado, originalmente irían del 1 al 24 pero cuando un árbol se corta o muere el árbol que lo sustituye se numera a partir del 31).

**(26-27) Especificación de la parte afectada**: Hojas, ramas o tronco. En el caso de hojas: acículas del año, antiguas, todas las edades, frondosas.

**(35) Localización en la copa:** Parte superior, parte inferior, manchas, toda la copa.

Área de Inventario y Estadísticas Forestales (AIEF). DG de Desarrollo Rural y Política Forestal del Ministerio de Agricultura, Alimentación y Medio Ambiente.

| Parte afectada                                | Especificación de la<br>parte afectada             | Código | Localización en la<br>copa | Código         |
|-----------------------------------------------|----------------------------------------------------|--------|----------------------------|----------------|
|                                               | Acículas del año                                   | 11     | Parte superior copa        | 1              |
|                                               | Acículas antiguas                                  | 12     | Parte inferior copa        | $\overline{2}$ |
| Hojas / acículas                              | Acículas de todas las<br>edades                    | 13     | Manchas                    | 3              |
|                                               | Frondosas<br>(incluidas especies<br>perennifolias) | 14     | Toda la copa               | $\overline{4}$ |
|                                               | Brotes del año                                     | 21     |                            |                |
|                                               |                                                    |        |                            |                |
|                                               | diámetro < 2 cm.<br>(ramillos)                     | 22     | Parte superior copa        | $\mathbf 1$    |
| Ramas / brotes y                              | diámetro 2 - < 10 cm.                              | 23     | Parte inferior copa        | $\overline{2}$ |
| yemas                                         | diámetro >= 10 cm.                                 | 24     |                            |                |
|                                               | tamaño variable                                    | 25     | Manchas                    | 3              |
|                                               | guía principal                                     | 26     | Toda la copa               | 4              |
|                                               | yemas                                              | 27     |                            |                |
|                                               | Tronco dentro de la copa                           | 31     |                            |                |
| Tronco / cuello de la                         | Tronco                                             | 32     |                            |                |
| raíz                                          | Raíces (expuestas)<br>y cuello de la raíz          | 33     |                            |                |
|                                               | Tronco completo                                    | 34     |                            |                |
| Árbol muerto                                  |                                                    | 04     |                            |                |
| Sin síntomas en<br>ninguna parte del<br>árbol |                                                    | 00     |                            |                |
| No evaluado                                   |                                                    | 09     |                            |                |

Área de Inventario y Estadísticas Forestales (AIEF).

**(29-30) Síntomas:** como hojas parcial o totalmente comidas, decoloraciones, deformaciones etc., o necrosis de ramas etc., o heridas en tronco, etc.

#### **(32-33) Especificación del síntoma:**

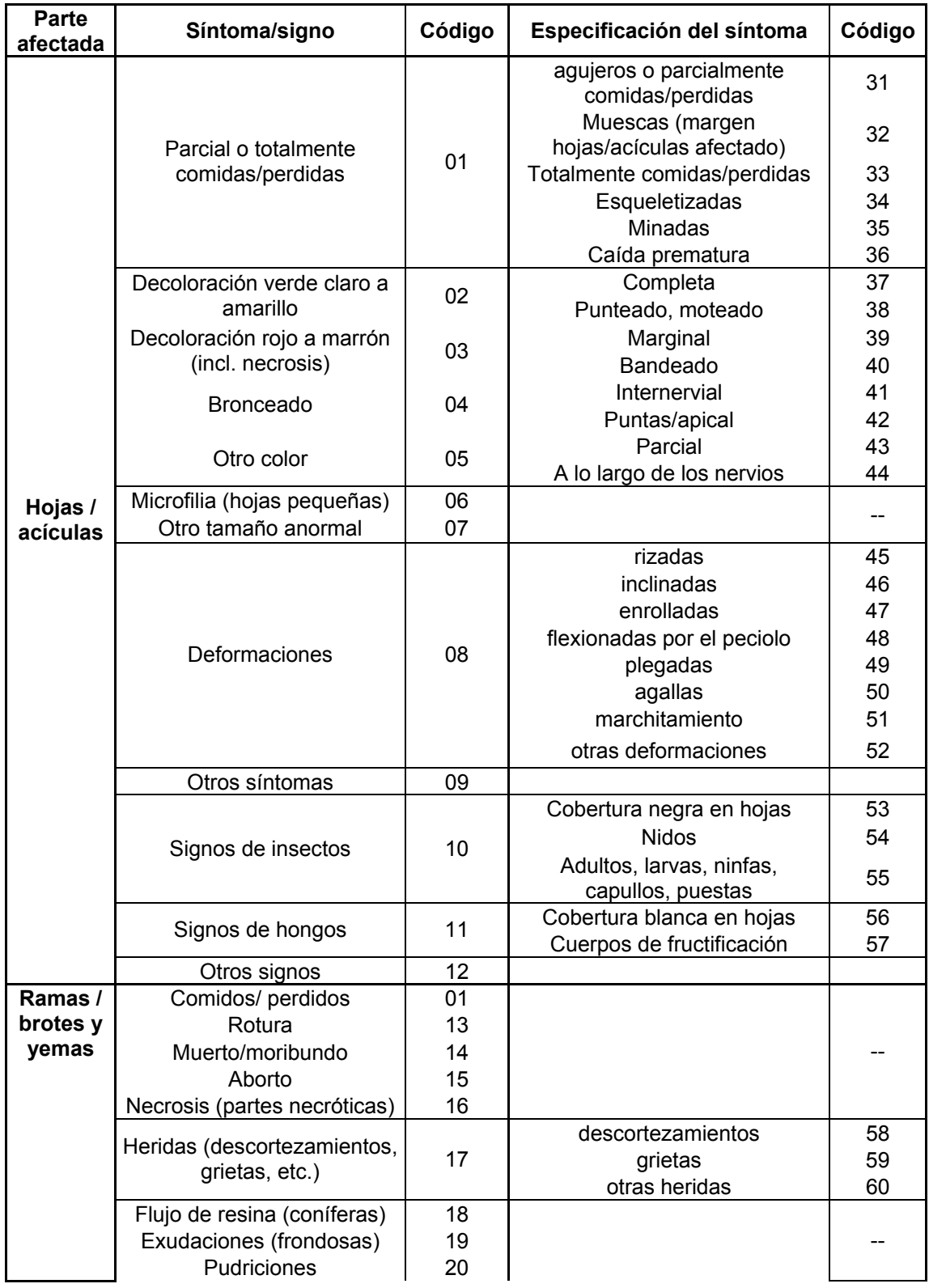

Área de Inventario y Estadísticas Forestales (AIEF).

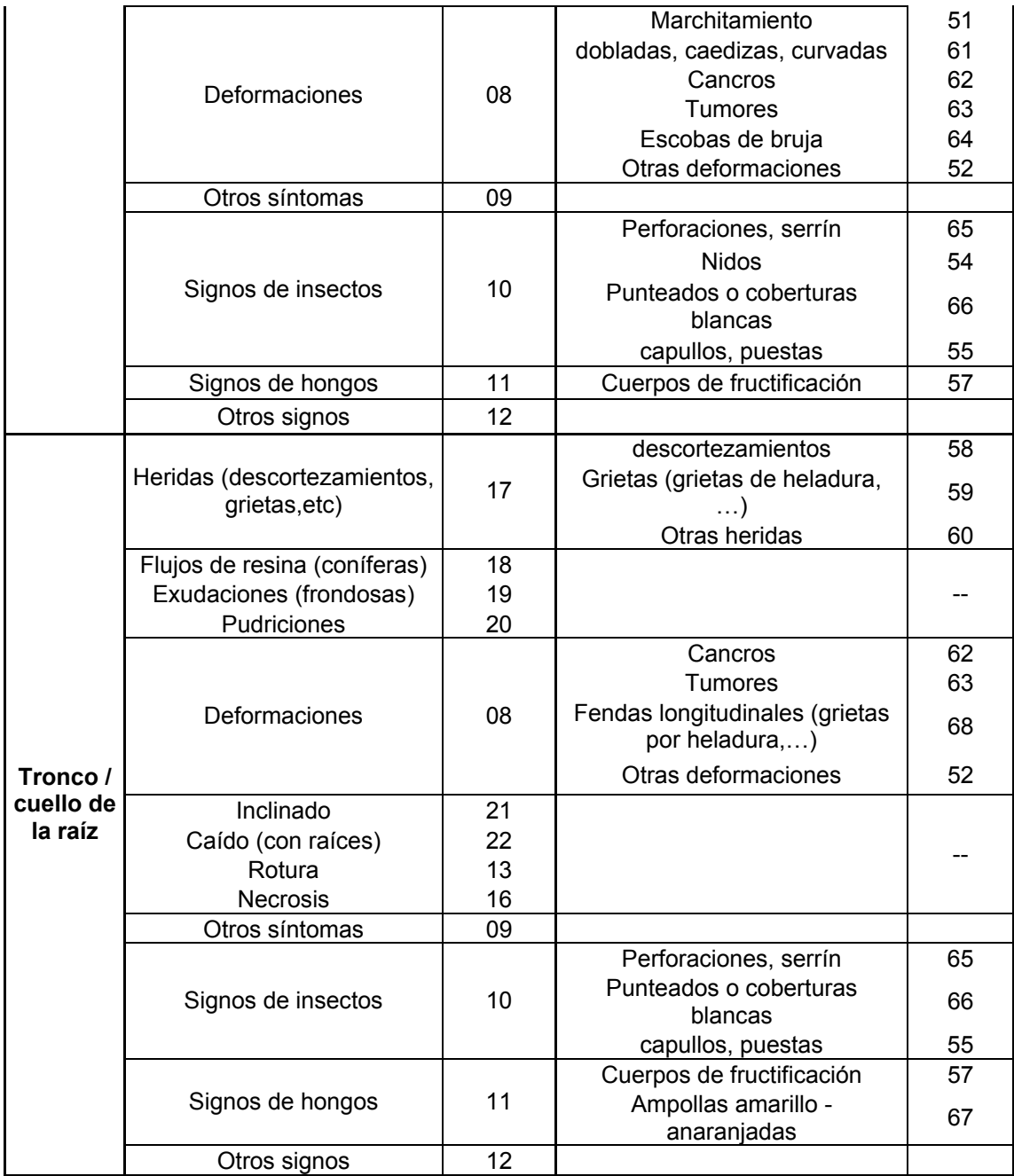

**¡ATENCIÓN! Si en especificación de la parte afectada se ha consignado el valor 09 (no hay evaluación), tanto en "síntoma" como en "especificación del síntoma" se consignará el valor 99.** 

**(37) Edad del daño:** Se codifica de la siguiente forma:

- 1. Fresco Daño que no se observaba en la evaluación anterior (nuevo).
- 2. Antiguo Daño observado anteriormente.
- 3. Fresco y antiguo Se observan tanto daño fresco como antiguo.

9. Ningún valor especificado (árbol sin evaluación de daños, cuando se haya consignado el valor 09 en especificación de la parte afectada).

Área de Inventario y Estadísticas Forestales (AIEF).

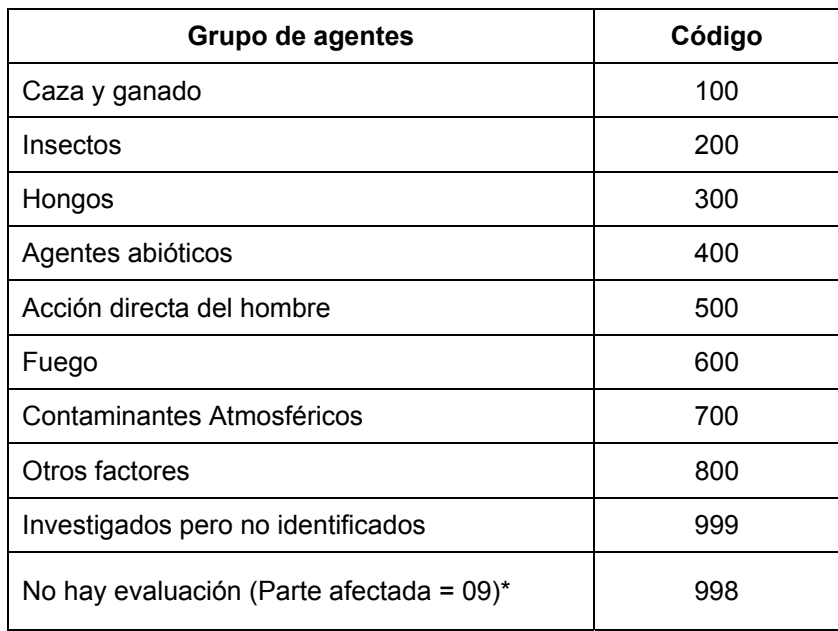

**(39-43) Causa:** Los grandes grupos de agentes con sus códigos son los que figuran a continuación:

#### **\* ¡ATENCIÓN! Si en especificación de la parte afectada se ha consignado el valor 09 (no hay evaluación), en el campo "causa" se consignará el valor 998.**

No obstante se debe detallar lo máximo posible el tipo de agente hasta llegar, si es posible, a su identificación. En el Anexo III se pueden ver los códigos a aplicar para cada uno de estos grandes grupos de agentes.

**(45-51) Nombre de la causa:** Especificar el nombre de la causa, con un código que consta de siete letras, las cuatro primeras corresponden a las cuatro letras iniciales del género y las tres siguientes a las tres letras iniciales de la especie; ejemplo: *Lophodermium seditiosum* – LOPHSED. Ver los códigos para los principales agentes dañinos en Europa en la siguiente dirección que se actualiza periódicamente por los expertos: http://icp-forests.net/page/ad-hocgroup-on-assessment-of (anexo 3)

**¡ATENCIÓN! Si en especificación de la parte afectada se ha consignado el valor 09 (no hay evaluación), en el campo "especificación de la causa" se consignará el nombre "NOTSPEC".** 

**(53) Extensión:**

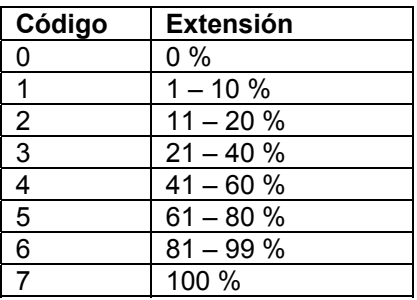

#### **(55-94) Otras observaciones:** texto.

#### **3. OTROS PARÁMETROS PARA OTROS ARCHIVOS**

Además de los parámetros anuales de evaluación sanitaria del arbolado y de los de diseño y generales del punto, en Nivel I también es posible realizar (y remitir los datos) evaluaciones de otros parámetros:

- **Suelos** (se muestrearon los suelos entre 1993 y 1995 y posteriormente en el marco BioSoil en 2008 – 2009). Posiblemente, en el futuro se vuelvan a repetir; en ese caso, habría que remitir los datos atendiendo a la estructura de formularios actualizada (última versión) definida para el Nivel I en la página web de ICP-Forests (consultar http://icp-forests.net/page/data-submission) y siempre de acuerdo al Manual actualizado ICP-Forests (consultar http://icp-forests.net/page/icp-forests-manual)
- **Análisis foliar (opcional en Nivel I):** Se realizó un muestreo al principio, entre los años 1993 y 1995). En caso de realizarse otro muestreo habría que remitir los datos atendiendo a la estructura de formularios actualizada (última versión) definida para el Nivel I en la página web de ICP-Forests (consultar http://icp-forests.net/page/datasubmission) y siempre de acuerdo al Manual actualizado ICP-Forests (consultar http://icp-forests.net/page/icp-forests-manual)
- **Crecimientos (opcional en Nivel I):** Nunca se han realizado evaluaciones de crecimiento en los puntos de Nivel I. No obstante, existe la posibilidad de hacerlo si se desea (parámetros opcionales), para lo cual habría que remitir los datos atendiendo a la estructura de formularios actualizada (última versión) definida para el Nivel I en la página web de ICP-Forests (consultar http://icp-forests.net/page/data-submission) y siempre de acuerdo al Manual actualizado ICP-Forests (consultar http://icpforests.net/page/icp-forests-manual)
- **Vegetación (opcional en Nivel I):** Existe la posibilidad de evaluar este parámetro si se desea (parámetros opcionales), para lo cual habría que remitir los datos atendiendo a la estructura de formularios actualizada (última versión) definida para el Nivel I en la página web de ICP-Forests (consultar http://icp-forests.net/page/data-submission) y siempre de acuerdo al Manual actualizado ICP-Forests (consultar http://icpforests.net/page/icp-forests-manual)

 $-1$ 

## **ANEXO III**

## **Códigos de Agentes o Factores causales de daños**

El documento tomado como referencia es "Forms and Explanatory Items to be applied from data submission 2011 onwards. Versión2011n8", obtenido de la página Web del ICP Forests (http://icp-forests.net/)
### **AGENTES O FACTORES CAUSALES DE DAÑOS EN ÁRBOLES FORESTALES**

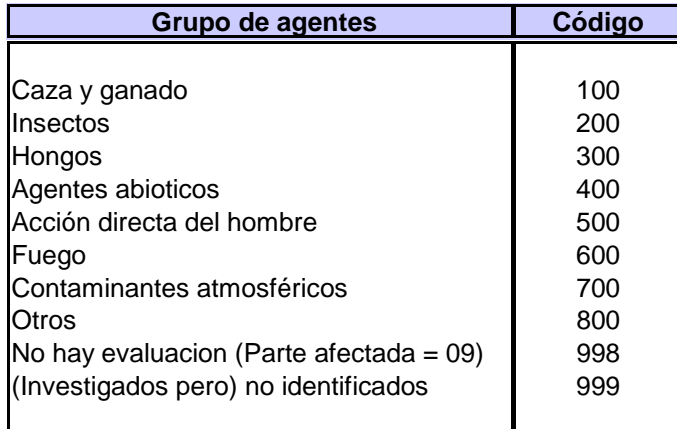

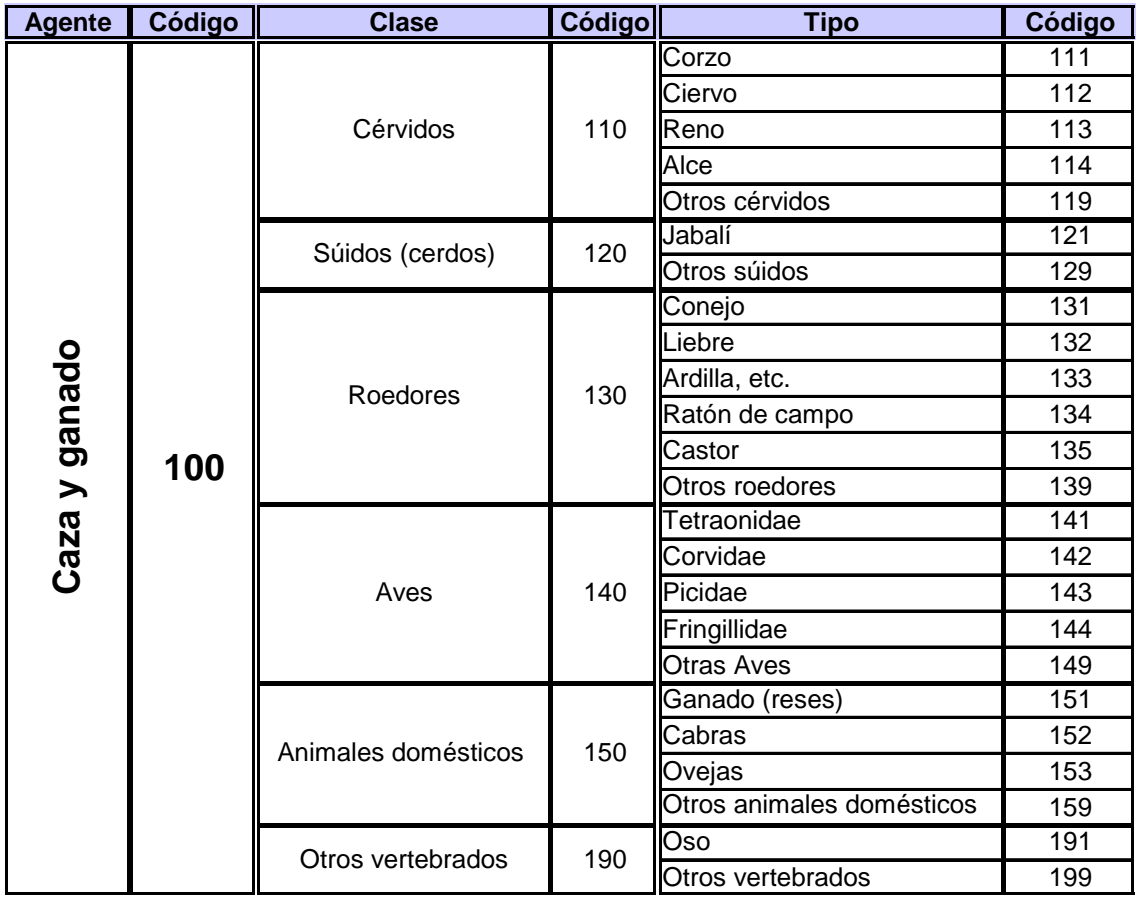

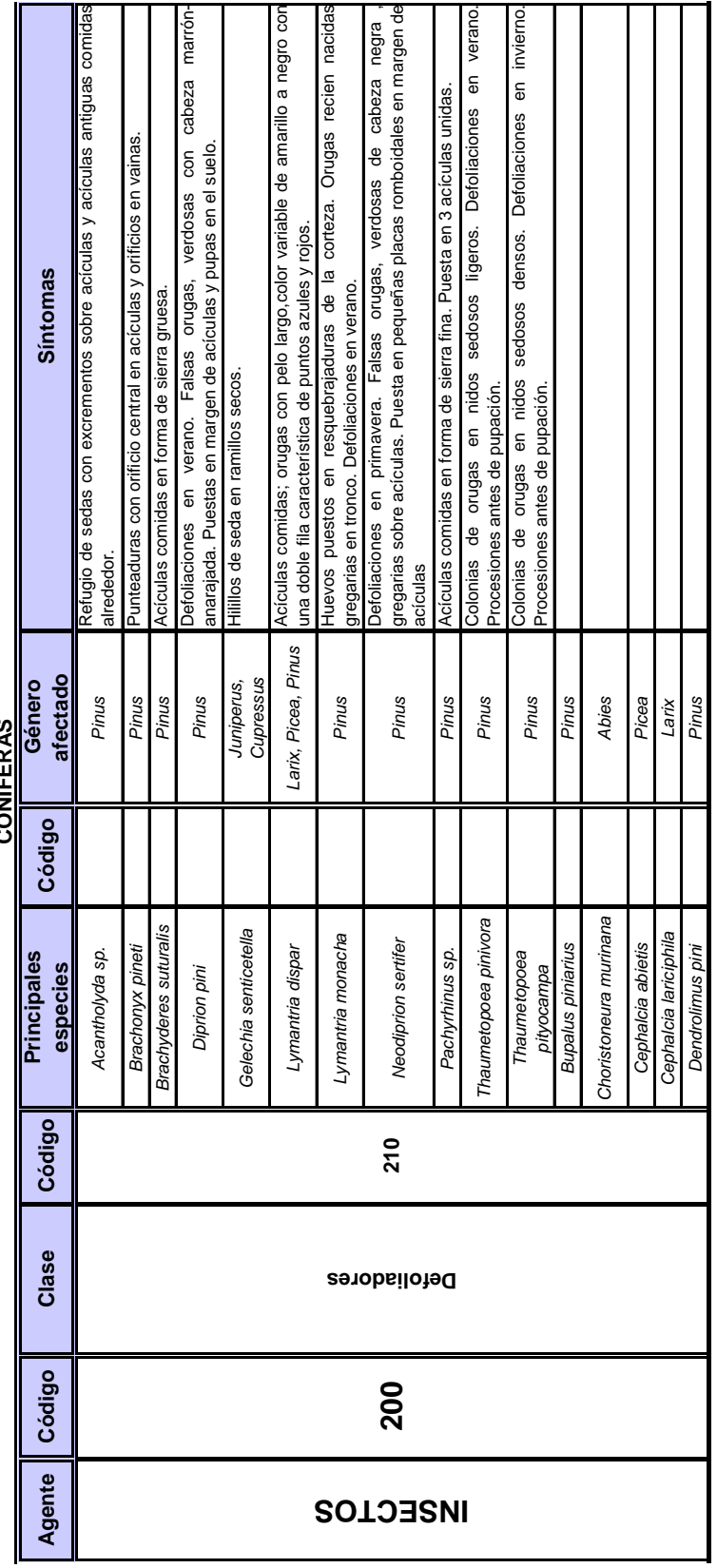

Área de Inventario y Estadísticas Forestales (AIEF). DG de Desarrollo Rural y Política Forestal del Ministerio de Agricultura, Alimentación y Medio Ambiente.

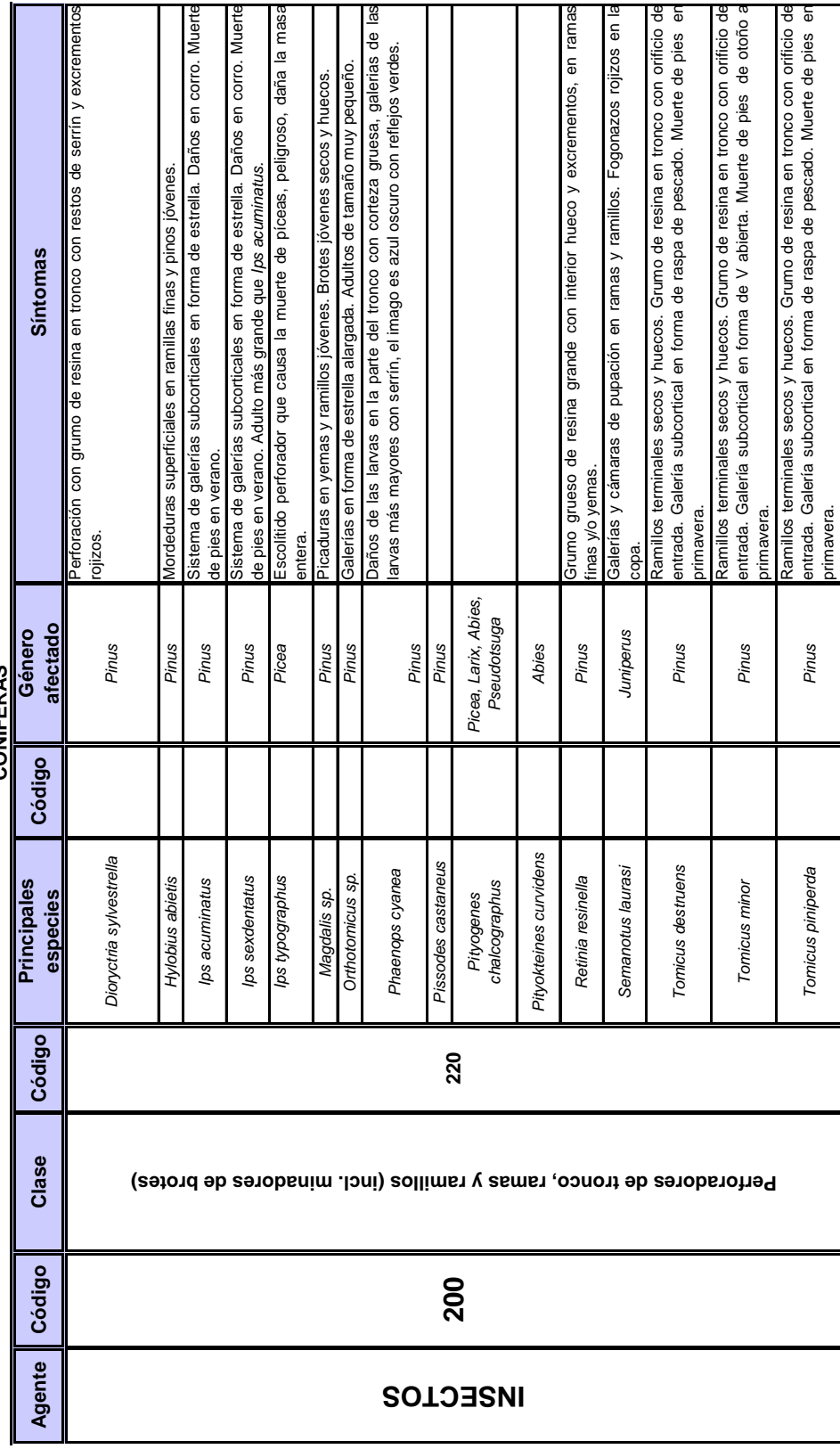

 $-5$ 

Área de Inventario y Estadísticas Forestales (AIEF). DG de Desarrollo Rural y Política Forestal del Ministerio de Agricultura, Alimentación y Medio Ambiente.

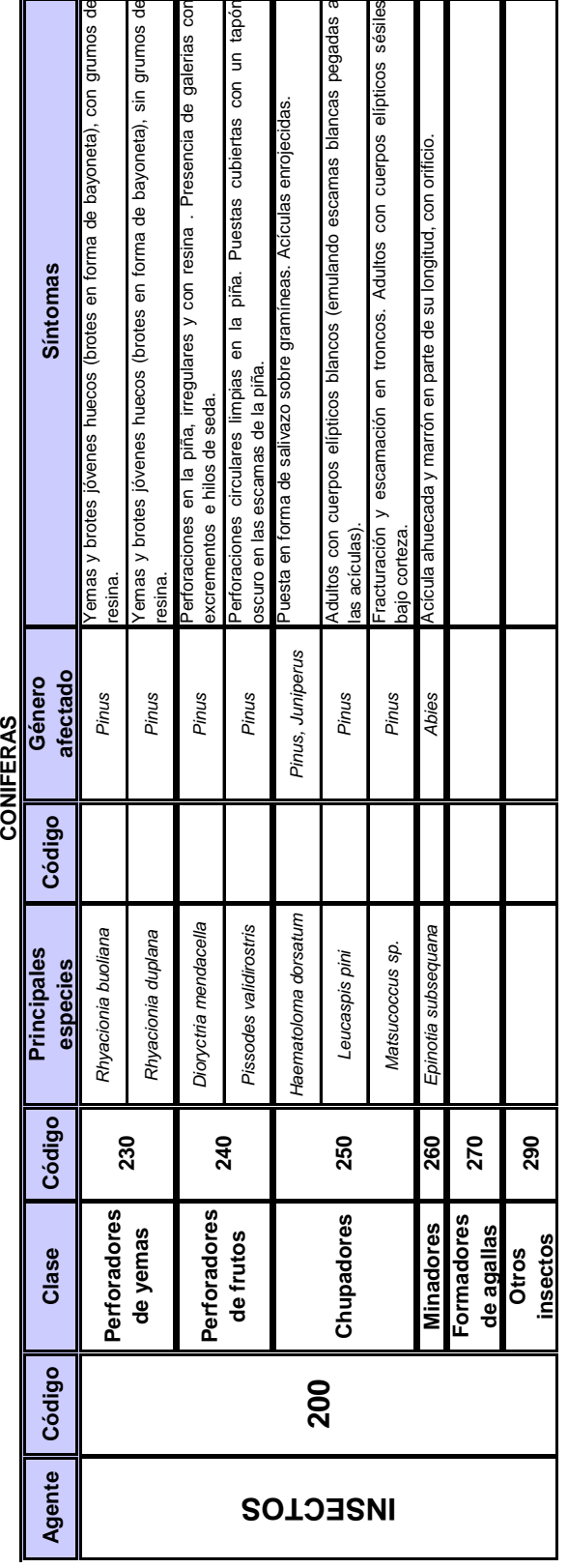

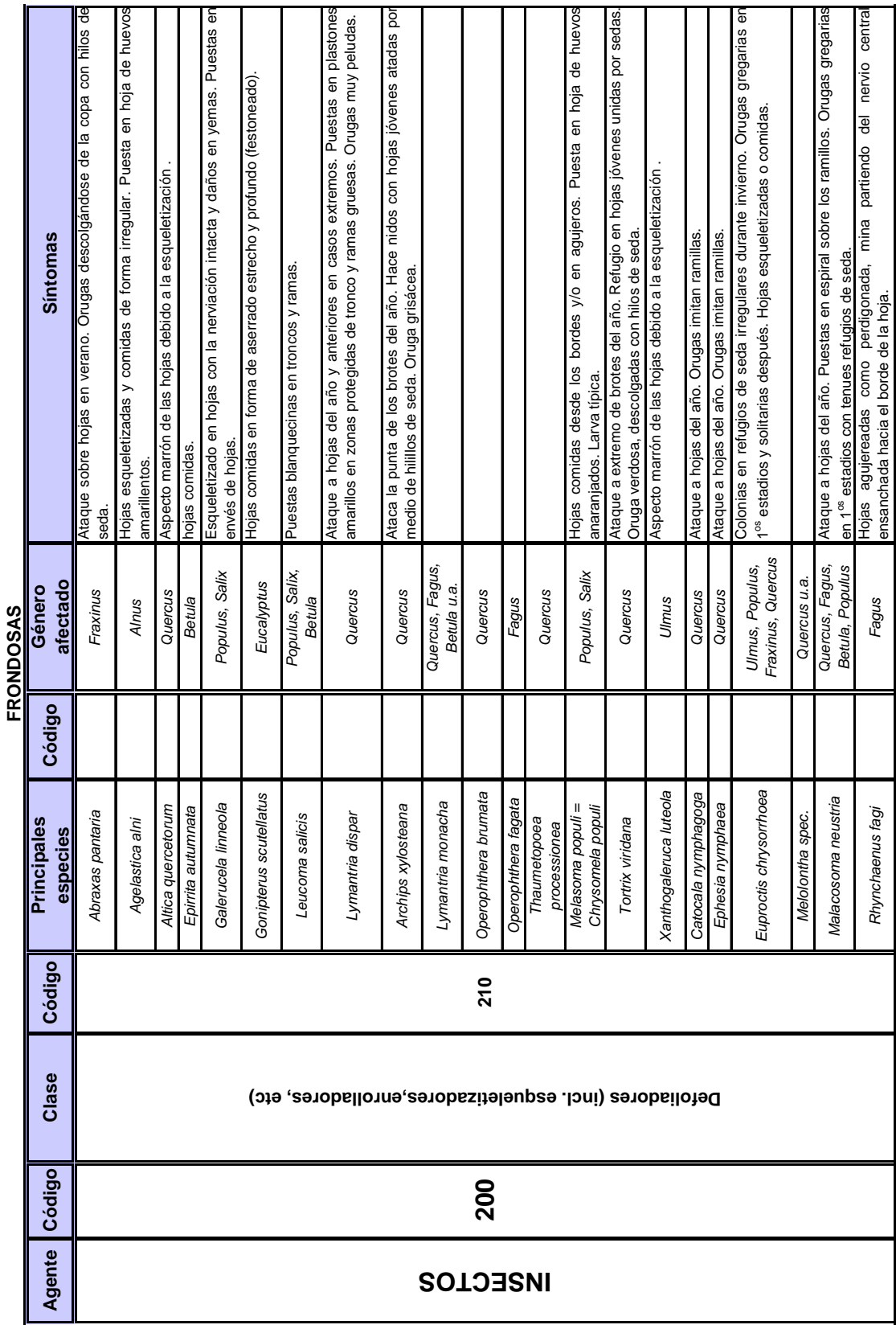

DG de Desarrollo Rural y Política Forestal del Ministerio de Agricultura, Alimentación y Medio Ambiente.

7

Área de Inventario y Estadísticas Forestales (AIEF).

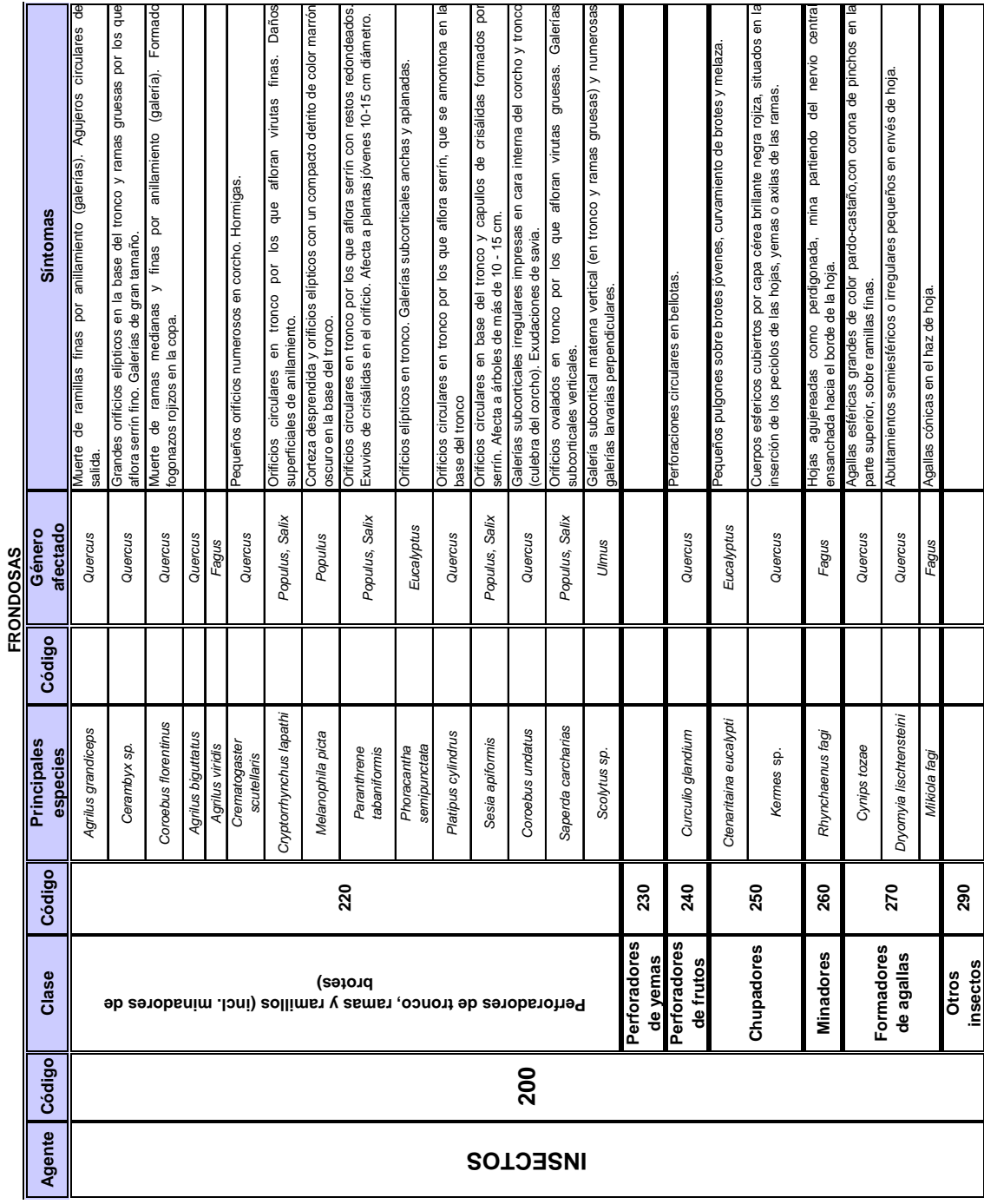

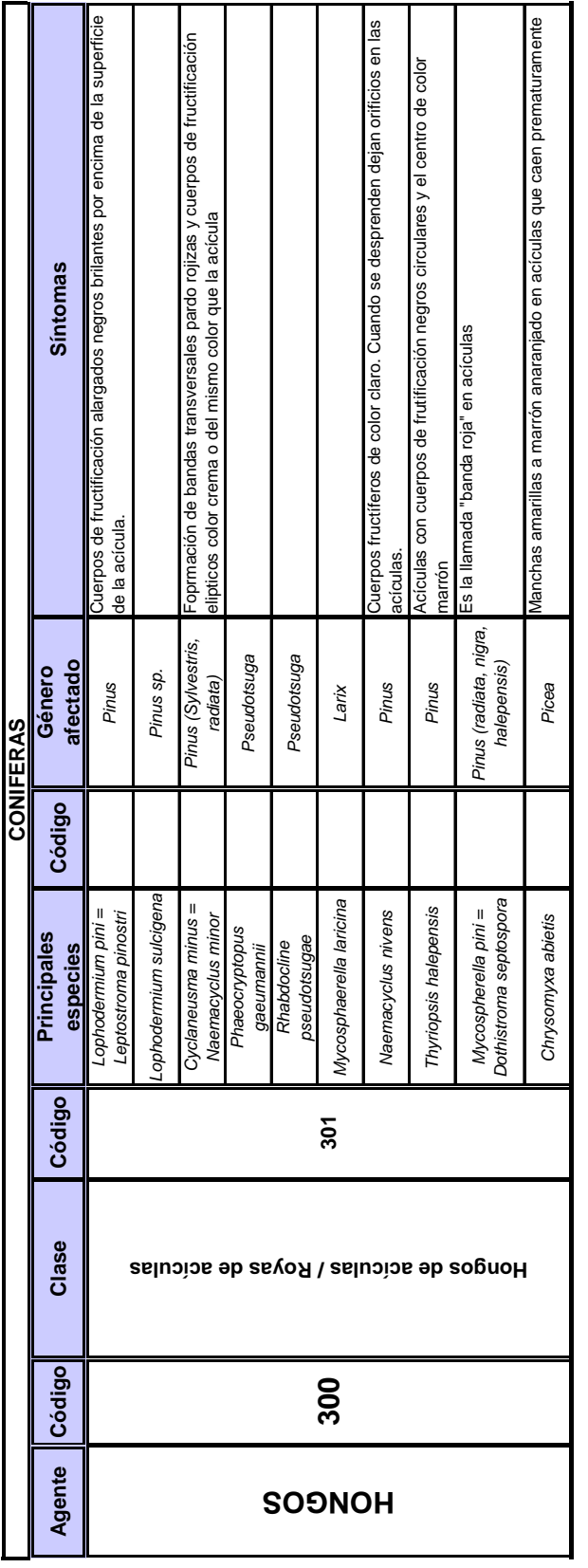

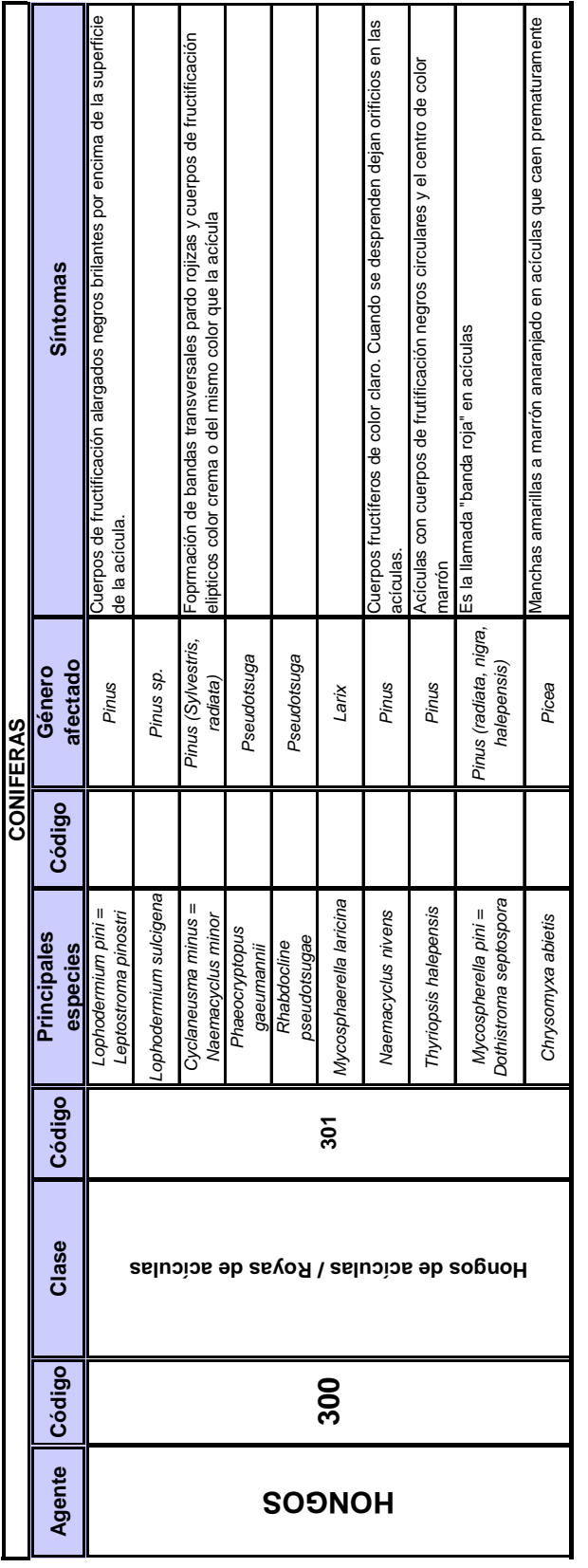

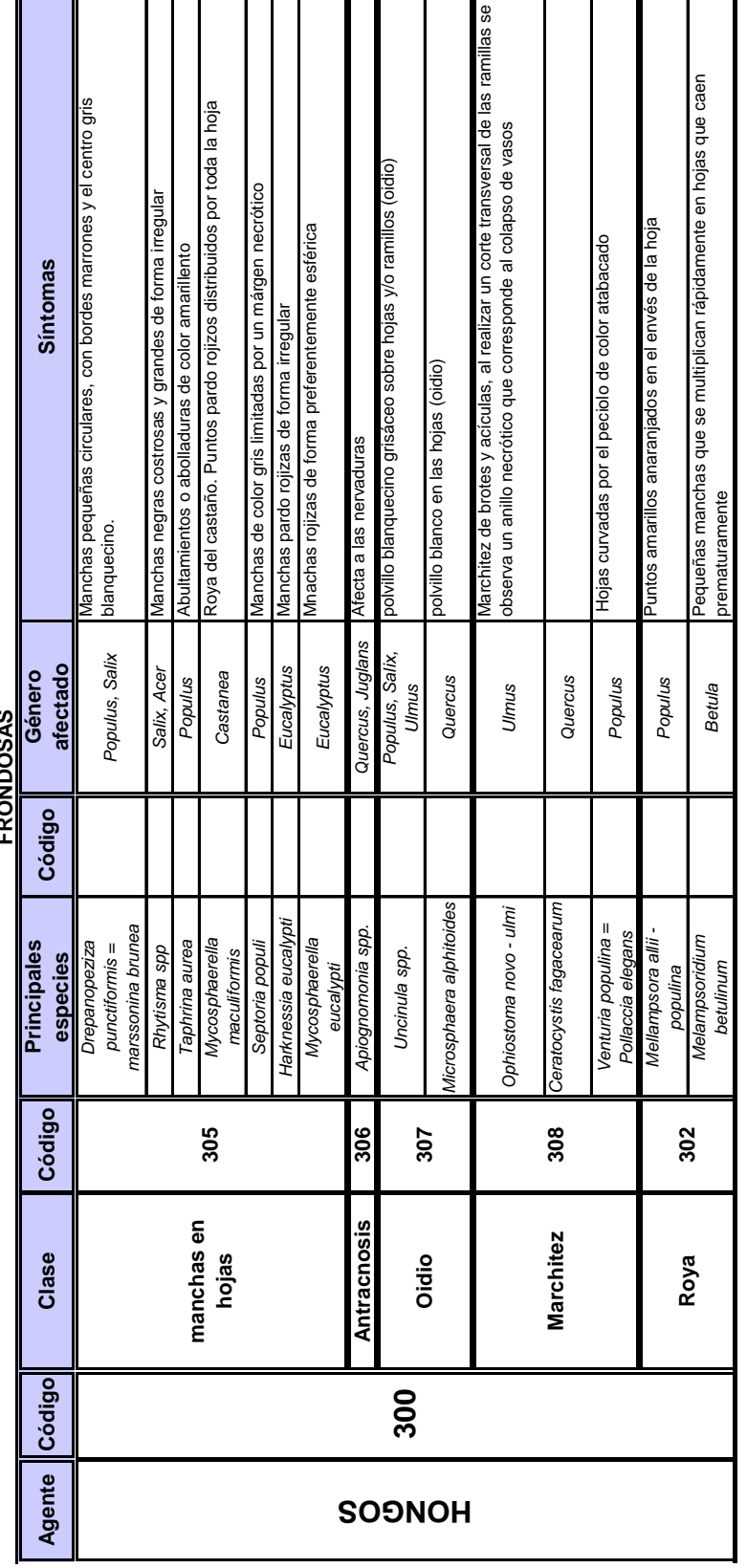

os a c **FRONDOSAS** j

DG de Desarrollo Rural y Política Forestal del Ministerio de Agricultura, Alimentación y Medio Ambiente.

Área de Inventario y Estadísticas Forestales (AIEF).

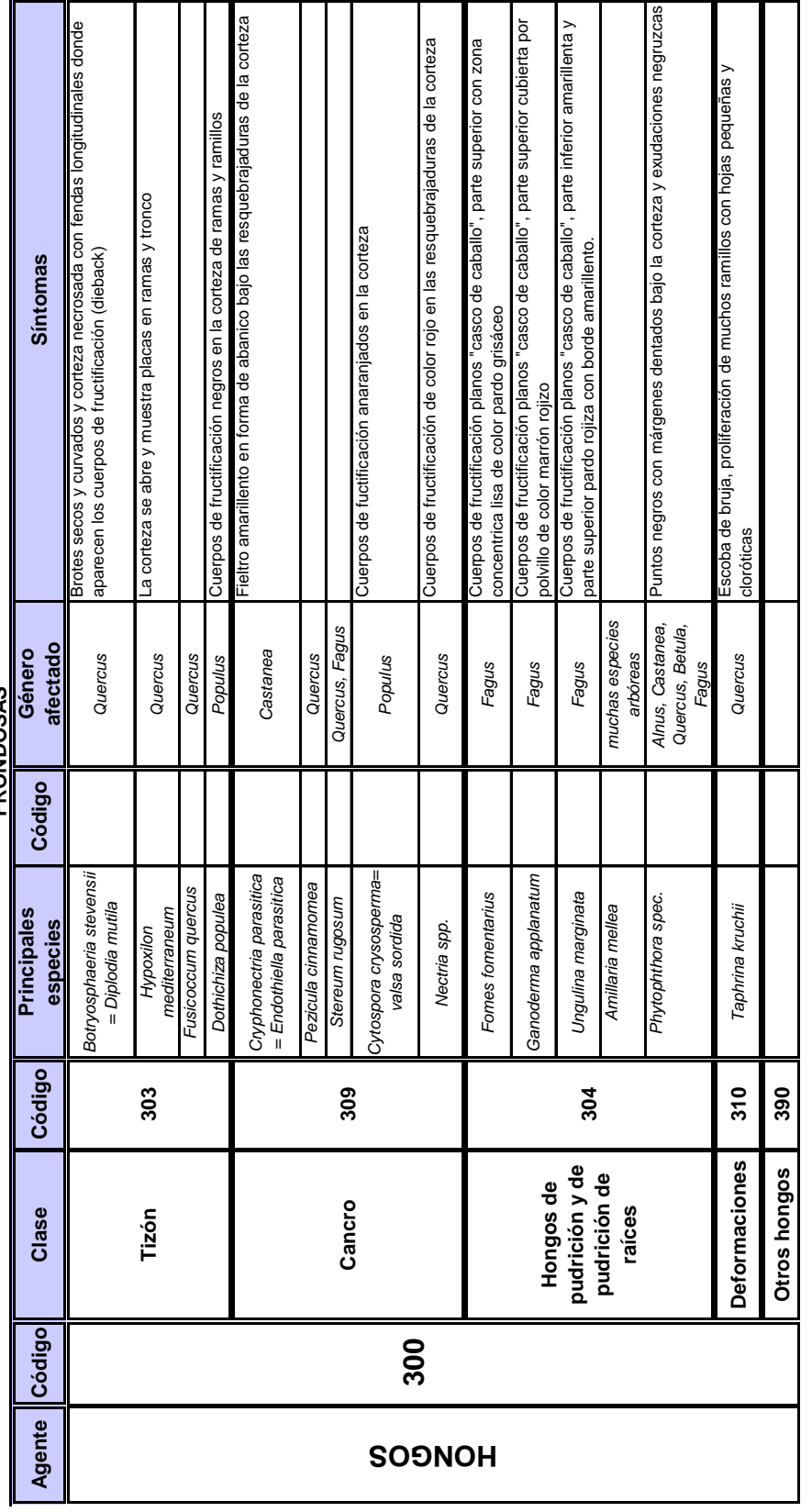

**FRONDOSAS FRONDOSAS**

DG de Desarrollo Rural y Política Forestal del Ministerio de Agricultura, Alimentación y Medio Ambiente.

Área de Inventario y Estadísticas Forestales (AIEF).

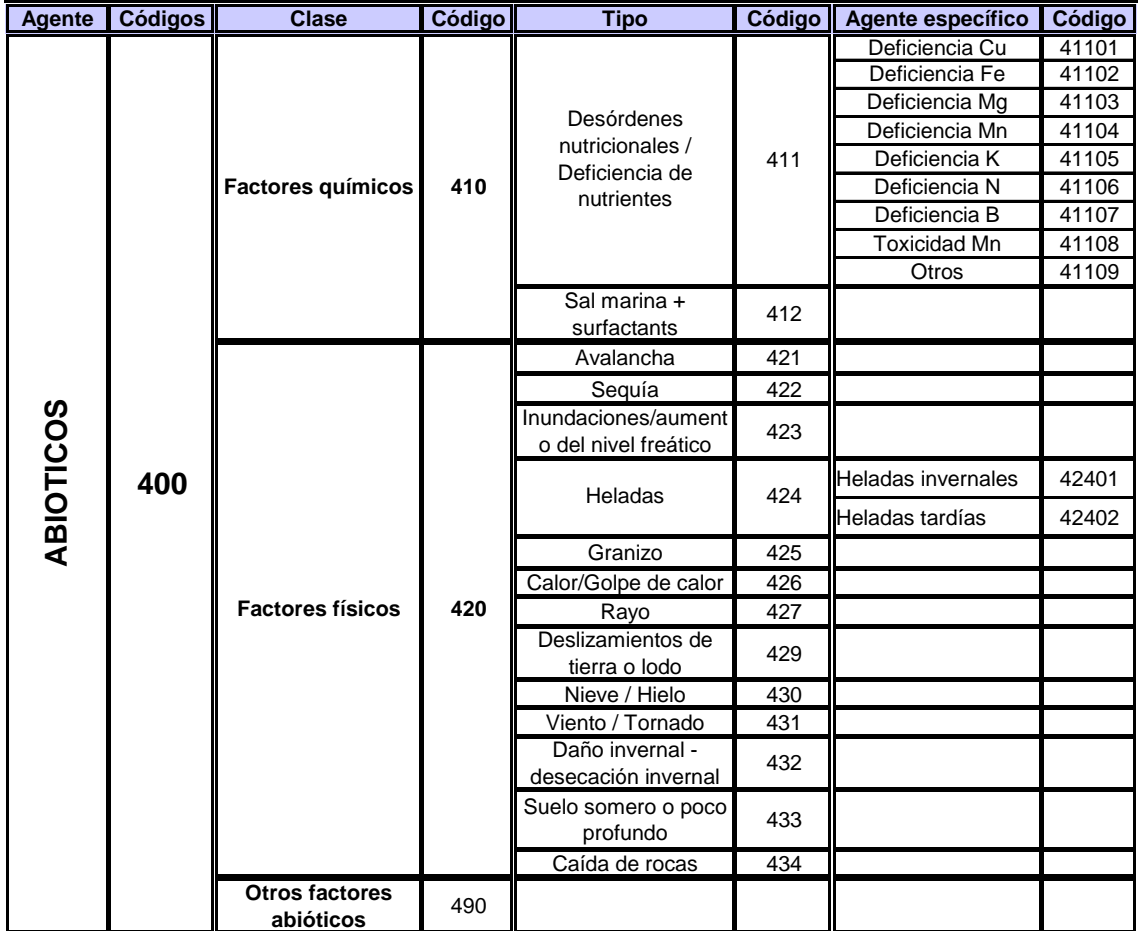

**CONIFERAS / FRONDOSAS**

**¡** 

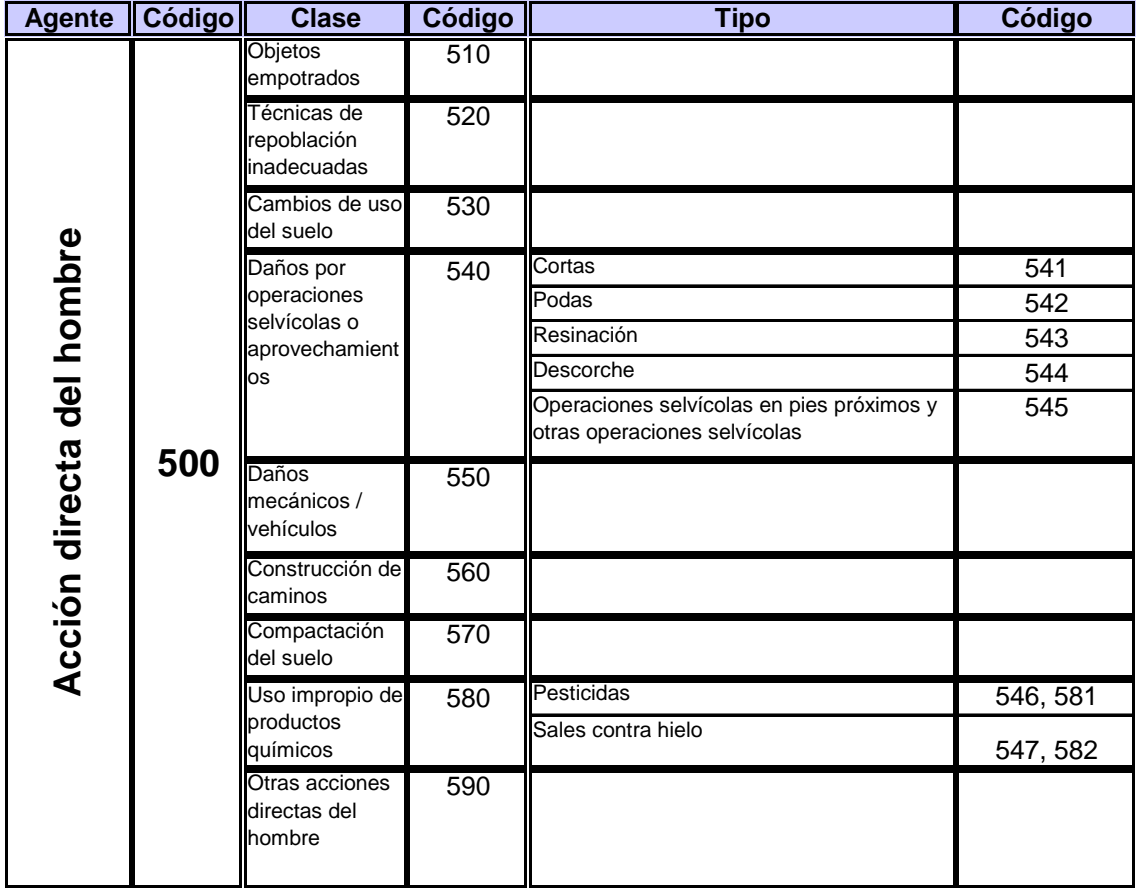

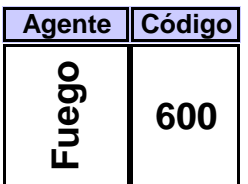

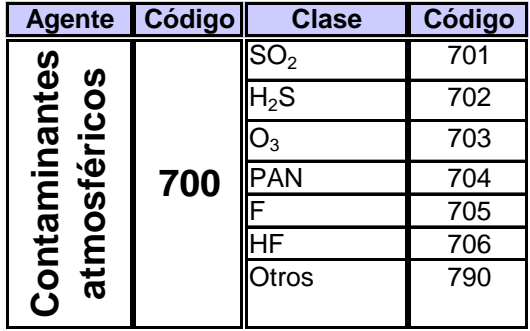

Área de Inventario y Estadísticas Forestales (AIEF). DG de Desarrollo Rural y Política Forestal del Ministerio de Agricultura, Alimentación y Medio Ambiente.

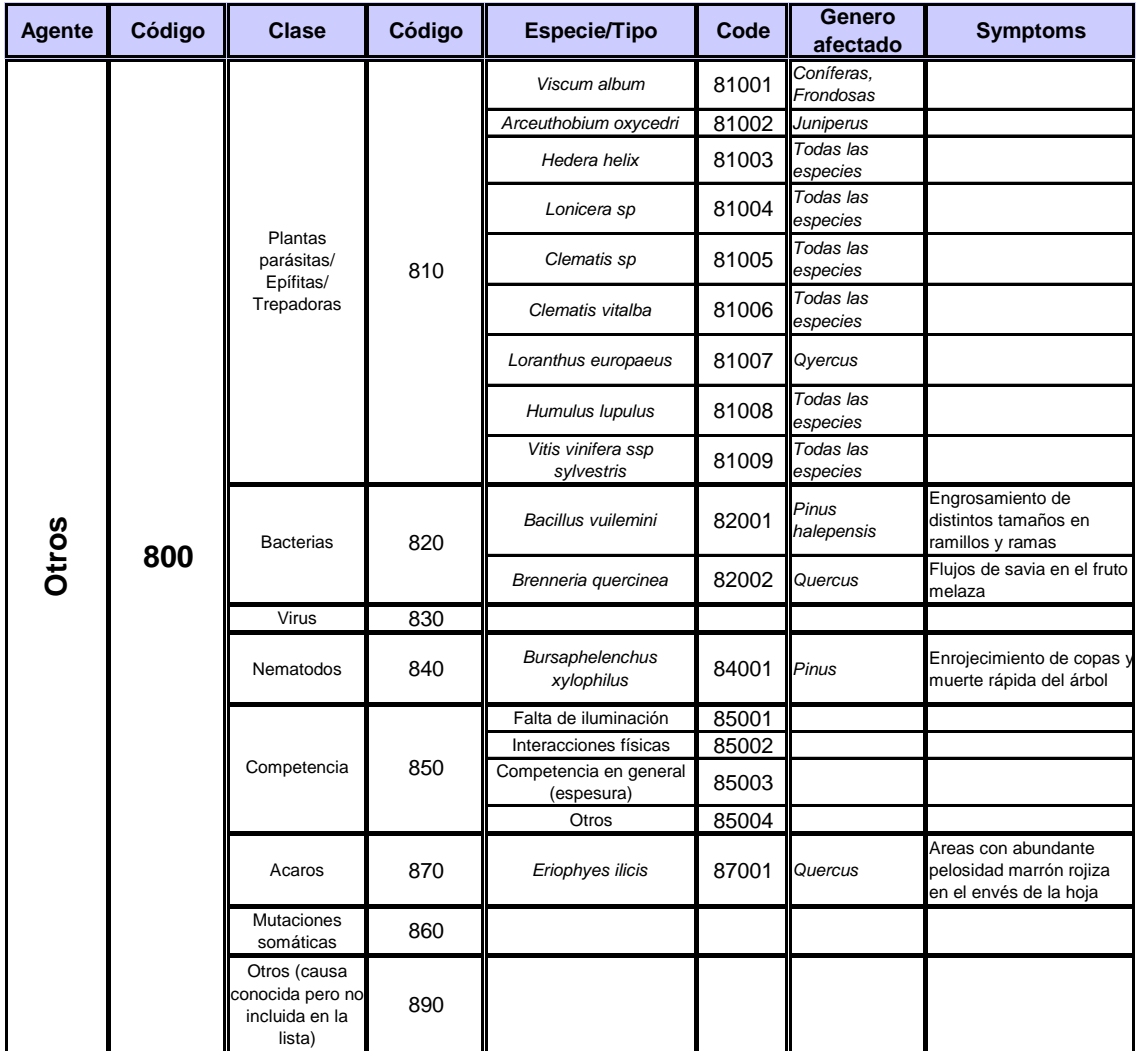

### **ANEXO IV**

### **Simbología para los croquis de acceso**

Área de Inventario y Estadísticas Forestales (AIEF). DG de Desarrollo Rural y Política Forestal del Ministerio de Agricultura, Alimentación y Medio Ambiente. 1

### **Simbología para los croquis de acceso**

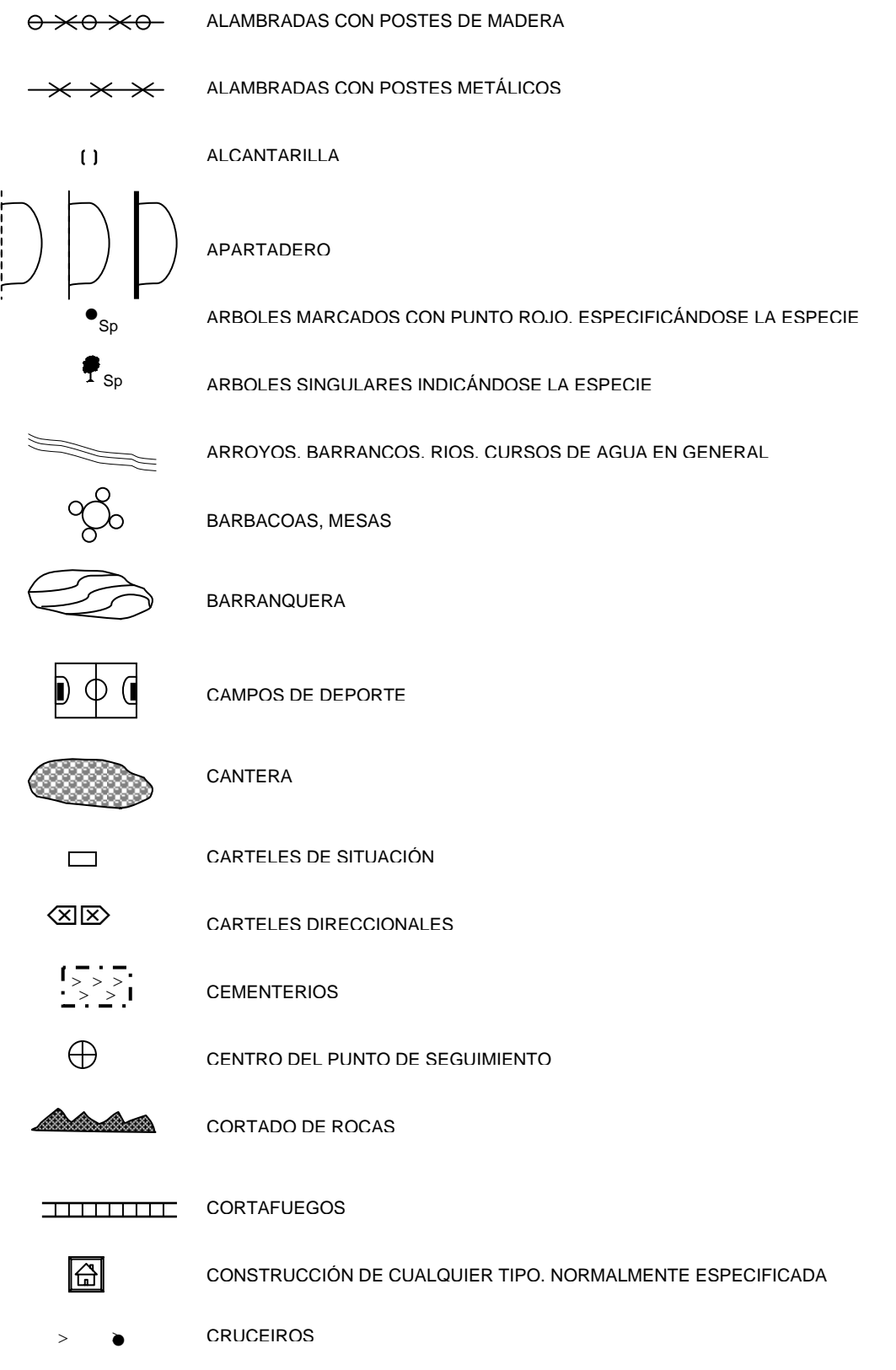

Área de Inventario y Estadísticas Forestales (AIEF).

DG de Desarrollo Rural y Política Forestal del Ministerio de Agricultura, Alimentación y Medio Ambiente.

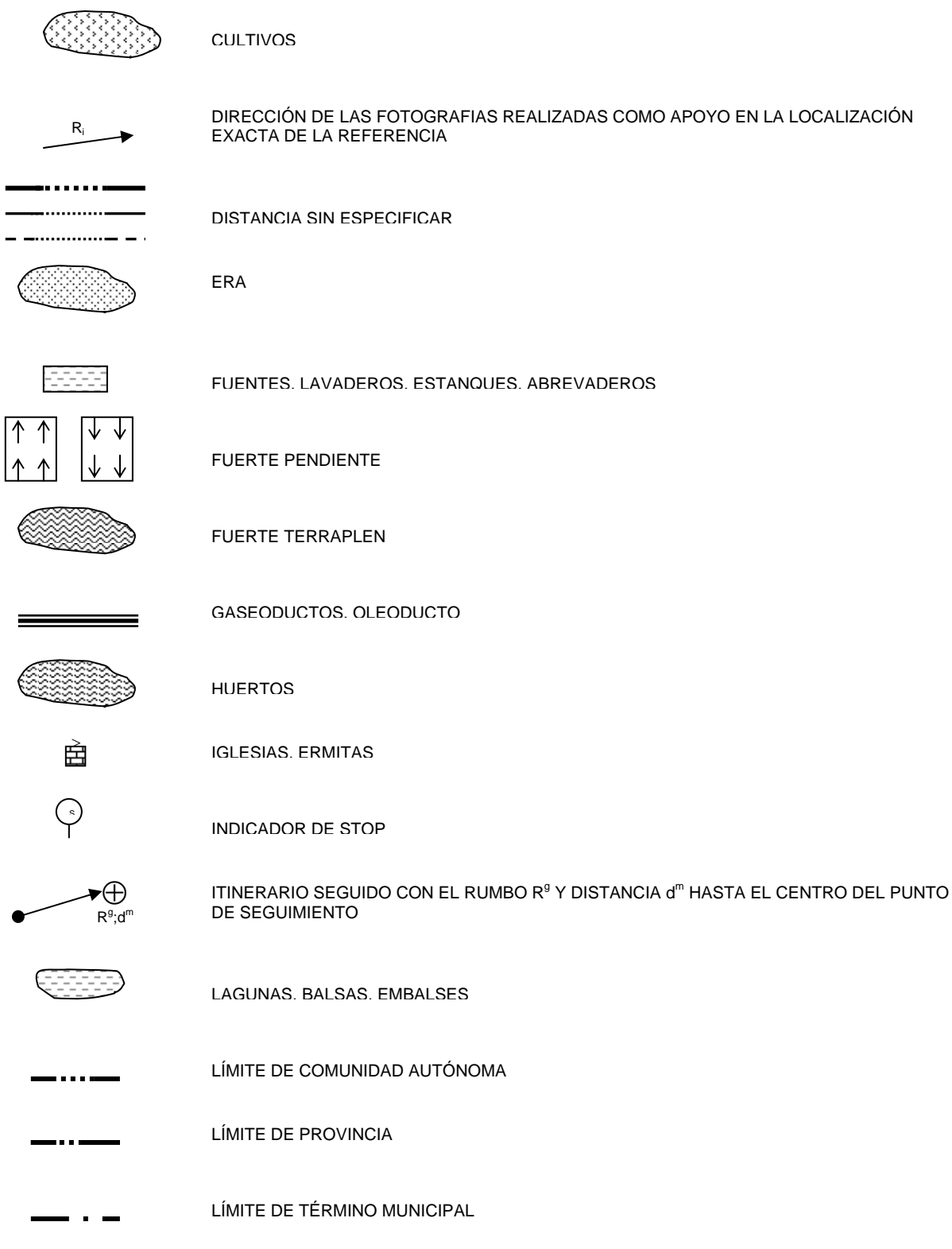

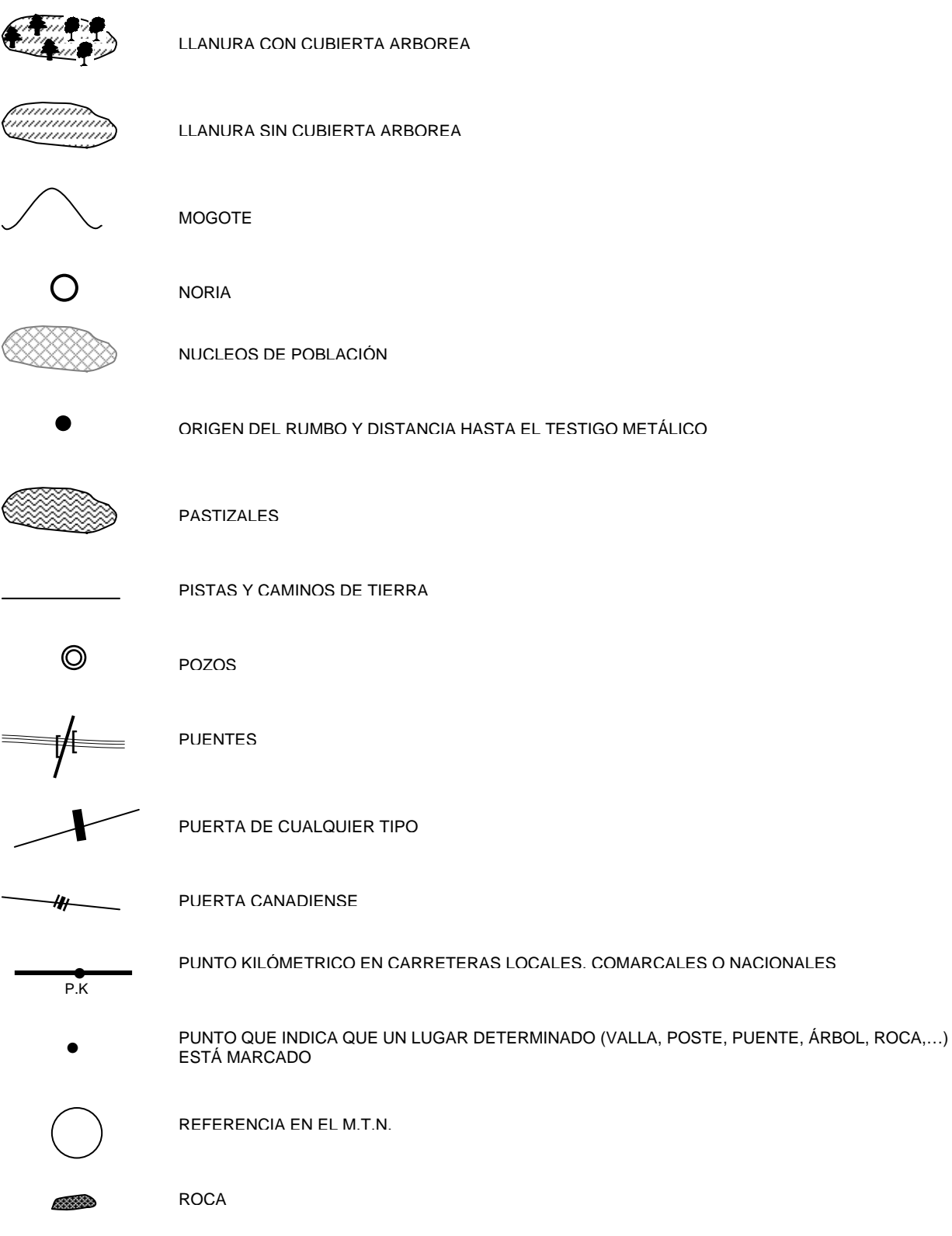

 $-4$ 

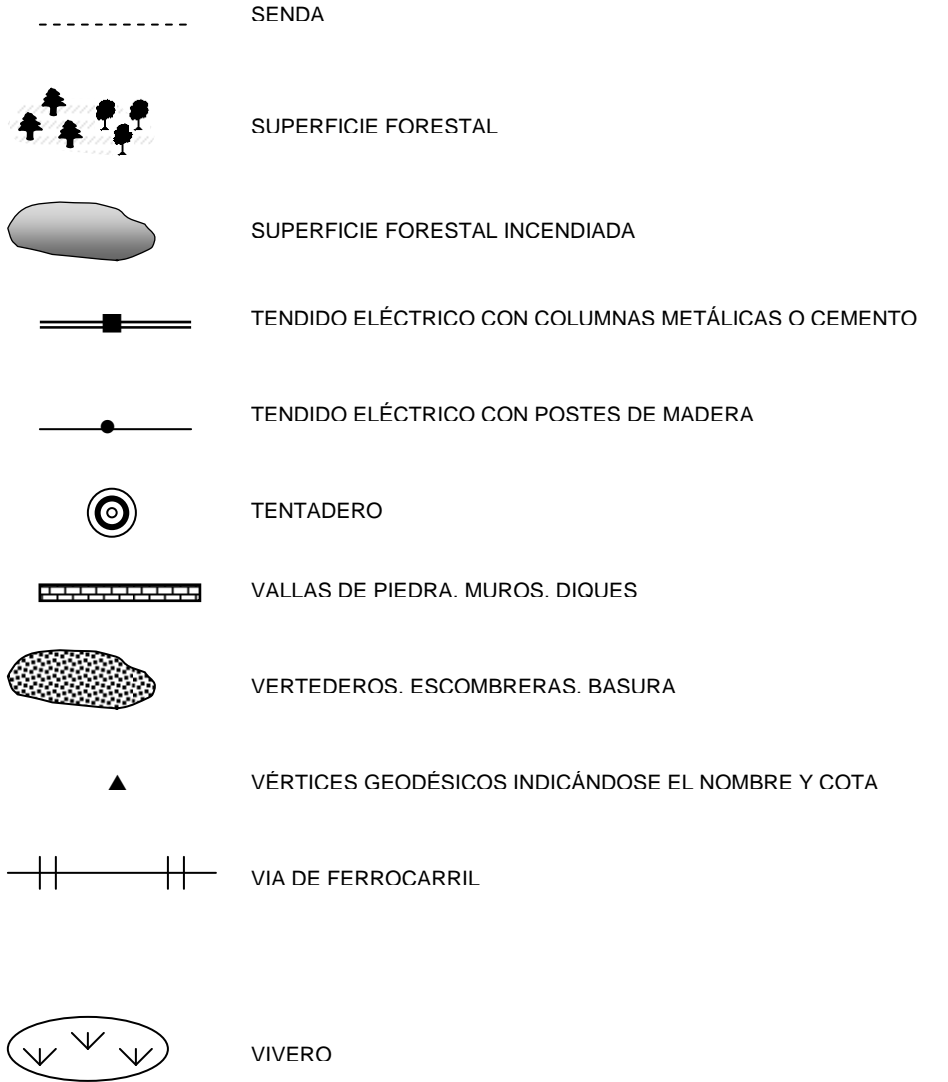

 $-1$ 

### **ANEXO V**

### **Ejemplos de distintos grados de defoliación en coníferas y frondosas**

**Todas las fotos presentes en este anexo se escogieron de la siguiente publicación:** 

 **CEC – UN/ECE, Brusseles, Geneva 1994 Especies forestales mediterráneas – Guía para la evaluación de las copas** 

Área de Inventario y Estadísticas Forestales (AIEF). DG de Desarrollo Rural y Política Forestal del Ministerio de Agricultura, Alimentación y Medio Ambiente.

# *Juniperus oxycedrus* **L. (1)**

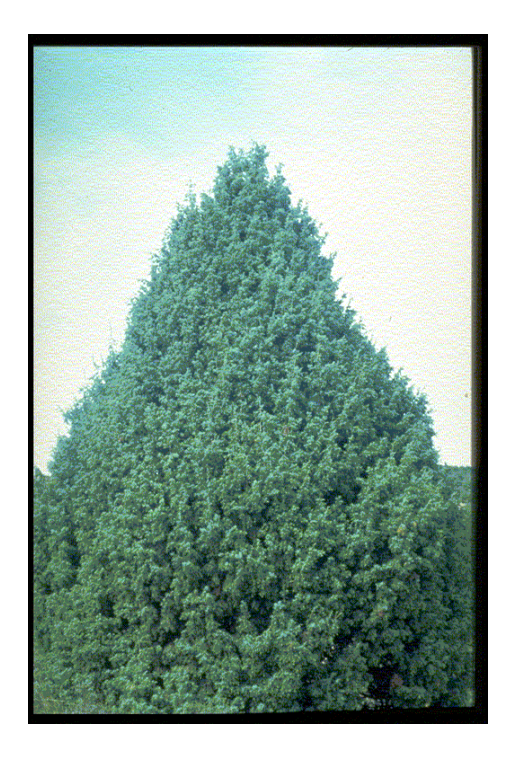

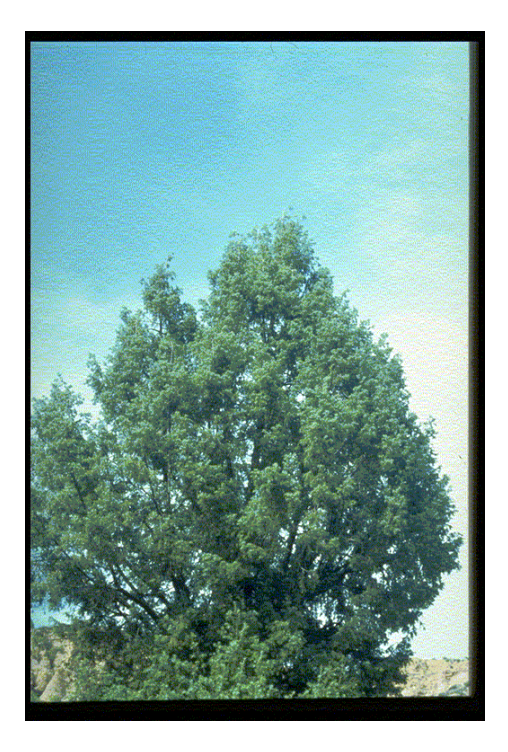

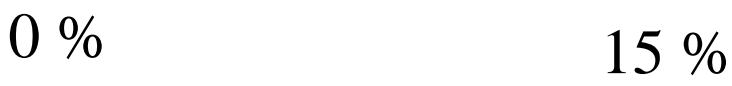

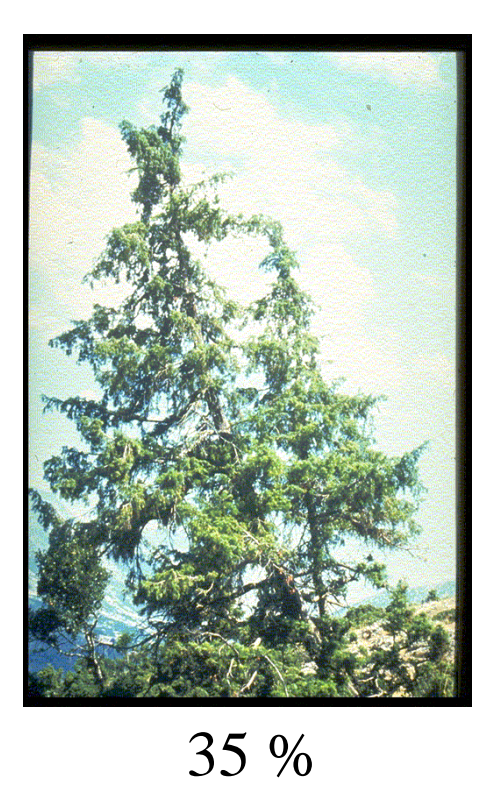

# *Juniperus oxycedrus* **L. (2)**

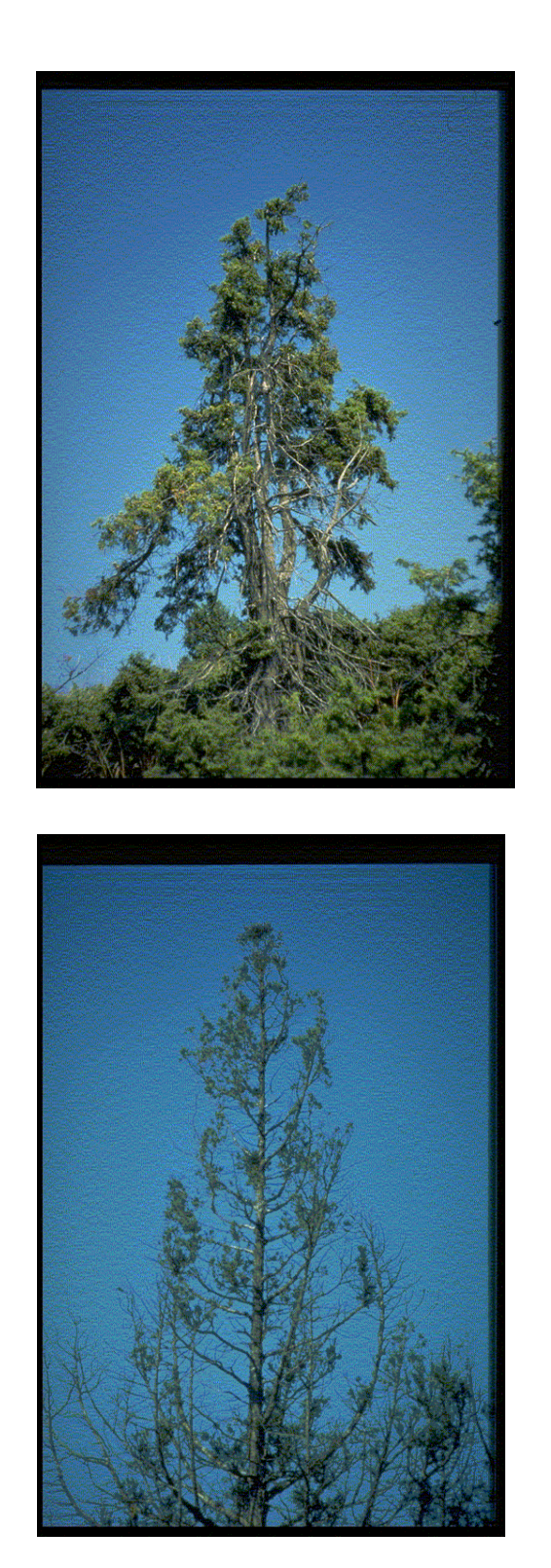

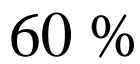

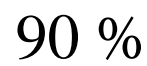

Área de Inventario y Estadísticas Forestales (AIEF). DG de Desarrollo Rural y Política Forestal del Ministerio de Agricultura, Alimentación y Medio Ambiente.

# *Pinus pinea* **L. (1)**

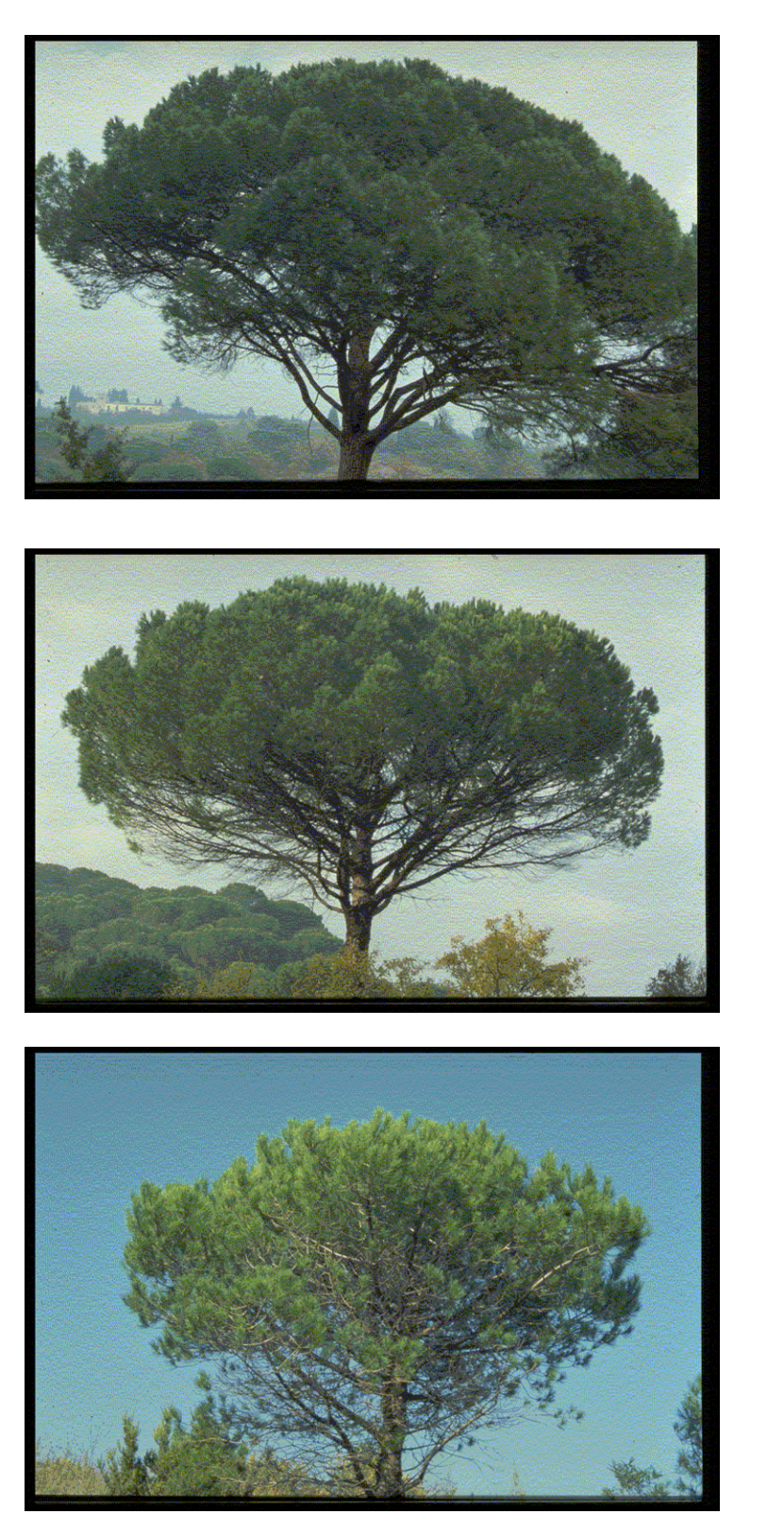

5 %

15 %

30 %

# *Pinus pinea* **L. (2)**

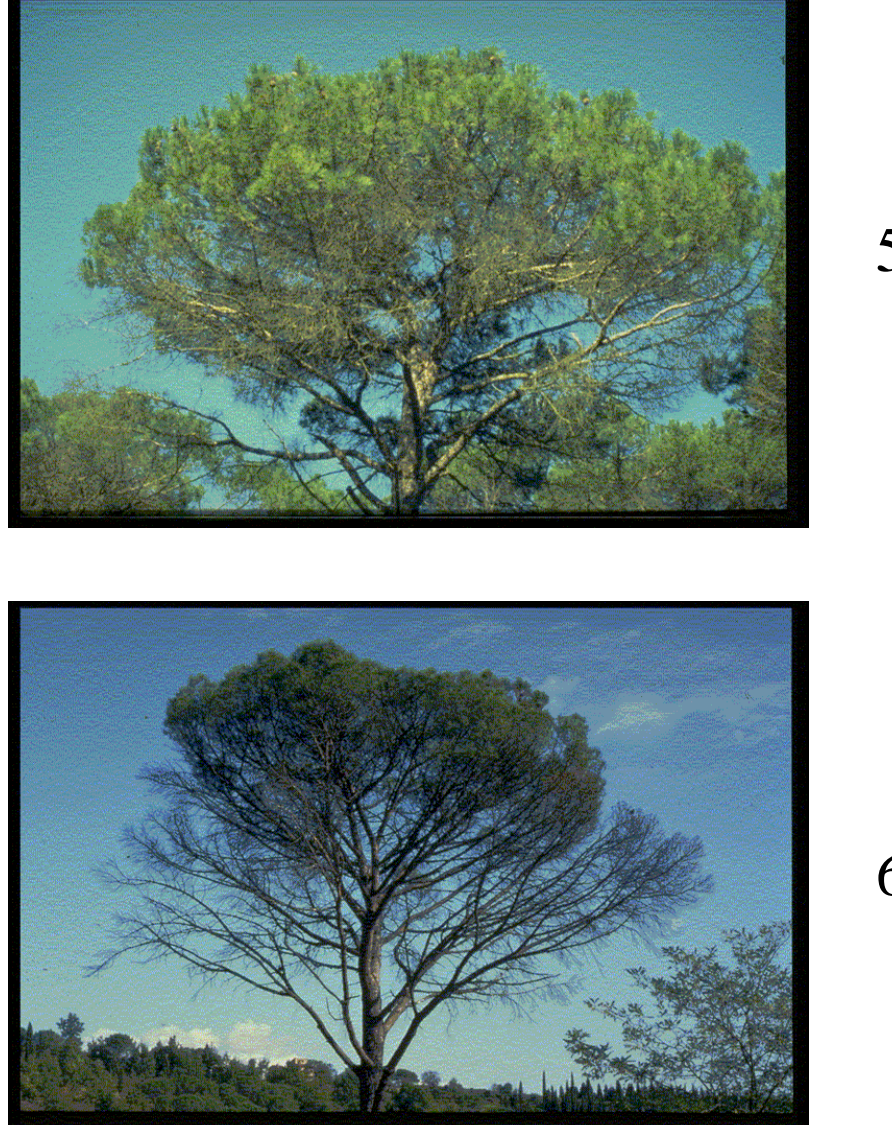

55 %

65 %

# *Quercus pyrenaica* **Willd. (1)**

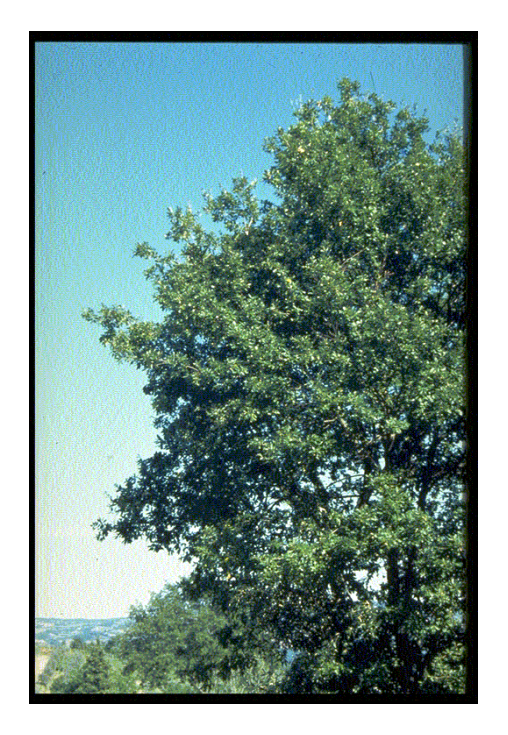

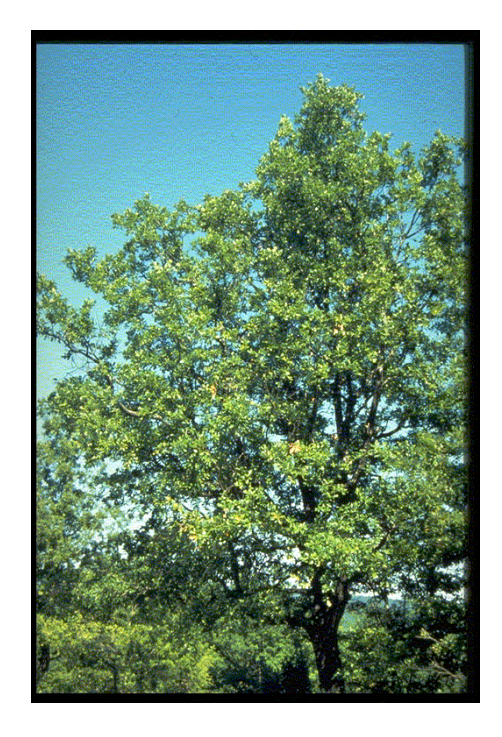

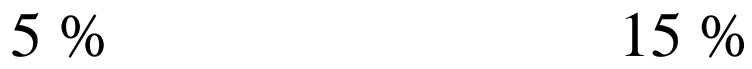

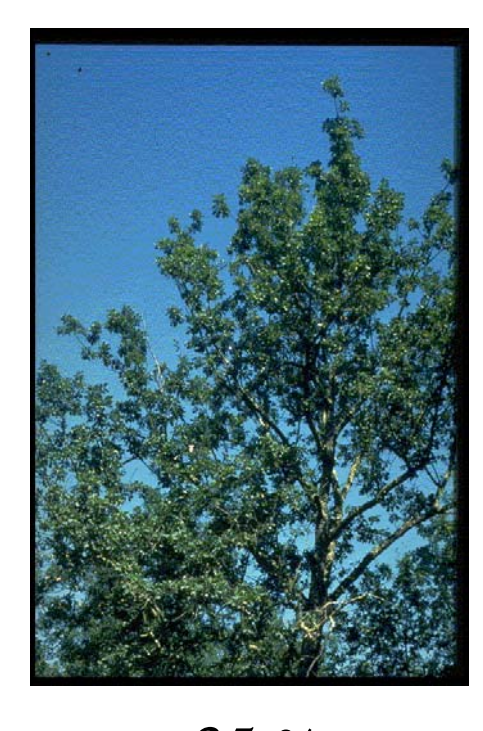

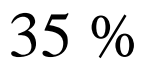

# *Quercus pyrenaica* **Willd. (2)**

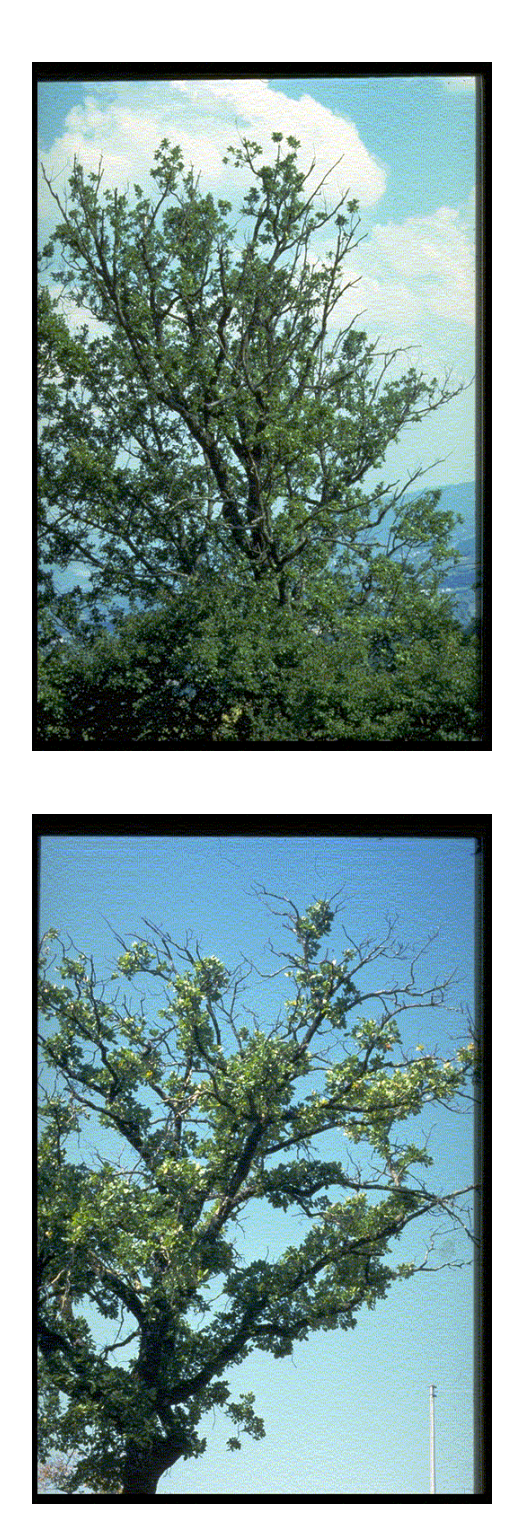

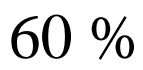

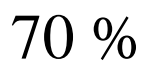

# *Quercus rotundifolia* **Lam. (1)**

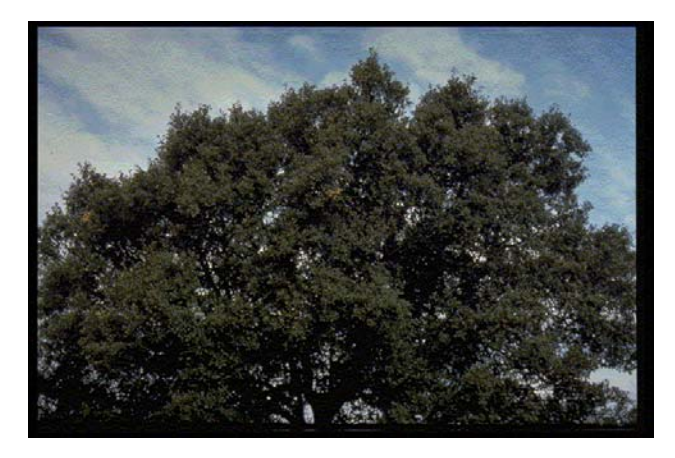

10 %

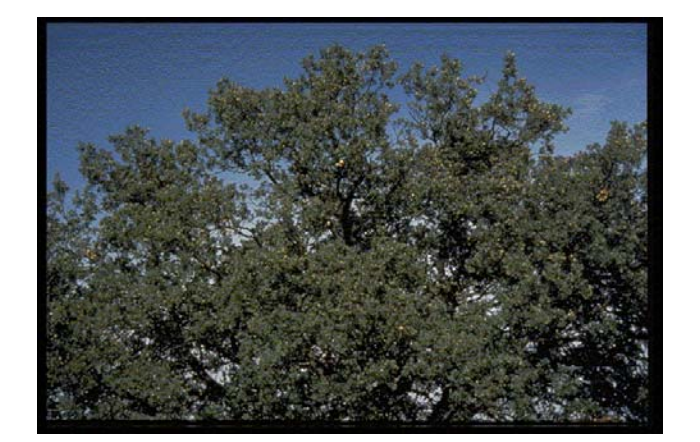

25 %

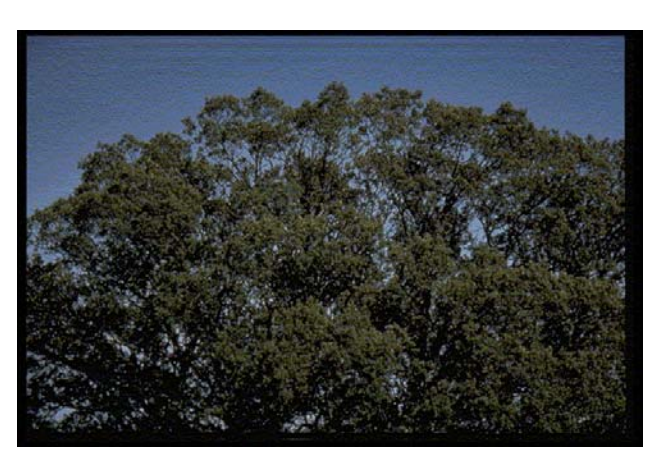

35 %

# *Quercus rotundifolia* **Lam. (2)**

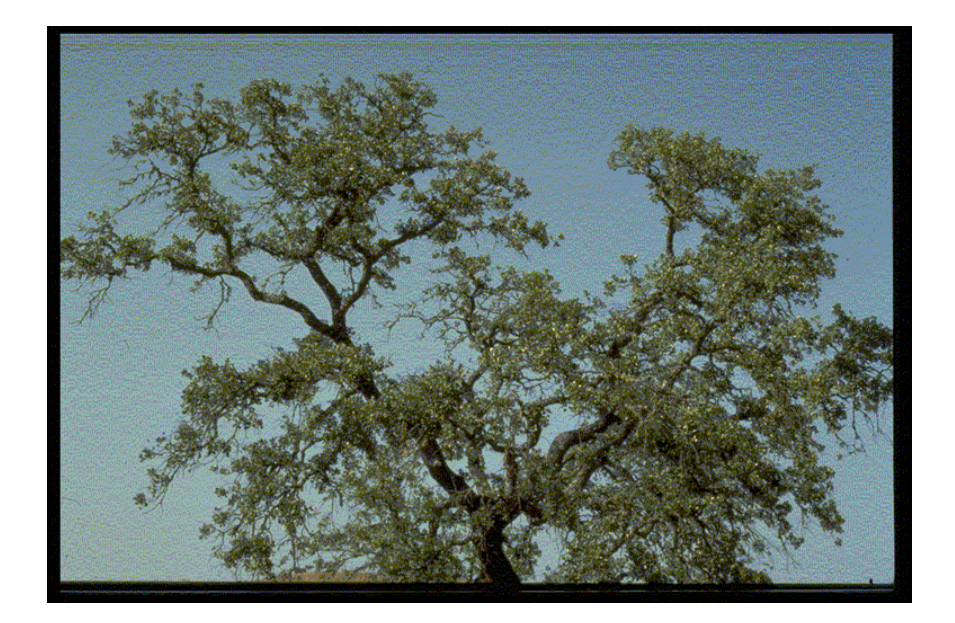

60 %

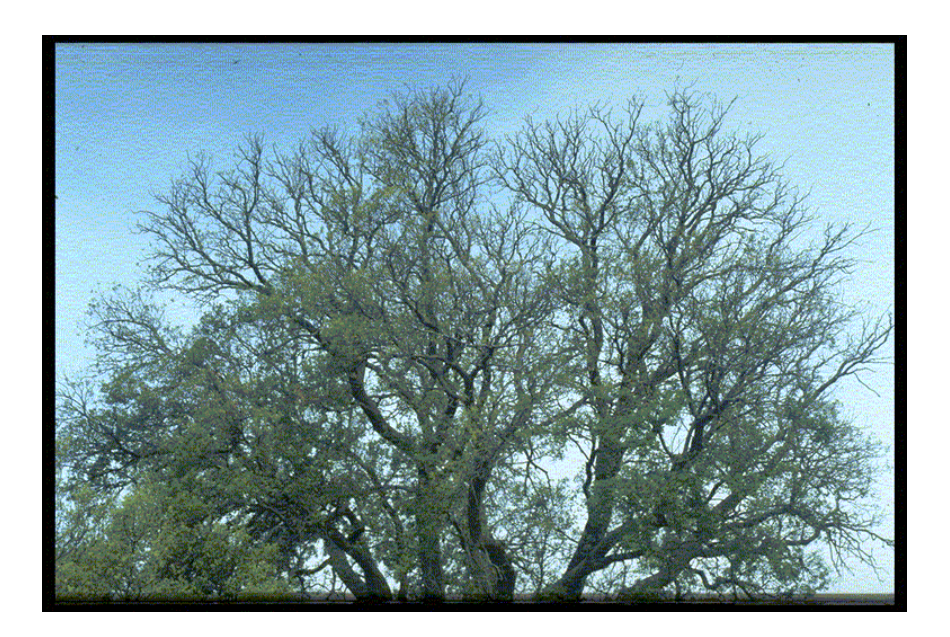

75 %

 $-1$ 

### **ANEXO VI**

### **Fichas complementarias**

- **Moteado clorótico y daños por Ozono:** 
	- o **Ficha 1 Detección de daños por Ozono en árboles de hoja ancha en puntos de la Red de Nivel I**
	- o **Ficha 1B Detección de daños por Ozono en plantas de hoja ancha en puntos de la Red de Nivel I**
	- o **Ficha 2 Evaluación de moteado clorótico y** *Thyriopsis halepensis* **en puntos de la Red de Nivel I**
	- o **Ficha 3 Detección de daños por Ozono en coníferas excepto** *Pinus halepensis*
- **Soflamado de pino carrasco:** 
	- o **Ficha de observación en puntos de la Red de Nivel I**
	- o **Ficha de observación en ruta**
- **Situación del olmo frente a la grafiosis** 
	- o **Ficha de observación en punto y en ruta**
- **Seca de quercineas** 
	- o **Ficha de observación en punto y en ruta**
- **Prospección de daños producidos por "Decaimiento Súbito" (DS)** 
	- o **Ficha de observación en puntos de la Red de Nivel I**
	- o **Ficha de observación en ruta**
- **Ficha de estudio de la Biodiversidad**

Área de Inventario y Estadísticas Forestales (AIEF). DG de Desarrollo Rural y Política Forestal del Ministerio de Agricultura, Alimentación y Medio Ambiente.

### **FICHA 1: DETECCIÓN DE DAÑOS POR OZONO EN ARBOLES DE HOJA ANCHA EN LAS PARCELAS DE NIVEL I.**

A rellenar sólo cuando se detecten síntomas presumiblemente producidos por ozono en alguna planta

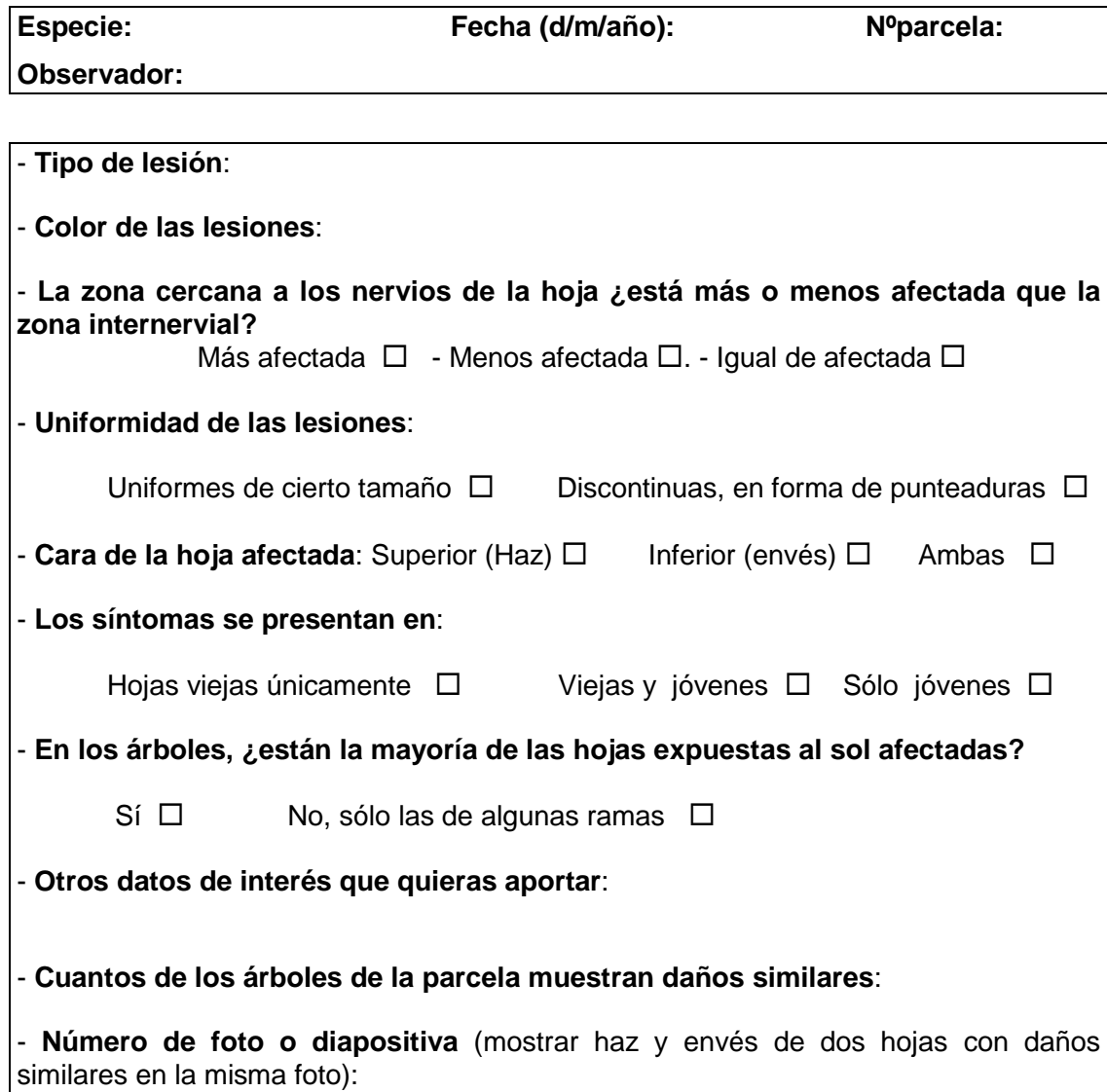

#### **FICHA 1B: DETECCIÓN DE DAÑOS POR OZONO EN PLANTAS DE HOJA ANCHA EN LAS PARCELAS DE NIVEL I.**

A rellenar sólo cuando se detecten síntomas presumiblemente producidos por ozono en alguna planta del sotobosque de la parcela.

En caso de desconocer la especie, hacer una foto del ejemplar, que se adjuntará con la ficha.

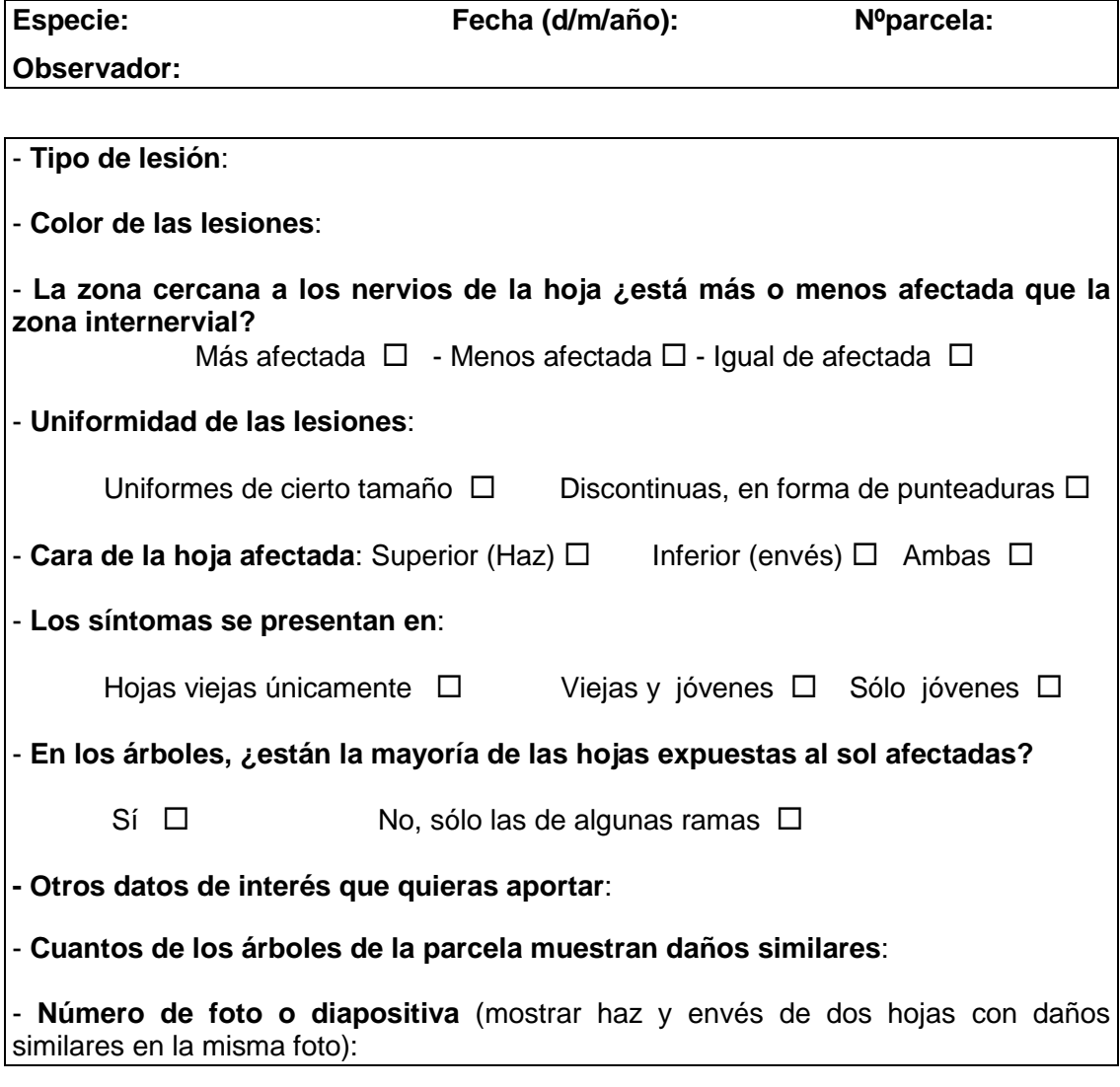

#### FOTO DE LA PLANTA

X- Verticilo de hojas no presente masa arbórea medianamente densa  $\times$  - Verticilo de hojas no presente ENTACION VERTICILO Mot T.hal Mot T.hal Mot T.hal Mot T.hal Mot T.hal Mot T.hal Mot T.hal Mot T.hal Mot T.hal Mot T.hal T.hal Mot T. hal. = cuerpos fructiferos de Thyriopsis halepensis 3- Presencia abundante masa arbórea poco densa (árboles dispersos) T. hal. = cuerpos fructíferos de *Thyriopsis halepensis* 3- Presencia abundante ad de la masa arbórea (marcar con una cruz) Mot = moteado clorótico 2- Presencia moderada 2- Presencia moderada 1- Presencia escasa 1- Presencia escasa T.hal EVALUACION DEL MOTEADO CLOROTICO Y DE THYRIOPSIS HALEPENSIS EN PINARES DE PINUS HALEPENSIS (NIVEL I+II) **EVALUACION DEL MOTEADO CLOROTICO Y DE** *THYRIOPSIS HALEPENSIS* **EN PINARES DE** *PINUS HALEPENSIS* **(NIVEL I+II)** 0-Ausencia Mot Punto FECHA (aa/mm/dd) Valoración: 0- Ausencia T.hal Mot Valoración: T.hal Mot T.hal Mot Mot = moteado clorótico T.hal Mot FICHA<sub>2</sub> **FICHA 2**  T.hal Mot FECHA (aa/mm/dd) T.hal Mot masa arbórea poco densa (árboles dispersos) T.hal masa arbórea densa (copas trabadas) masa arbórea densa (copas trabadas) masa arbórea medianamente densa Mot ad de la masa arbórea (marcar con una cruz) T.hal Mot VERTICILO  $\frac{1}{\sqrt{2}}$  $\frac{2}{3}$  $\frac{3^{\circ}}{2^{\circ}}$  $\frac{4}{3}$  5º Nº ARBOL: Nº ARBOL: **WACIONES** RVACIONES **ENTACION** unto  $\omega$ 

Área de Inventario y Estadísticas Forestales (AIEF). DG de Desarrollo Rural y Política Forestal del Ministerio de Agricultura, Alimentación y Medio Ambiente.

#### **FICHA 3: DETECCIÓN DE DAÑOS POR OZONO EN CONIFERAS EXCEPTO** *Pinus halepensis*

A rellenar sólo cuando se detecten síntomas presumiblemente producidos por ozono

Observar un ramillo en exposición sur de la base de la copa (3 árboles)

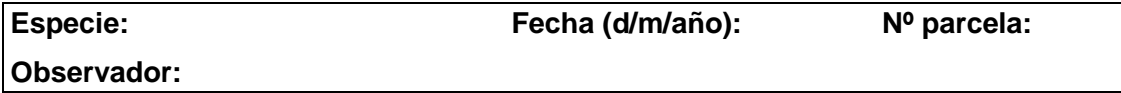

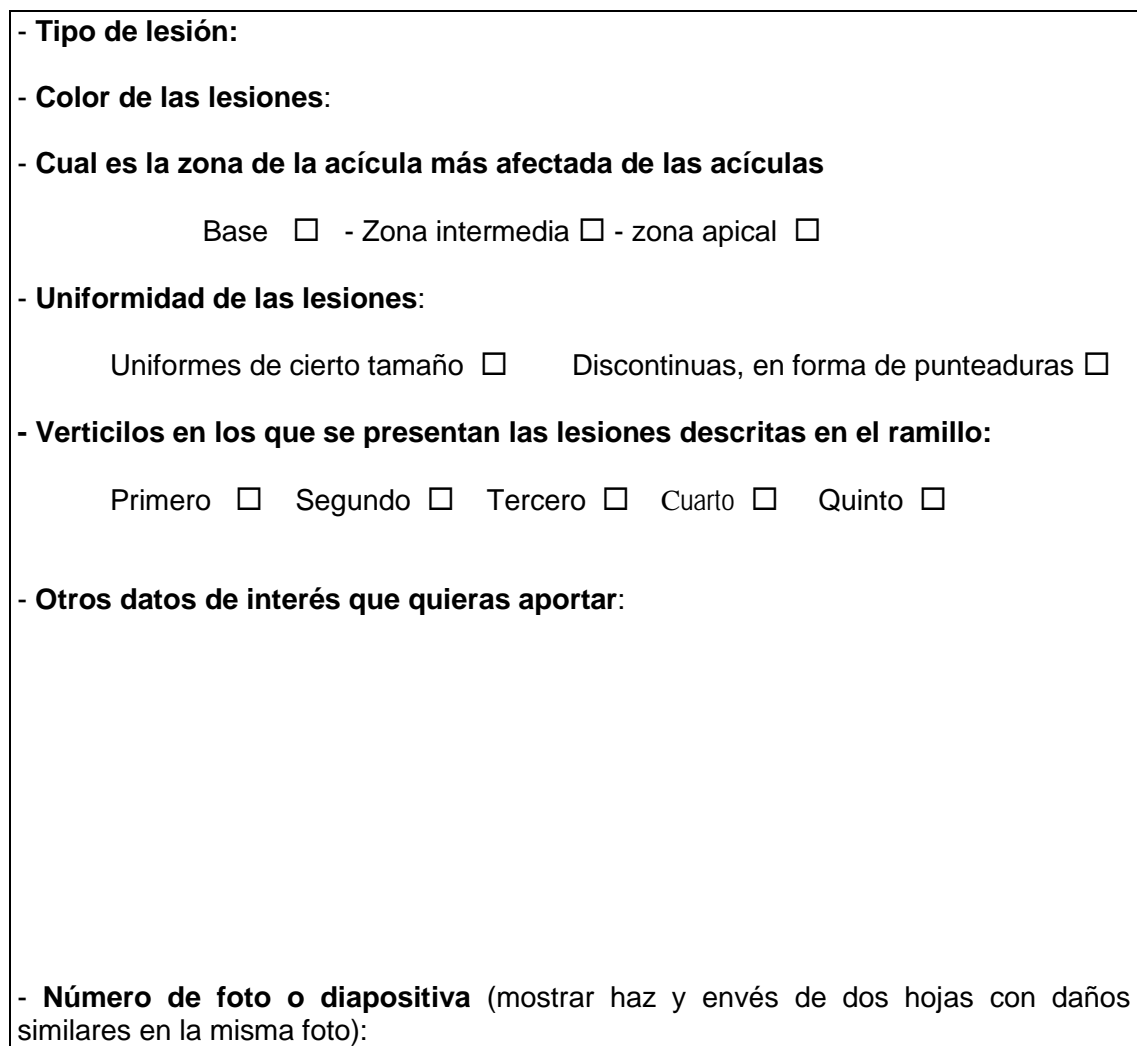
### **SOFLAMADO DEL PINO CARRASCO**

Observaciones en ruta

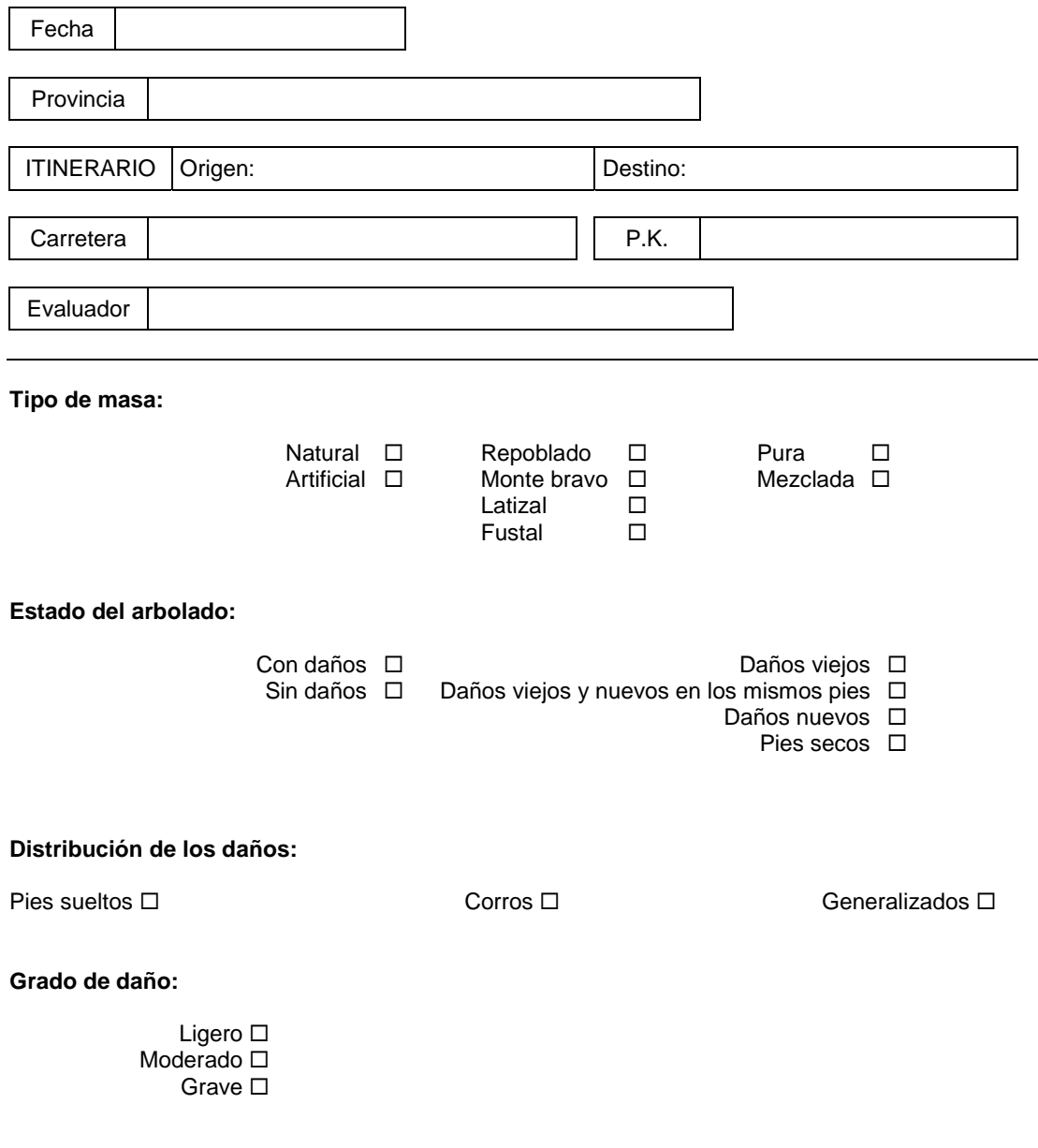

Otras observaciones realizadas en ruta:

#### **REDES EUROPEAS DE DAÑOS EN LOS MONTES - 1999 CUESTIONARIO SOBRE EL ESTADO DEL OLMO FRENTE A LA GRAFIOSIS**

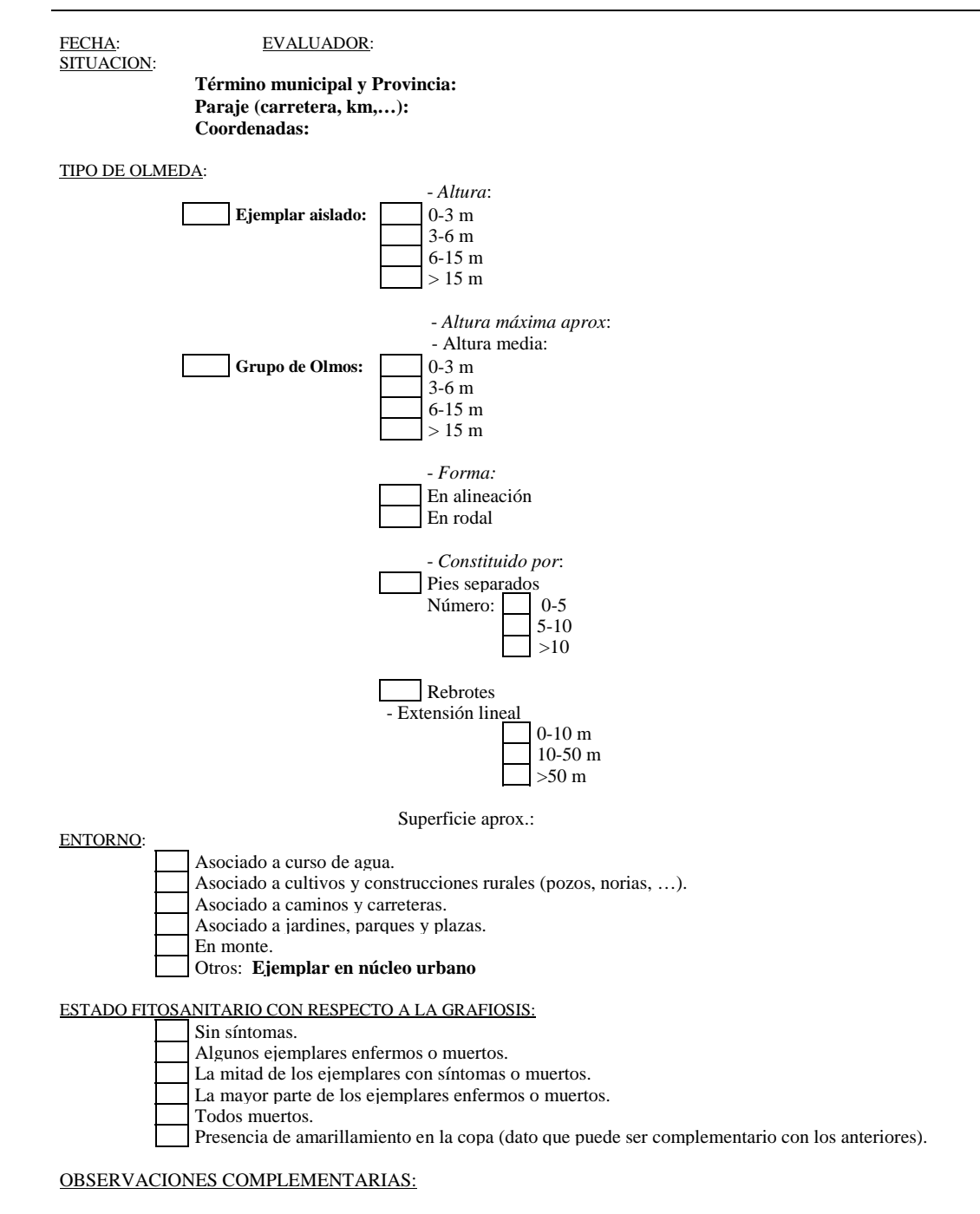

(Rellenar al dorso de la ficha)

#### **REDES EUROPEAS DE DAÑOS EN LOS MONTES CUESTIONARIO SOBRE "SECA" DE QUERCINEAS**

FECHA: EVALUADOR:

TÉRMINO MUNICIPAL Y PROVINCIA:

PARAJE (CARRETERA, PUNTO KILOMÉTRICO,...):

#### *CARACTERÍSTICAS DE LA MASA*

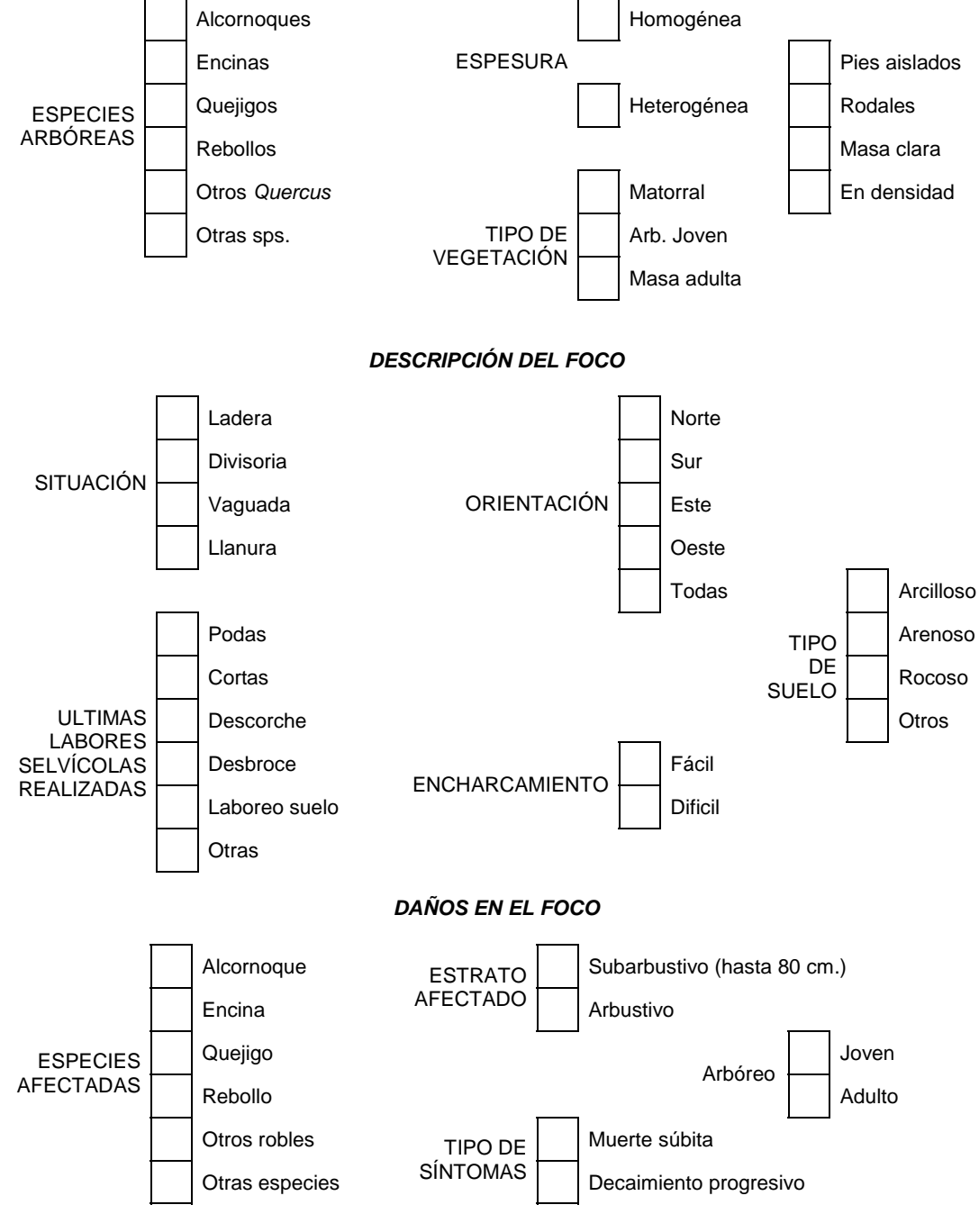

OBSERVACIONES COMPLEMENTARIAS: (rellenar al dorso de la ficha)

# **PROSPECCIÓN DE DAÑOS PRODUCIDOS POR 'DECAIMIENTO SÚBITO'**

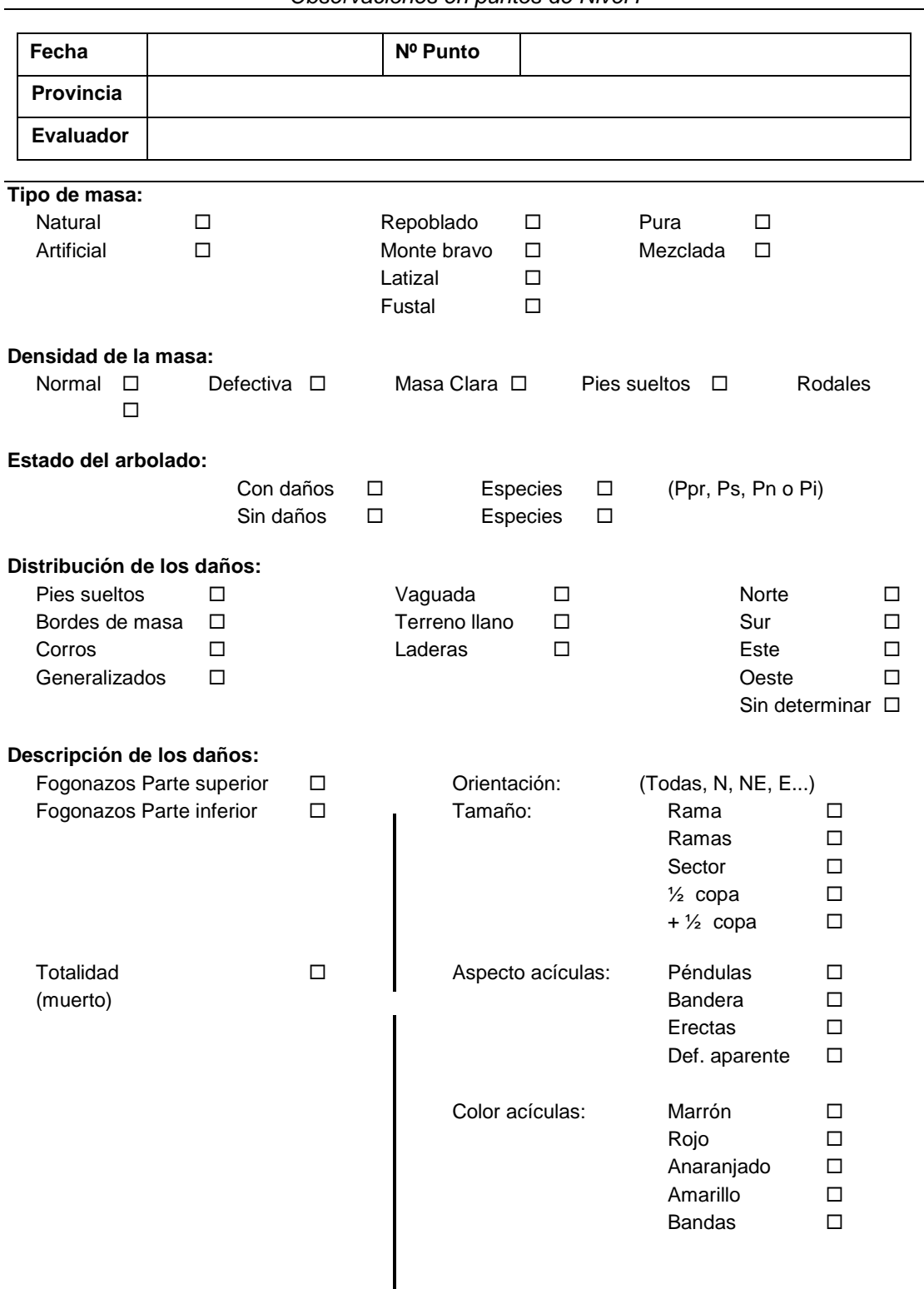

*Observaciones en puntos de Nivel I* 

# **PROSPECCIÓN DE DAÑOS PRODUCIDOS POR "DECAIMIENTO SÚBITO"**

 $\overline{a}$ 

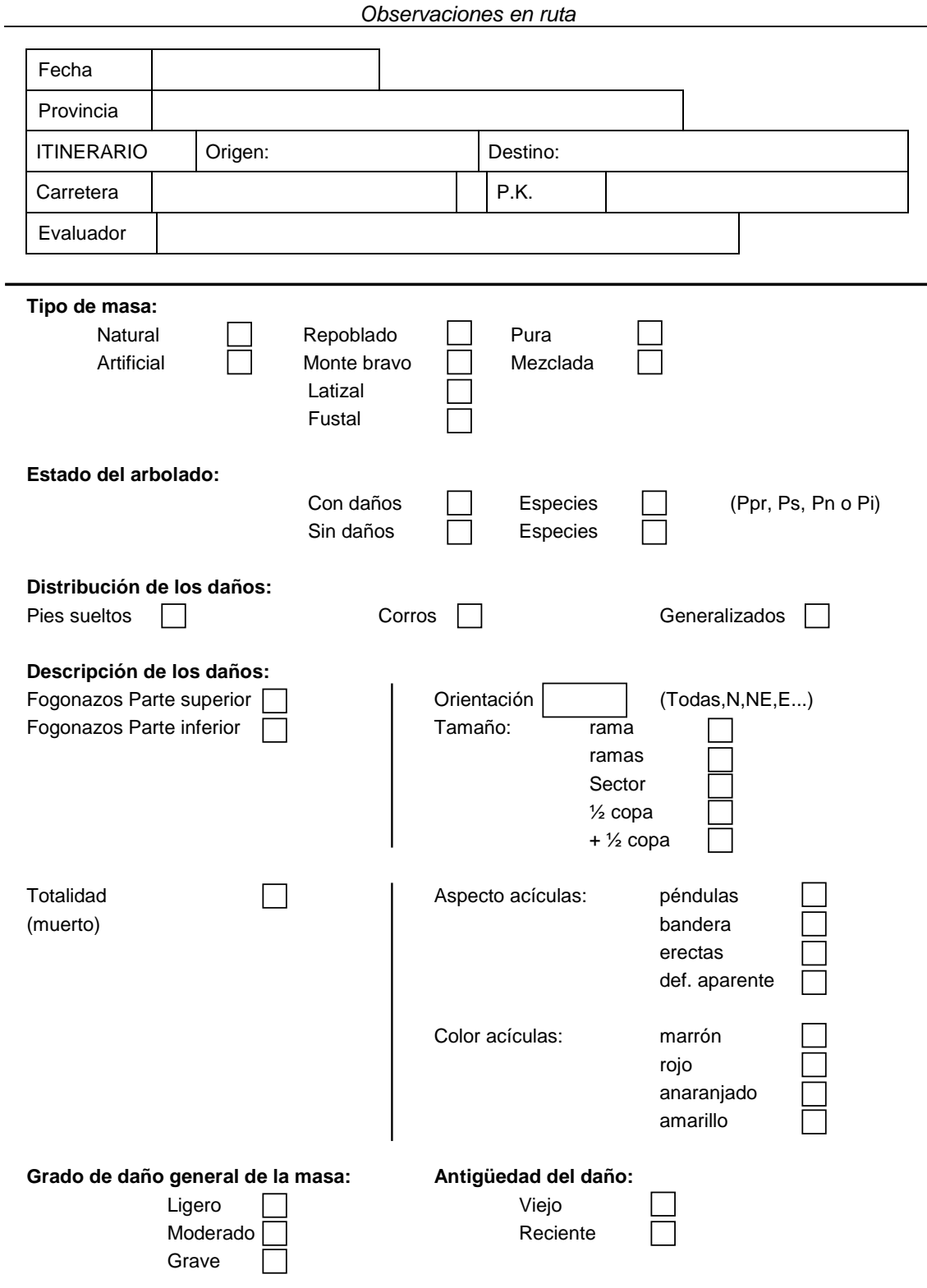

Otras observaciones realizadas en ruta (reverso de la ficha)

Área de Inventario y Estadísticas Forestales (AIEF). DG de Desarrollo Rural y Política Forestal del Ministerio de Agricultura, Alimentación y Medio Ambiente.

 $-1$ 

# **ANEXO VII**

## **Metodología de toma de muestras del nematodo de la madera del pino**

Área de Inventario y Estadísticas Forestales (AIEF). DG de Desarrollo Rural y Política Forestal del Ministerio de Agricultura, Alimentación y Medio Ambiente.

### **PROTOCOLO DE RECOGIDA DE MUESTRAS DEL NEMATODO DEL PINO**

### 1.- MATERIAL

- G.P.S
- Pintura roja
- Barrena de carpintero
- Silicona transparente con fungicida y pistola de silicona
- Benomilo o similar
- Bolsas para recogida de viruta
- Cinta americana para sujeción de barrena
- Chinchetas, alfileres o similar
- Forcípula
- Estadillos
- Nevera
- Cámara fotográfica
- Prismáticos
- Brújula

### 2.- MÉTODOLOGÍA

#### 2.1- Localización y marcaje

 Desde la carretera, camino o pista, localizar masas con decaimiento. Una vez localizadas, tomar coordenadas en un punto del camino e indicar rumbo y distancia al primer árbol objeto de muestreo. Elegir desde ese primer árbol otros cuatro más con el mismo proceder (rumbo y distancia), hasta completar el círculo de 5 árboles muestreados.

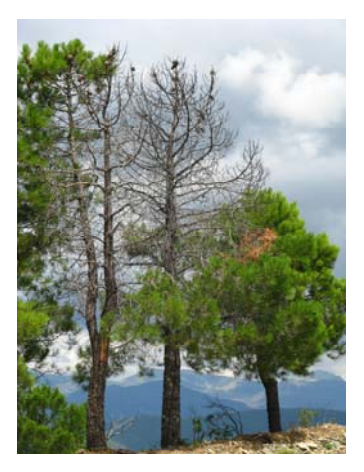

Cada árbol de muestreado debe ser señalizado en la base con un punto rojo.

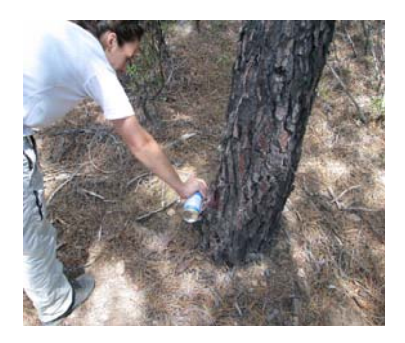

Asimismo, de forma aleatoria, se debe elegir al menos un punto de muestreo en masas forestales de amplia superficie con especies susceptibles pero sin síntomas (zonas asintomáticas).

#### 2.2- Muestras

 Se deben tomar a 1.50 metros de altura aproximadamente. Se ha de introducir la barrena unos 10 cm. Como la corteza no es objeto de interés, la muestra se comenzará a recoger una vez que la barrena haya entrado en madera.

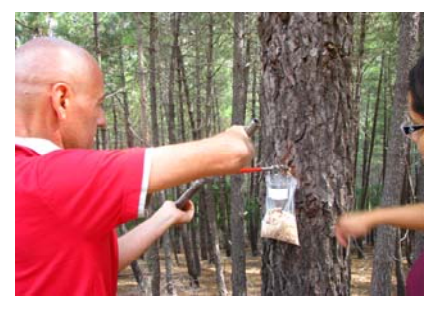

- En pies con diámetros grandes se harán 2 orificios perpendiculares entre sí, a distintas alturas.
- En pies con diámetros pequeños, se realizarán 3 orificios con algo menos de profundidad.

Tras la recogida de viruta de cada árbol, la barrena ha de ser desinfectada con un fungicida/ alcohol.

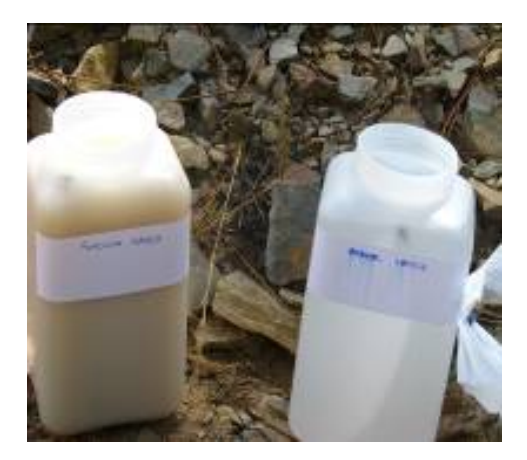

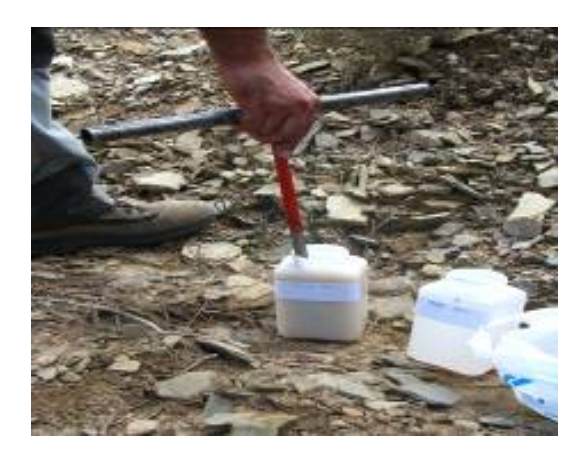

 De cada árbol obtendremos aproximadamente unos 30 gramos de muestra. Al muestrear los 5 ejemplares elegidos, obtendremos los 150 gramos necesarios para su envío a laboratorio. Cada bolsa debe ir cerrada y con su fecha de recogida y código de muestra.

 El envío se deberá hacer como mucho cada 2 días mediante empresa de transportes, y su conservación ha de ser en nevera, con la precaución de no dejar las muestras al sol ni utilizar frío para su conservación.

 Tras la toma de muestras, el orificio debe ser sellado con silicona transparente antifúngica y tapado con corteza para disimular el orificio.

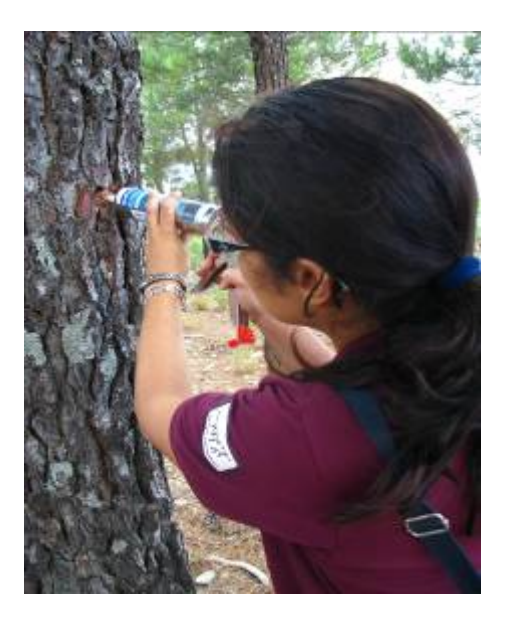

### 3.- DESARROLLO DE LOS TRABAJOS

Si el equipo está compuesto por dos personas, el modo de operar será el siguiente:

- *a) Primera persona:* 
	- Elección de pies
	- Toma de coordenadas
	- Determinar rumbo y distancia
	- Otros daños existentes
	- Tipo de masa (pura, mixta…)
	- Completar el estadillo

#### *b) Segunda persona:*

- Barrenado del árbol
- Marcaje del pie
- Medidas del árbol (diámetro, altura)
- Sellado del orificio

 Con este método de trabajo, se deberá llevar unos clavos o similar para la sujeción de la bolsa de recogida de muestras mientras se barrena, de manera que el otro miembro del equipo pueda seguir trabajando con independencia.

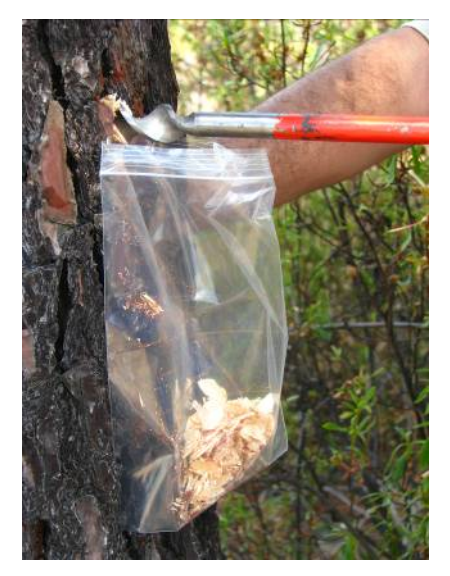

Área de Inventario y Estadísticas Forestales (AIEF).

DG de Desarrollo Rural y Política Forestal del Ministerio de Agricultura, Alimentación y Medio Ambiente.

# **ANEXO VIII**

**Protocolo para el estudio de la Biodiversidad (madera muerta) en los puntos de la Red Europea de Seguimiento de Daños en los Bosques "Red de Nivel I"** 

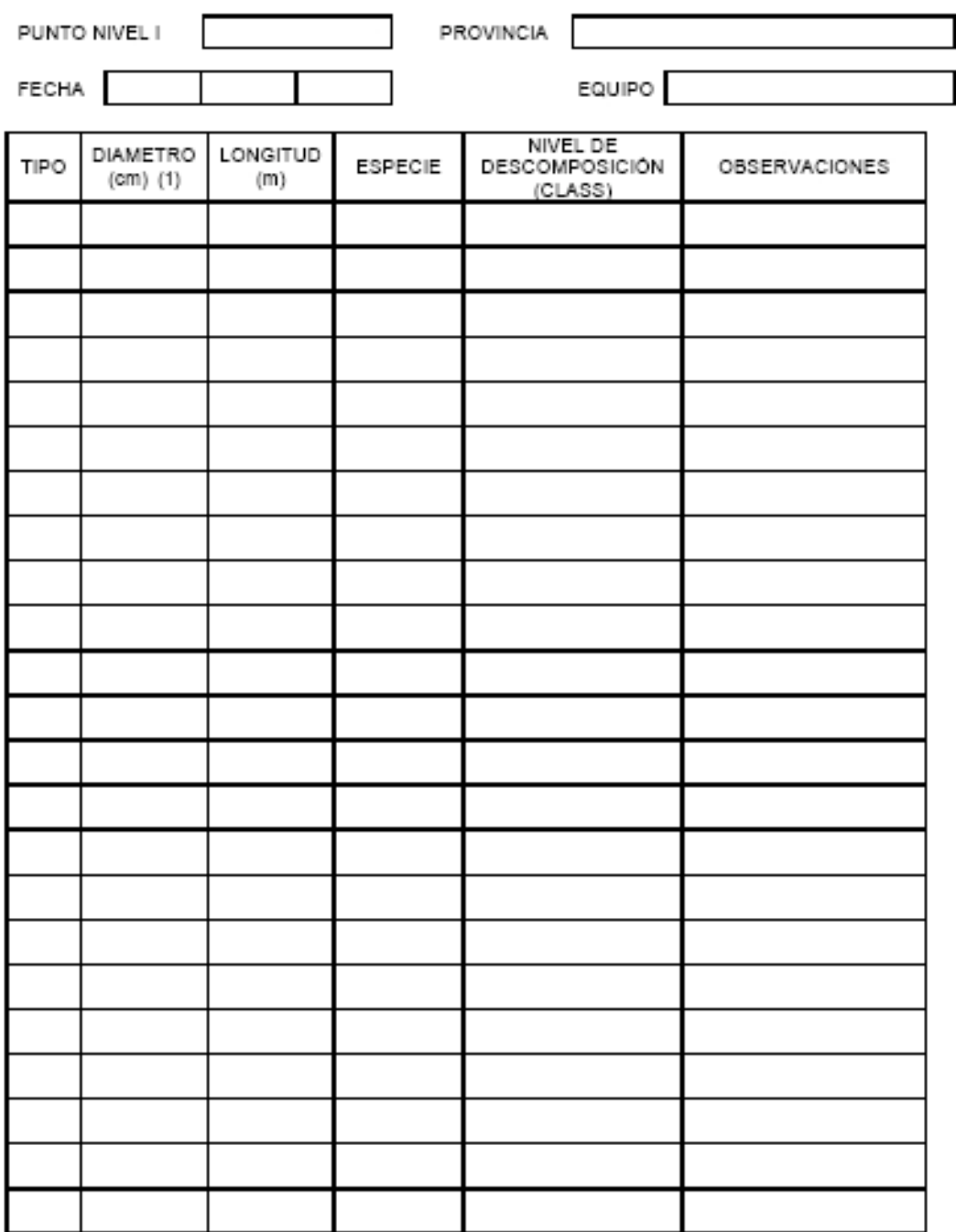

NIVEL I - Datos de madera muerta

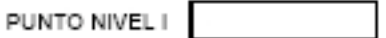

#### **ACUMULACIONES**

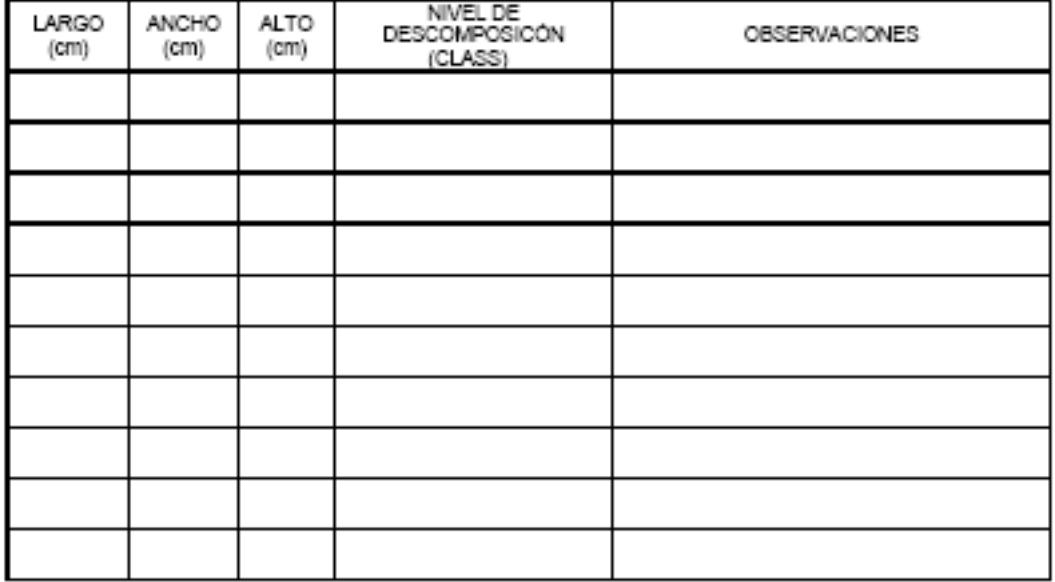

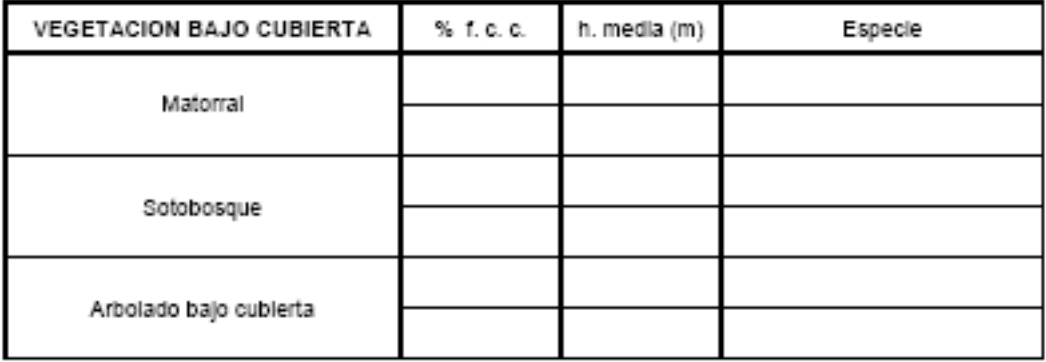

Nota: Todas las mediciones se realizarán en una única parcela circular de 11,28 m de radio con centro en el

Nota: Todas las filedidories se realizaran en una unida paroela dicular de 11,26 m de radio con denuo en el<br>testigo.<br>(1) - Para los tipos 1, 2 y 3 la medición del diàmetro corresponderà al Øn (1,30m)<br>- Para los tipos 4, 5

#### **Estudio de la Biodiversidad en los puntos de la Red Europea de Seguimiento de Daños en los Bosques "Red de Nivel I" 2012**

### Toma de datos en campo

En este documento se expone el protocolo que deberá seguirse para la toma de datos de madera muerta en los puntos elegidos de la Red de Nivel I.

A continuación se definen los "tipos" de madera muerta establecidos y se establecen los límites de sus parámetros:

**Tipo 1: Árbol muerto en pie.** 

Deberá de distinguirse claramente el árbol completo.

Parámetros medidos:

- Diámetro; d<sub>1'30</sub> ≥10 cm.
- Altura; en metros
- Especie; código establecido para Nivel I
- Nivel de decaimiento: 1-5 clases de Hunter
- Tipo 2: Árbol muerto caído

Se considera cuando se puede reconocer el árbol entero caído.

Parámetros medidos:

- Diámetro; d<sub>1'30</sub> ≥10 cm.
- Longitud; en metros
- Especie; código establecido para Nivel I
- Nivel de decaimiento; 1-5 clases de Hunter
- Tipo 3: Cepa alta

Se define como la sección en pie del fuste de un árbol roto o cortado.

Parámetros medidos:

- Diámetro; d<sub>1'30</sub> ≥10 cm.
- Altura; ≥1,30 metros
- Especie; código establecido para Nivel I
- Nivel de decaimiento; 1-5 clases de Hunter

**Tipo 4: Madera muerta gruesa** 

Se trata de trozas ramificadas o no, en caso de que haya una ramificación también habrá que medirlas.

Parámetros medidos:

- Diámetro; d<sub>mayor</sub> ≥10 cm..
- Longitud; en metros
- Especie; código establecido para Nivel I
- Nivel de decaimiento; 1-5 clases de Hunter
- Tipo 5: Madera muerta fina

Parámetros medidos:

- Diámetro; 10 cm ≥ d<sub>mavor</sub> ≥ 5 cm.
- Longitud; en metros
- Especie; código establecido para Nivel I

Observación: no se dará nivel de decaimiento.

Tipo 6: Tocones

Parámetros medidos:

- Diámetro; d<sub>medio</sub> ≥10 cm.
- Longitud; < 1,30 metros.
- Especie; código establecido para Nivel I
- Nivel de decaimiento; 1-5 clases de Hunter
- Tipo 7: Acumulaciones de restos

Se medirán siempre que no puedan tomarse las trozas o ramillas finas por separado.

Parámetros medidos:

- Anchura media; Ancho (cm)
- Altura media; Alto (cm)
- Longitud media; Largo (cm)
- Nivel de decaimiento; 1-5 clases de Hunter

#### *Nivel de degradación o decaimiento*

Para su determinación se usarán las 5 clases establecidas por Hunter:

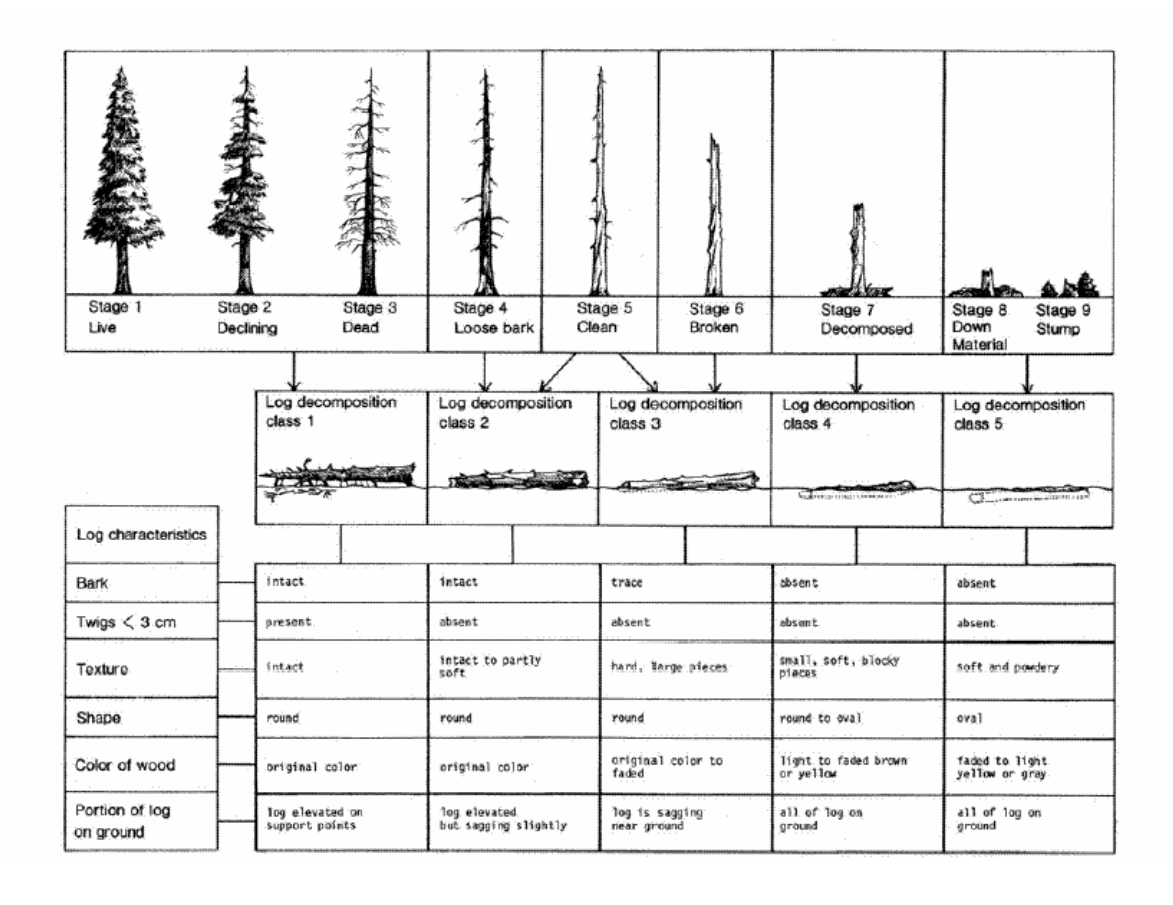

Para los tipos 2 (árbol muerto caído) y 4 (madera muerta gruesa) la elección de la clase es directa. Es un poco más complejo para los tipos 1 (árbol muerto en pie), 3 (cepa alta) y 6 (tocones), la determinación se hará de la siguiente forma:

Si el árbol completo o parte de él se encuentra en un stage determinado habrá que asignarle la clase correspondiente a sus características, es decir, si por ejemplo tenemos un stage 5 habrá que decidir si asignarle una clase 2 ó 3 comprobando si cumple las características de una clase o de otra. Este es el caso más complicado (stage 5 a clase 2 ó 3) porque el resto son transformaciones directas:

- stage 1, 2 y 3 van directos a clase 1
- stage 4 a clase 2
- stage 6 a clase 3
- stage 7 a clase 4
- stage  $8 \vee 9$  a clase  $5$

En el apartado dedicado a la vegetación bajo cubierta la fracción de cabida cubierta estrictamente menor de 5% se expresará de la siguiente forma: **%fcc<5%.** 

Área de Inventario y Estadísticas Forestales (AIEF). DG de Desarrollo Rural y Política Forestal del Ministerio de Agricultura, Alimentación y Medio Ambiente.